### **ΤΕΧΝΟΛΟΓΙΚΟ ΕΚΠΑΙΔΕΥΤΙΚΟ ΙΔΡΥΜΑ ΠΑΤΡΑΣ**

### **ΣΧΟΛΗ ΔΙΟΙΚΗΣΗΣ ΚΑΙ ΟΙΚΟΝΟΜΙΑΣ**

**ΤΜΗΜΑ ΕΠΙΧΕΙΡΗΜΑΤΙΚΟΥ ΣΧΕΔΙΑΣΜΟΥ & ΠΛΗΡΟΦΟΡΙΑΚΩΝ ΣΥΣΤΗΜΑΤΩΝ**

# **ΠΤΥΧΙΑΚΗ ΕΡΓΑΣΙΑ ΕΠΙΛΥΣΗ ΓΡΑΜΜΙΚΩΝ ΣΥΣΤΗΜΑΤΩΝ**

### **ΚΟΥΝΤΟΥΡΑ ΑΙΚΑΤΕΡΙΝΗ**

### **ΦΙΛΙΟΣ ΜΙΧΑΛΗΣ**

### **ΕΠΙΒΛΕΠΟΥΣΑ ΚΑΘΗΓΗΤΡΙΑ:ΑΛΕΚΑ ΚΑΛΑΠΟΔΗ**

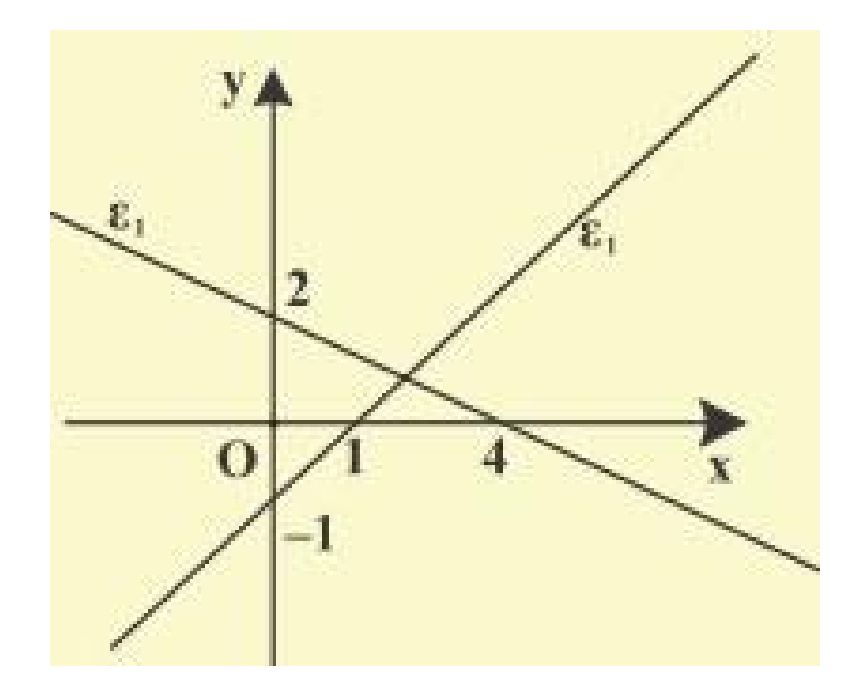

# **Περιεχόμενα**

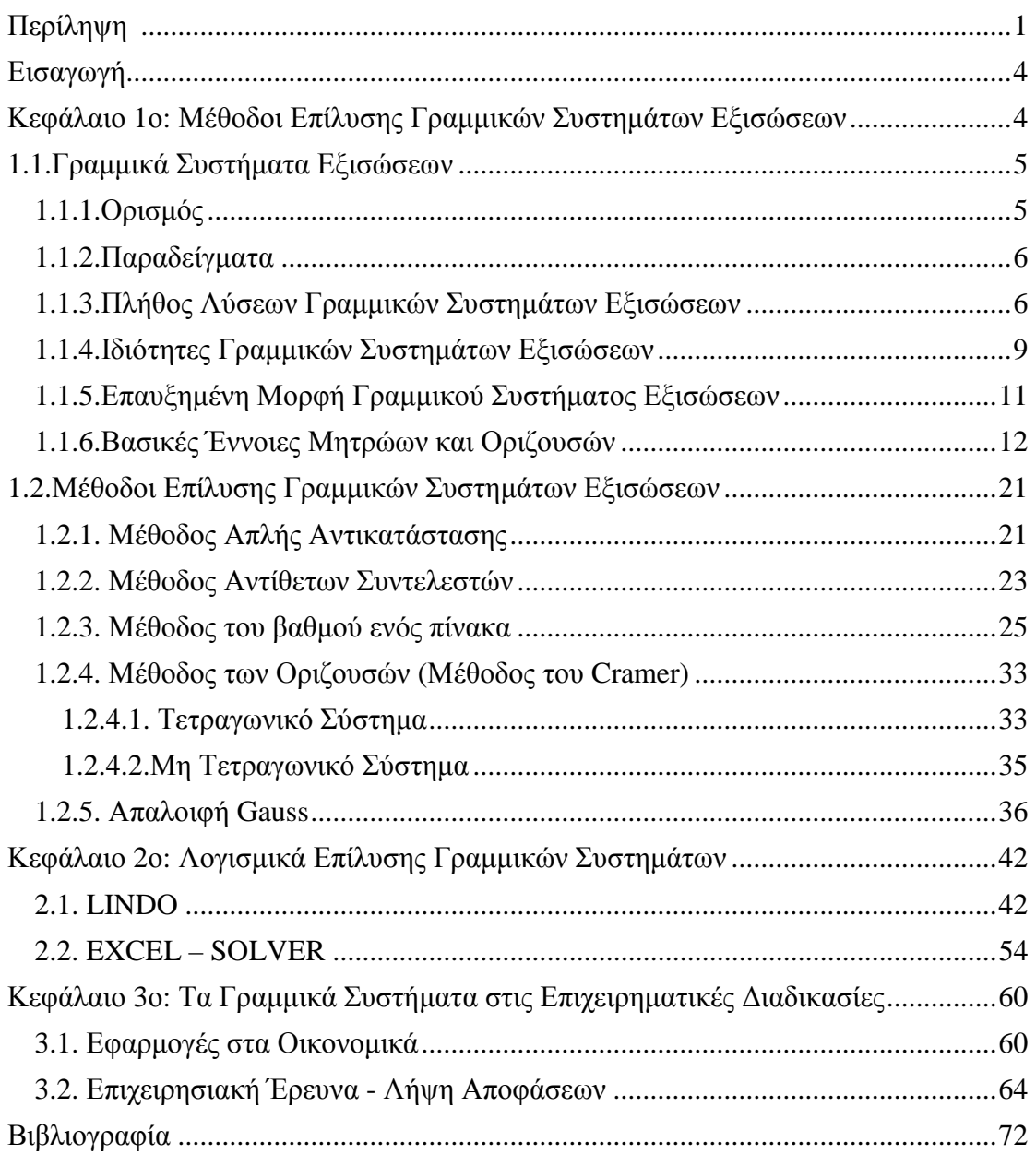

# **Περίληψη**

Η παρούσα πτυχιακή εργασία εκπονήθηκε στα πλαίσια της ολοκλήρωσης των σπουδών μας στο τμήμα Επιχειρηματικού Σχεδιασμού και Πληροφοριακών Συστημάτων. Πρόκειται για λεπτομερή παρουσίαση των μεθόδων επίλυσης γραμμικών συστημάτων εξισώσεων, όπως και των εφαρμογών που έχουν στις επιχειρηματικές διαδικασίες.

Η παραπάνω ανάλυση βασίστηκε σε επιστημονικά τεκμηριωμένα άρθρα και οι απόψεις που αναπτύσσονται δεν εναπόκεινται σε υποκειμενικές κρίσεις και εκτιμήσεις. Ως εκ τούτου η μελέτη συγκέντρωσε και επεξεργάσθηκε γενικά στοιχεία από πληθώρα μη εξειδικευμένων άρθρων από διάφορες πηγές σχετικά με τις διαφορετικές μεθόδους επίλυσης γραμμικών συστημάτων.

Στο πρώτο κεφάλαιο αναπτύσσονται αναλυτικά οι περισσότερες μέθοδοι επίλυσης γραμμικών συστημάτων εξισώσεων από τις πιο απλές έως τις πιο εξειδικευμένες, αλλά και βασικά στοιχεία της θεωρίας πινάκων τα οποία παίζουν σημαντικό ρόλο στην επίλυση αυτών των συστημάτων. Στο δεύτερο κεφάλαιο αναφέρονται τα λογισμικά επίλυσης τέτοιων συστημάτων. Στο τρίτο και τελευταίο κεφάλαιο αναλύονται οι εφαρμογές που αυτά έχουν σε διάφορες επιχειρηματικές μεθόδους όπως η λήψη αποφάσεων και οι εφαρμογές τους στην οικονομική των επιχειρήσεων.

 Στο πρώτο κεφάλαιο θα δούμε πως ορίζεται ένα γραμμικό σύστημα , το πλήθος των λύσεων τους ,τις ιδιότητες τους καθώς και τις μεθόδους που χρησιμοποιούνται για την επίλυση τους .Από τον πιο απλό τρόπο με τον οποίο έρχονται οι μαθητές σε επαφή πρώτη φορά στο Γυμνάσιο αλλά και κάποιες άλλες μεθόδους όπου χρησιμοποιούνται κατά την διάρκεια της φοίτησης των σπουδαστών στην τριτοβάθμια εκπαίδευση. Θα κάνουμε μια εισαγωγή στην ορολογία που θα χρησιμοποιηθεί και θα εξηγήσουμε τις ιδιότητες των γραμμικών συστημάτων.

Στο δεύτερο κεφάλαιο θα δούμε κάποια λογισμικά που μας χρησιμεύουν για την ευκολότερη επίλυση των γραμμικών συστημάτων τα οποία χρησιμοποιούνται και από τις επιχειρήσεις αλλά και από εμάς κατά την διάρκεια της φοίτησης μας στο Τμήμα του Επιχειρηματικού Σχεδιασμού & Πληροφοριακών Συστημάτων. Συγκεκριμένα θα δούμε το Lindo και το Excel Solver .

Στο τρίτο και τελευταίο κεφάλαιο θα παρουσιάσουμε πως η επίλυση γραμμικών συστημάτων μπορεί να καλύψει μια μεγάλη γκάμα οικονομικών και όχι μόνο προβλημάτων των επιχειρήσεων αλλά και πως συμβάλει στην ομαλότερη λειτουργία της επιχείρησης καθώς και στην επίτευξη των στόχων της επιχείρησης. Θα παρουσιάσουμε γενικότερα κάποια προβλήματα όπως το πρόβλημα της ζήτησης και της προσφοράς τα οποία τα λύνουμε και αυτά με την βοήθεια των γραμμικών συστημάτων. Τέλος θα δούμε παραδείγματα στην Επιχειρησιακή ¨Έρευνα καθώς και κάποια προβλήματα τα οποία θα λύσουμε με την βοήθεια του Lindo βήμα προς βήμα.

## **Εισαγωγή**

Η επίλυση γραμμικών συστημάτων εξισώσεων αποτελεί ένα πολύ σημαντικό κομμάτι της γραμμικής άλγεβρας. Παραδείγματα προβλημάτων που ανάγονται στην επίλυση ενός ή περισσοτέρων γραμμικών συστημάτων είναι οι συνήθεις και οι μερικές διαφορικές εξισώσεις, oι ολοκληρωτικές εξισώσεις, τα προβλήματα ιδιοτιμών και ιδιοδιανυσμάτων, οι πολυωνυμίες και άλλες προσεγγίσεις συναρτήσεων, ο υπολογισμός ελαχίστων τετραγώνων, ο γραμμικός και μη γραμμικός προγραμματισμός, η βελτιστοποίηση συναρτησιακών, ο βέλτιστος έλεγχος κ.ά. Ακόμα και τα μη γραμμικά συστήματα, και τα άλλα μη γραμμικά προβλήματα, ανάγονται και αυτά στην επίλυση γραμμικών συστημάτων.

 Επίσης θα δούμε και προβλήματα επιχειρήσεων τα οποία λύνονται με την βοήθεια των γραμμικών συστημάτων .Ο γραμμικός προγραμματισμός επιλύει κάτω από ορισμένες προϋποθέσεις, το πρόβλημα κατανομής περιορισμένων πόρων ή μέσων ή γενικότερα χρησίμων αγαθών σε διάφορες εναλλακτικές και ανταγωνιστικές μεταξύ τους δραστηριότητες κατά των καλύτερο δυνατό τρόπο έτσι ώστε να βελτιστοποιείται ένα προκαθορισμένο κριτήριο επιλογής. Με την χρήση του γραμμικού προγραμματισμού μπορούμε να λύσουμε μεγάλο αριθμό καθημερινών προβλημάτων και όχι μόνο, όπως τον Σχεδιασμό εθνικής Οικονομίας ,Ενεργειακό Προγραμματισμό αλλά και Προγραμματισμό Επενδύσεων ,Κατανομή Προσωπικού σε Εργασίες αλλά γραμμή Παραγωγής προϊόντων αλλά και την μεταφορά τους τόπους παραγωγής στα κέντρα κατανάλωσης.

 Στην συνέχεια θα δούμε λεπτομερέστερα κάποια προβλήματα επιχειρήσεων τα οποία λύνονται με την βοήθεια γραμμικών συστημάτων όπως στην επιχειρησιακή έρευνα όπου αναζητάτε το μέγιστο κέρδος κάτω από συγκεκριμένους περιορισμούς όπως επίσης και τα λογισμικά που χρησιμοποιούνται για την ευκολότερη επίλυση τέτοιων προβλημάτων .

# **Κεφάλαιο 1ο: Μέθοδοι Επίλυσης Γραμμικών Συστημάτων Εξισώσεων**

Η μελέτη των συστημάτων γραμμικών εξισώσεων και των λύσεών τους είναι ένα από τα κύρια θέματα της γραμμικής άλγεβρας. Στο κεφάλαιο αυτό θα εισάγουμε βασικές έννοιες που σχετίζονται με τα γραμμικά συστήματα εξισώσεων, θα δοθεί ο ορισμός του γραμμικού συστήματος, θα αναλυθούν τα είδη τους και θα εξεταστεί το πλήθος λύσεων του συστήματος για κάθε είδος. Μια σημαντική έννοια μέσα σε όλα τα παραπάνω είναι οι πίνακες, οι οποίοι χρησιμεύουν και σε κάποια σημεία απλουστεύουν τις μεθόδους επίλυσης. Για το λόγο αυτό στο παρόν κεφάλαιο παρουσιάζουμε βασικά στοιχεία από την θεωρία των πινάκων. Τέλος το δεύτερο μέρος του κεφαλαίου που αποτελεί το κάνει αναφορά στις διάφορες μεθόδους επίλυσης των γραμμικών συστημάτων εξισώσεων. Για το κεφάλαιο αυτό χρησιμοποιήθηκαν στοιχεία από τις πηγές [1]-[10].

# **1.1.Γραμμικά Συστήματα Εξισώσεων**

# **1.1.1.Ορισμός**

Στην ενότητα αυτή θα εισάγουμε την ορολογία που χρησιμοποιούμε όταν μιλάμε για συστήματα γραμμικών εξισώσεων και θα μιλήσουμε για μία μέθοδο για την επίλυση γραμμικών συστημάτων.

Μία ευθεία γραμμή στο επίπεδο xy μπορεί να αναπαρασταθεί αλγεβρικά από μία εξίσωση της μορφής:

$$
\alpha_1 x + \alpha_2 y = b
$$

Μία εξίσωση αυτής της μορφής ονομάζεται γραμμική εξίσωση με μεταβλητές x και y. Γενικότερα θα ονομάζουμε γραμμική εξίσωση με n μεταβλητές  $x_1, x_2, ..., x_n$  μία εξίσωση η οποία μπορεί να εκφραστεί στη μορφή:

$$
\alpha_1 x_1 + \alpha_2 x_2 + \ldots + \alpha_n x_n = b
$$

όπου τα  $\alpha_1, \alpha_2, ..., \alpha_n$  και b είναι πραγματικές σταθερές. Πολλές φορές οι μεταβλητές μίας γραμμικής εξίσωσης ονομάζονται και άγνωστοι.

Μία γραμμική εξίσωση δεν περιλαμβάνει γινόμενα ή ρίζες των μεταβλητών. Όλες οι μεταβλητές εμφανίζονται μόνο στην πρώτη δύναμη και δεν εμφανίζονται σαν ορίσματα τριγωνομετρικών, λογαριθμικών ή εκθετικών συναρτήσεων. Οι παρακάτω δεν είναι γραμμικές εξισώσεις :

$$
x + 3y2 = 7
$$
  
\n
$$
3x + 2y - z + xz = 4
$$
  
\n
$$
y - \sin x = 0
$$
  
\n
$$
\sqrt{x_1} + 2x_2 + x_3 = 1
$$

Μία λύση της γραμμικής εξίσωσης  $\alpha_1 x_1 + \alpha_2 x_2 + ... + \alpha_n x_n = b$  είναι μία ακολουθία n αριθμών  $s_1, s_2, ..., s_n$  οι οποίοι ικανοποιούν την εξίσωση αν αντικαταστήσουμε  $x_1 = s_1, x_2 = s_2, ..., x_n = s_n$ . Το σύνολο όλων των λύσεων της εξίσωσης ονομάζεται σύνολο λύσεων ή γενική λύση της εξίσωσης.

Ένα πεπερασμένο σύνολο γραμμικών εξισώσεων με μεταβλητές  $x_1, x_2, ..., x_n$ ονομάζεται σύστημα γραμμικών εξισώσεων ή γραμμικό σύστημα. Διαφορετικά ονομάζουμε γραμμικό σύστημα ν εξισώσεων με μ αγνώστους  $\mathbf{x_{1}}, \mathbf{x_{2}}, ..., \mathbf{x_{\mu}}$ ένα σύστημα της μορφής:

$$
\alpha_{11}x_{1} + \alpha_{12}x_{2} + ... + \alpha_{1\mu}x_{\mu} = \beta_{1}
$$
  
\n
$$
\alpha_{21}x_{1} + \alpha_{22}x_{2} + ... + \alpha_{2\mu}x_{\mu} = \beta_{2}
$$
  
\nM  
\n
$$
\alpha_{v1}x_{1} + \alpha_{v2}x_{2} + ... + \alpha_{v\mu}x_{\mu} = \beta_{v}
$$

Το μ ονομάζεται μέγεθος του γραμμικού συστήματος και συνεπώς καθορίζεται από τον αριθμό των γνωστών που υπάρχουν σε αυτό. Συνεπώς θα λέμε ότι ένα σύστημα είναι μεγέθους δύο αν περιέχει δύο αγνώστους, μεγέθους 3 αν περιέχει 3 αγνώστους , ….μεγέθους μ, αν περιέχει μ αγνώστους.

### **1.1.2.Παραδείγματα**

ü Το σύστημα:

$$
4x_1 - x_2 + 3x_3 = -1
$$
  

$$
3x_1 + x_2 + 9x_3 = -4
$$

είναι ένα γραμμικό σύστημα 2 εξισώσεων με τρείς αγνώστους, το οποίο έχει τη λύση  $x_1 = 1, x_2 = 2, x_3 = -1$ , εφόσον οι τιμές αυτές ικανοποιούν και τις δύο εξισώσεις. Από την άλλη, η  $x_1 = 1, x_2 = 8, x_3 = 1$  δεν είναι λύση, εφόσον οι τιμές αυτές ικανοποιούν μόνο την πρώτη από τις δύο εξισώσεις του συστήματος.

ü Το σύστημα:

$$
x + 3y = 7
$$

$$
2x - 5y = -8
$$

είναι ένα γραμμικό σύστημα δύο εξισώσεων με δύο αγνώστους. Παρατηρούμε ότι η  $2$ -άδα  $x = 1, y = 2$ , επαληθεύει και τις δύο εξισώσεις του συστήματος. Συνεπώς αποτελεί λύση αυτού.

## **1.1.3.Πλήθος Λύσεων Γραμμικών Συστημάτων Εξισώσεων**

Λύση του γραμμικού συστήματος είναι κάθε μ-άδα  $x_1, x_2, ..., x_u$  που επαληθεύει και τις ν εξισώσεις του συστήματος.

Ένα γραμμικό σύστημα μπορεί να είναι:

- ü Αδύνατο, αν δεν έχει λύση
- ü Συμβιβαστό αν έχει τουλάχιστον μια λύση. Τα συμβιβαστά συστήματα μπορεί να έχουν μοναδική λύση ή άπειρο πλήθος λύσεων. Αν το σύστημα έχει άπειρες το πλήθος λύσεις τότε ονομάζεται αόριστο.

Ονομάζουμε επίλυση ενός συστήματος την διαδικασία εύρεσης όλων των λύσεων αυτού, εφόσον το σύστημα είναι συμβιβαστό. Υπάρχουν διάφορες μέθοδοι για την επίλυση ενός συστήματος τις οποίες θα αναλύσουμε σε μεταγενέστερα κεφάλαια.

Για ένα σύστημα που περιλαμβάνει δύο μεταβλητές (x και y), κάθε γραμμική εξίσωση καθορίζει μια γραμμή στο xy-επίπεδο. Επειδή μια λύση σε ένα γραμμικό σύστημα πρέπει να πληροί όλες τις εξισώσεις, η λύση του συστήματος είναι η τομή αυτών των γραμμών, και είναι ως εκ τούτου, είτε μια γραμμή, είτε ένα μοναδικό σημείο στο επίπεδο, ή το κενό σύνολο.

Για τρεις μεταβλητές, κάθε γραμμική εξίσωση προσδιορίζει ένα επίπεδο στον τρισδιάστατο χώρο, και το σύνολο λύση είναι η τομή αυτών των επιπέδων. Ετσι το σύνολο των λύσεων μπορεί να είναι ένα επίπεδο, μια γραμμή, ένα μοναδικό σημείο, ή το κενό σύνολο.

Για n μεταβλητές, κάθε γραμμική εξίσωση προσδιορίζει ένα υπερεπίπεδο στον n-διάστατο χώρο. Το σύνολο των λύσεων είναι η τομή αυτών των υπερεπίπεδων, η οποία μπορεί να είναι μια επίπεδη οποιασδήποτε διάστασης.

Σε γενικές γραμμές, η συμπεριφορά ενός γραμμικού συστήματος προσδιορίζεται από τη σχέση μεταξύ του αριθμού των εξισώσεων και τον αριθμό των αγνώστων ως εξής:

- ü Συνήθως, ένα σύστημα με λιγότερες εξισώσεις από αγνώστους έχει απείρως πολλές λύσεις ή μερικές φορές μοναδικές σπάνιες λύσεις.
- ü ¨Ένα σύστημα με τον ίδιο αριθμό των εξισώσεων και αγνώστων έχει μια μοναδική λύση ή άπειρες λύσεις ή είναι αδύνατο.
- ü Συνήθως, ένα σύστημα με περισσότερες εξισώσεις από αγνώστους δεν έχει καμία λύση.

Στην πρώτη περίπτωση, το μέγεθος του συστήματος είναι συνήθως ίσο με ν - μ, όπου ν είναι ο αριθμός των μεταβλητών και μ είναι ο αριθμός των εξισώσεων.

Τα παραπάνω περιγράφουν τις γενικές περιπτώσεις λύσεων στα διάφορα γραμμικά συστήματα. Ωστόσο δεν παύουν να υπάρχουν και οι ειδικές περιπτώσεις. Είναι δυνατόν για ένα σύστημα δύο εξισώσεων με δυο αγνώστους να μην έχει καμία λύση (αν οι δύο γραμμές είναι παράλληλες), ή για ένα σύστημα τριών εξισώσεων και δύο αγνώστων να είναι επιλύσιμο (εάν οι τρεις γραμμές τέμνονται σε ένα σημείο). Σε γενικές γραμμές, ένα σύστημα γραμμικών εξισώσεων μπορεί να συμπεριφέρεται διαφορετικά από ό, τι αναμένεται εάν οι εξισώσεις είναι γραμμικά εξαρτημένες, ή αν δύο ή περισσότερες από τις εξισώσεις είναι ασυνεπής.

Υπάρχουν συστήματα γραμμικών εξισώσεων τα οποία δεν έχουν λύσεις. Για παράδειγμα αν πολλαπλασιάσουμε τη δεύτερη εξίσωση του συστήματος:

$$
x + y = 4
$$

$$
2x + 2y = 6
$$

με 1/2 παίρνουμε το ισοδύναμο σύστημα:

$$
x + y = 4
$$

$$
x + y = 3
$$

το οποίο προφανώς δεν έχει καμία λύση εφόσον οι δύο εξισώσεις του είναι αντιφατικές.

Όπως αναφέρθηκε και παραπάνω ένα σύστημα εξισώσεων το οποίο δεν έχει καμία λύση θα ονομάζεται μη συμβιβαστό. Αν υπάρχει τουλάχιστον μία λύση τότε το σύστημα θα ονομάζεται συμβιβαστό.

Για να δούμε τις πιθανές καταστάσεις που μπορεί να προκύψουν κατά την επίλυση ενός συστήματος γραμμικών εξισώσεων, ας θεωρήσουμε το γενικό σύστημα δύο εξισώσεων με αγνώστους x και y:

$$
α1x + b1y = c1 óπου α1, b1 óχι και οι δύο μηδέν \nα2x + b2y = c2 óπου α2, b2 óχι και οι δύο μηδέν
$$

Οι δύο αυτές εξισώσεις περιγράφουν δύο ευθείες γραμμές, τις  $\mathbf{l}_1$  και  $\mathbf{l}_2$ . Εφόσον ένα σημείο (x,y) βρίσκεται σε μία ευθεία αν και μόνο αν οι αριθμοί x και y ικανοποιούν την εξίσωση της ευθείας, οι λύσεις του συστήματος θα αντιστοιχούν στα σημεία τομής των  $\mathbf{l}_1$  και  $\mathbf{l}_2.$ Υπάρχουν τρείς πιθανές περιπτώσεις (Σχήμα 1):

- Οι ευθείες  $\mathbf{l}_1$  και  $\mathbf{l}_2$  είναι παράλληλες. Στην περίπτωση αυτή δεν τέμνονται σε κανένα σημείο και άρα το σύστημα δεν έχει καμία λύση (περίπτωση α).
- Οι ευθείες  ${\bf l}_{_1}$  και  ${\bf l}_{_2}$  -τέμνονται σε ένα μόνο σημείο. Στην περίπτωση αυτή το σύστημα έχει ακριβώς μία λύση (περίπτωση β).
- Οι ευθείες  $\mathbf{l}_1$  και  $\mathbf{l}_2$  ταυτίζονται. Στην περίπτωση αυτή τέμνονται σε άπειρα σημεία και άρα το σύστημα έχει άπειρες λύσεις (περίπτωση γ).

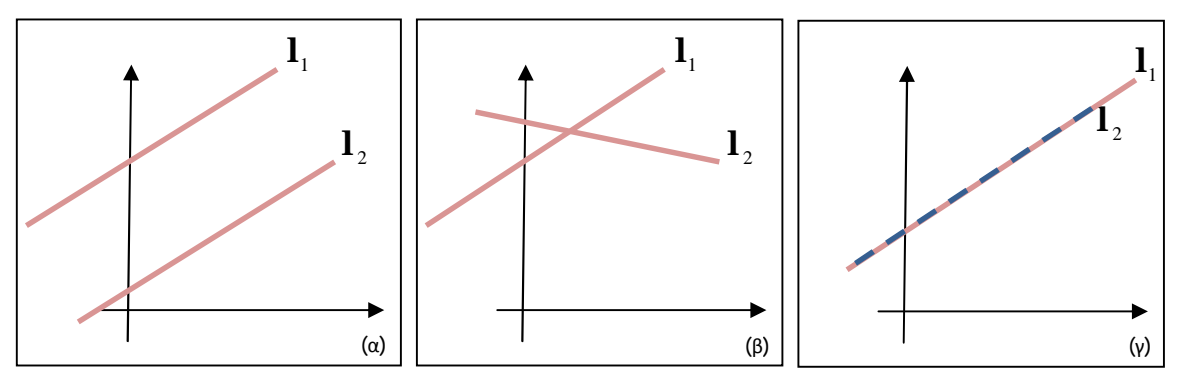

Σχήμα 1. Περιπτώσεις Λύσεων Γραμμικού Συστήματος δύο αγνώστων

Παρότι συζητήσαμε μόνο την περίπτωση δύο εξισώσεων με δύο αγνώστους, θα δείξουμε παρακάτω ότι το ίδιο συμπέρασμα ισχύει για οποιοδήποτε γραμμικό σύστημα.

Κάθε σύστημα γραμμικών εξισώσεων είτε δεν έχει καμία λύση, είτε έχει ακριβώς μία λύση, είτε έχει άπειρες λύσεις. Θα γράφουμε ένα σύστημα μ γραμμικών εξισώσεων με n αγνώστους ως εξής:

$$
\alpha_{11}x_{1} + \alpha_{12}x_{2} + ... + \alpha_{1n}x_{n} = b_{1}
$$
  
\n
$$
\alpha_{21}x_{1} + \alpha_{22}x_{2} + ... + \alpha_{2n}x_{n} = b_{2}
$$
  
\nM  
\n
$$
\alpha_{m1}x_{1} + \alpha_{m2}x_{2} + ... + \alpha_{mn}x_{n} = b_{m}
$$

όπου  $x_1, x_2, ..., x_n$  είναι οι άγνωστοι και τα α και b με τους δείκτες είναι σταθερές.

Για παράδειγμα η γενική μορφή ενός συστήματος τεσσάρων γραμμικών εξισώσεων με τέσσερεις αγνώστους είναι :

$$
\alpha_{11}x_{1} + \alpha_{12}x_{2} + \alpha_{13}x_{3} + \alpha_{14}x_{4} = b_{1}
$$
  
\n
$$
\alpha_{21}x_{1} + \alpha_{22}x_{2} + \alpha_{23}x_{3} + \alpha_{24}x_{4} = b_{2}
$$
  
\n
$$
\alpha_{31}x_{1} + \alpha_{32}x_{2} + \alpha_{33}x_{3} + \alpha_{34}x_{4} = b_{3}
$$
  
\n
$$
\alpha_{41}x_{1} + \alpha_{42}x_{2} + \alpha_{43}x_{3} + \alpha_{44}x_{4} = b_{4}
$$

Ο διπλός δείκτης κάθε συντελεστή των αγνώστων είναι ιδιαίτερα χρήσιμος, γιατί μας επιτρέπει να προσδιορίσουμε τη θέση του συντελεστή στο σύστημα. Ο πρώτος δείκτης του συντελεστή α<sub>ii</sub> μας δείχνει σε ποια εξίσωση εμφανίζεται ο συντελεστής και ο δεύτερος δείκτης του συντελεστή μας δείχνει ποιος άγνωστος πολλαπλασιάζεται με τον συντελεστή. Έτσι ο  $\alpha_{12}$  βρίσκεται στην πρώτη εξίσωση και πολλαπλασιάζεται με τον άγνωστο  $\mathrm{x}_2.$ 

### **1.1.4.Ιδιότητες Γραμμικών Συστημάτων Εξισώσεων**

# ü **Ανεξαρτησία**

Οι εξισώσεις ενός γραμμικού συστήματος είναι ανεξάρτητες αν καμία από τις εξισώσεις δεν μπορεί να παραχθεί αλγεβρικά από τις άλλες. Όταν οι εξισώσεις είναι ανεξάρτητες, η κάθε εξίσωση περιέχει νέες πληροφορίες σχετικά με τις μεταβλητές, και η απομάκρυνση οποιασδήποτε από τις εξισώσεις αυξάνει το μέγεθος του συστήματος.

Για παράδειγμα οι εξισώσεις:

$$
3x + 2y = 6
$$
  

$$
6x + 4y = 12
$$

δεν είναι γραμμικά ανεξάρτητες, αφού στην ουσία πρόκειται για τις ίδιες εξισώσεις με την μόνη διαφορά ότι η δεύτερη είναι πολλαπλασιασμένη με δύο. Αυτό είναι ένα παράδειγμα της ισοδυναμίας σε ένα σύστημα γραμμικών εξισώσεων.

Για ένα πιο πολύπλοκο παράδειγμα, οι εξισώσεις:

$$
x - 2y = -1
$$
  
3x + 5y = 8  

$$
4x + 3y = 7
$$

δεν είναι ανεξάρτητες, επειδή η τρίτη εξίσωση είναι το άθροισμα των άλλων δύο. Πράγματι, κάθε μία από αυτές τις εξισώσεις μπορούν να προέρχονται από τις άλλες δύο, και κάθε μία από τις εξισώσεις μπορούν να αφαιρεθούν χωρίς να επηρεάζει το γραμμικό σύστημα. Οι γραφικές παραστάσεις των εξισώσεων αυτών είναι τρεις γραμμές που τέμνονται σε ένα μόνο σημείο.

### ü **Σταθερότητα – Συνέπεια**

Ένα γραμμικό σύστημα είναι συνεπές αν έχει μια λύση, και ασυνεπές διαφορετικά. Όταν το σύστημα είναι ασυνεπές, είναι δυνατόν να προκύψει μια αντίφαση από τις εξισώσεις, που μπορεί πάντοτε να ξαναγραφεί με την μορφή  $0 = 1$ .

Για παράδειγμα, το σύστημα εξισώσεων:

$$
3x + 2y = 6
$$
  

$$
3x + 2y = 12
$$

είναι ασυνεπής. Στην πραγματικότητα, αφαιρώντας την πρώτη εξίσωση από τη δεύτερη και πολλαπλασιάζοντας αμφότερες τις πλευρές του αποτελέσματος κατά 1/6, παίρνουμε 0 = 1. Οι γραφικές παραστάσεις των εξισώσεων αυτών στο xy-επίπεδο είναι ένα ζεύγος παράλληλων γραμμών, όπως φαίνεται και στην παρακάτω εικόνα.

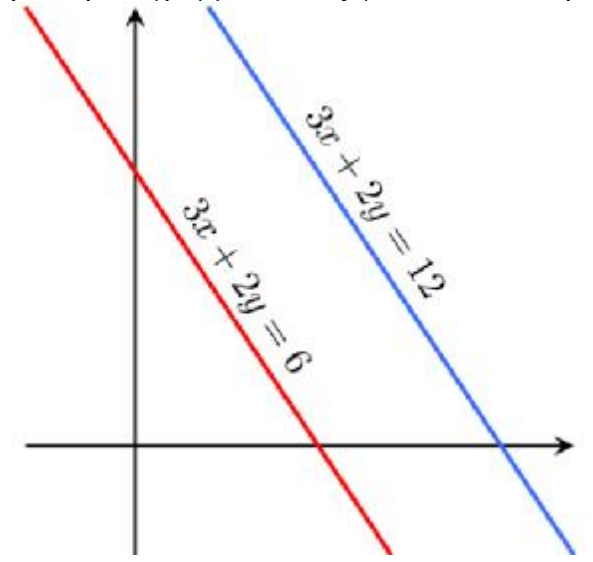

Σχήμα 2. Ασυνεπές Σύστημα Γραμμικών Εξισώσεων

Είναι επίσης δυνατόν για ένα σύστημα τριών γραμμικών εξισώσεων να είναι ασυνεπές, έστω και αν οποιαδήποτε δύο εξισώσεις του είναι συνεπή μαζί. Για παράδειγμα, οι εξισώσεις:

$$
x + y = 1
$$
  
2x + y = 1  

$$
3x + 2y = 3
$$

είναι ασυνεπής. Προσθέτοντας τις πρώτες δύο εξισώσεις μαζί παίρνουμε:

$$
3x + 2y = 3
$$

η οποία εξίσωση αν αφαιρεθεί από την τρίτη δίνει 0 = 1. Σημειώστε ότι οποιαδήποτε δύο από αυτές τις εξισώσεις έχουν μια κοινή λύση. Το ίδιο φαινόμενο μπορεί να συμβεί για οποιοδήποτε αριθμό εξισώσεων.

Σε γενικές γραμμές, οι ασυνέπειες προκύπτουν, όταν τα αριστερά μέλη των εξισώσεων σε ένα σύστημα είναι γραμμικά εξαρτημένα, και οι σταθεροί όροι δεν ικανοποιούν τη σχέση εξάρτησης. Ένα σύστημα εξισώσεων των οποίων τα αριστερά μέλη είναι γραμμικά ανεξάρτητα είναι πάντα συνεπές.

### ü **Ομογένεια**

Ένα σύστημα γραμμικών εξισώσεων ονομάζεται ομογενές αν όλοι οι σταθεροί όροι είναι μηδέν, δηλαδή αν το σύστημα είναι της μορφής:

$$
\alpha_{11}x_1 + \alpha_{12}x_2 + ... + \alpha_{1n}x_n = 0
$$
  
\n
$$
\alpha_{21}x_1 + \alpha_{22}x_2 + ... + \alpha_{2n}x_n = 0
$$
  
\nM  
\n
$$
\alpha_{m1}x_1 + \alpha_{m2}x_2 + ... + \alpha_{mn}x_n = 0
$$

Κάθε ομογενές σύστημα γραμμικών εξισώσεων είναι συμβιβαστό, εφόσον όλα τα συστήματα αυτού του είδους έχουν τη λύση  $x_1 = 0, x_2 = 0, ..., x_n = 0$ . Η λύση αυτή ονομάζεται τετριμμένη λύση. Αν υπάρχουν άλλες λύσεις, τότε θα ονομάζονται μη τετριμμένες λύσεις.

Εφόσον τα ομογενή συστήματα γραμμικών εξισώσεων είναι συμβιβαστά, έχουν είτε μία λύση είτε άπειρες λύσεις. Εφόσον μία από αυτές τις λύσεις είναι η τετριμμένη λύση, μπορούμε να πούμε τα εξής.

Για ένα ομογενές σύστημα γραμμικών εξισώσεων ένα ακριβώς από τα παρακάτω είναι αλήθεια:

- 1) Το σύστημα έχει μόνο την τετριμμένη λύση
- 2) Το σύστημα έχει άπειρες μη τετριμμένες λύσεις και την τετριμμένη λύση.

Υπάρχει μία περίπτωση στην οποία ένα ομογενές σύστημα έχει σίγουρα μη τετριμμένες λύσεις. Αυτό συμβαίνει όταν το σύστημα έχει περισσότερους αγνώστους από εξισώσεις. Αντίθετα ένα ομογενές σύστημα γραμμικών εξισώσεων με περισσότερους αγνώστους από εξισώσεις έχει άπειρες λύσεις. Ένα μη ομογενές σύστημα με περισσότερους αγνώστους από εξισώσεις δεν είναι πάντα συμβιβαστό. Όμως αν είναι συμβιβαστό, τότε θα έχει άπειρες λύσεις.

# **1.1.5.Επαυξημένη Μορφή Γραμμικού Συστήματος Εξισώσεων**

Η γραφή του συστήματος μ γραμμικών εξισώσεων με n αγνώστους:

$$
\alpha_{11}x_1 + \alpha_{12}x_2 + ... + \alpha_{1n}x_n = b_1
$$
  
\n
$$
\alpha_{21}x_1 + \alpha_{22}x_2 + ... + \alpha_{2n}x_n = b_2
$$
  
\nM

 $\alpha_{m1}x_1 + \alpha_{m2}x_2 + ... + \alpha_{mn}x_n = b_m$ 

μπορεί να συντομευθεί, γράφοντας την ορθογώνια διευθέτηση αριθμών:

 $41$  $v_{11}$   $v_{12}$   $v_{1n}$   $v_{1n}$  $21 \, \mathrm{w}_{22}$   $\mathrm{w}_{2n}$   $\mathrm{w}_{2n}$  $_{\rm m1}$   $_{\rm m2}$  m  $_{\rm m4}$   $_{\rm m4}$   $_{\rm m4}$ b b b  $\lceil \alpha_{11} \alpha_{12} \mathbf{L} \alpha_{1n} \mathbf{b}_1 \rceil$  $\left[\begin{array}{ccc} \alpha_1 & \alpha_2 & \cdots & \alpha_n \\ \alpha_{21} & \alpha_{22} & \cdots & \alpha_{2n} \end{array}\right]$  $|M \ M$   $M$  $\lfloor\alpha_{{}_{\mathrm{m1}}}\alpha_{{}_{\mathrm{m2}}} \mathbf{L}\, \alpha_{{\mathbf{l}}\hspace{-0.03cm}\mathbf{h}\hspace{-0.03cm}\mathbf{h}}\, \mathbf{b}_{{}_{\mathrm{m}}}\rfloor$ L L M M M M L

Θα ονομάζουμε την ορθογώνια αυτή διευθέτηση αριθμών επαυξημένο πίνακα του συστήματος. (Ο όρος πίνακας χρησιμοποιείται στα μαθηματικά για ορθογώνιες διευθετήσεις αριθμών. Οι πίνακες εμφανίζονται σε πολλές περιοχές. Θα τους μελετήσουμε λεπτομερώς σε παρακάτω ενότητες.).

Για παράδειγμα ο επαυξημένος πίνακας του συστήματος:

$$
x_1 + x_2 + 2x_3 = 9
$$
  
\n
$$
2x_1 + 4x_2 - 3x_3 = 1
$$
  
\n
$$
3x_1 + 6x_2 - 5x_3 = 0
$$
  
\n
$$
x_1 - x_2 - 3x_3 = 2
$$

είναι ο:

$$
\begin{bmatrix} 1 & 1 & 2 & 9 \ 2 & 4 & -3 & 1 \ 3 & 6 & -5 & 0 \ 1 & -1 & -3 & 2 \end{bmatrix}
$$

Όταν κατασκευάζουμε τον επαυξημένο πίνακα ενός συστήματος οι άγνωστοι πρέπει να γράφονται με την ίδια σειρά σε κάθε εξίσωση.

# **1.1.6.Βασικές Έννοιες Μητρώων και Οριζουσών**

Ορθογώνιες διευθετήσεις πραγματικών αριθμών δεν εμφανίζονται μόνο στους επαυξημένους πίνακες γραμμικών συστημάτων, αλλά και σε πολλές άλλες περιπτώσεις. Στην ενότητα αυτή θα μελετήσουμε τέτοιες διευθετήσεις αριθμών και θα συζητήσουμε κάποιες από τις ιδιότητες τους που θα μας χρειαστούν αργότερα.

Πίνακας

΄Ενας πίνακας είναι μία ορθογώνια διευθέτηση αριθμών. Οι αριθμοί στη διευθέτηση αυτή ονομάζονται στοιχεία του πίνακα. Τα παρακάτω είναι πίνακες:

$$
A = \begin{bmatrix} 1 \\ -3 \\ 7 \\ 3 \end{bmatrix}, B = \begin{bmatrix} 0 & 9 & 0 \\ 1 & \sqrt{5} & \frac{1}{2} \\ -4 & 0 & 3 \end{bmatrix}, \Gamma = [\pi \ 4 \ 1], \Delta = [5]
$$

Οι πίνακες διαφέρουν μεταξύ τους σε διαστάσεις. Οι διαστάσεις ενός πίνακα περιγράφονται από τον αριθμό των γραμμών (οριζόντιες γραμμές) και των στηλών (κατακόρυφες γραμμές) του πίνακα. Ο πρώτος πίνακας του παραπάνω παραδείγματος έχει 4 γραμμές και μία στήλη, άρα θα λέμε ότι είναι 4x1. Ο πρώτος αριθμός δηλώνει πάντα το πλήθος των γραμμών και ο δεύτερος δηλώνει το πλήθος των στηλών.

Αν ο Α είναι ένας πίνακας θα συμβολίζουμε με α<sub>ii</sub> το στοιχείο το οποίο βρίσκεται στην i γραμμή και την j στήλη του A. Επομένως η γενική μορφή ενός 3x4 πίνακα είναι:

$$
A = \begin{bmatrix} \alpha_{11} & \alpha_{12} & \alpha_{13} & \alpha_{14} \\ \alpha_{21} & \alpha_{22} & \alpha_{23} & \alpha_{24} \\ \alpha_{31} & \alpha_{32} & \alpha_{33} & \alpha_{34} \end{bmatrix}
$$

Συνήθως θα χρησιμοποιούμε το ίδιο γράμμα για να συμβολίσουμε έναν πίνακα και τα στοιχεία του. ∆ηλαδή για έναν πίνακα B θα χρησιμοποιούμε bij για το στοιχείο το οποίο βρίσκεται στην i γραμμή και την j στήλη του B. Η γενική μορφή ενός mxn πίνακα είναι:

$$
B = \begin{bmatrix} b_{11} & b_{12} & L & b_{1n} \\ b_{21} & b_{22} & L & b_{2n} \\ M & M & & M \\ b_{m1} & b_{m2} & L & b_{mn} \end{bmatrix} \text{ } \hat{\eta} \text{ } \begin{bmatrix} b_{ij} \end{bmatrix}_{m \times n}
$$

### Τετραγωνικός Πίνακας

Ένας πίνακας A με n γραμμές και n στήλες ονομάζεται τετραγωνικός πίνακας τάξης n. Θα λέμε ότι τα στοιχεία  $\alpha_{11}, \alpha_{22}, ..., \alpha_{nn}$ βρίσκονται στην κύρια διαγώνιο του A. Η μορφή του πίνακα είναι η παρακάτω:

$$
A = \begin{bmatrix} \alpha_{11} & \alpha_{12} & \mathbf{L} & \alpha_{1n} \\ \alpha_{21} & \alpha_{22} & \mathbf{L} & \alpha_{2n} \\ \mathbf{M} & \mathbf{M} & \mathbf{M} \\ \alpha_{n1} & \alpha_{n2} & \mathbf{L} & \alpha_{nn} \end{bmatrix}
$$

Με απλά λόγια ένας τετραγωνικός πίνακας έχει ίσο αριθμό γραμμών και στηλών.

### Διαγώνιος Πίνακας

΄Ενας τετραγωνικός πίνακας στον οποίο όλα τα στοιχεία εκτός της κύριας διαγωνίου, δηλαδή τα α<sub>ii</sub> με i = j,είναι μηδέν ονομάζεται διαγώνιος πίνακας. Μερικά παραδείγματα είναι οι παρακάτω πίνακες:

$$
A = \begin{bmatrix} 4 & 0 & 0 & 0 \\ 0 & 0 & 0 & 0 \\ 0 & 0 & -\frac{1}{2} & 0 \\ 4 & 0 & 0 & \frac{1}{3} \end{bmatrix}, B = \begin{bmatrix} 0 & 0 & 0 \\ 0 & 0 & 0 \\ 0 & 0 & 0 \end{bmatrix}, K = \begin{bmatrix} 1 & 0 & 0 \\ 0 & -1 & 0 \\ 0 & 0 & 3 \end{bmatrix}, Y = \begin{bmatrix} 2 & 0 \\ 0 & -1 \end{bmatrix}
$$

#### Μοναδιαίος Πίνακας

Ένας διαγώνιος πίνακας (τετραγωνικός) ο οποίος έχει όλα τα στοιχεία της διαγωνίου του ίσα με τη μονάδα λέγεται μοναδιαίος και συμβολίζεται με Ι. Έχει την παρακάτω μορφή:

> 1 0 I 0 1  $=\begin{bmatrix} 1 & 0 \\ 0 & 1 \end{bmatrix}$ Τριγωνικός Πίνακας

Ένας τετραγωνικός πίνακας  $A = (\alpha_{ij})$  λέγεται άνω τριγωνικός αν για κάθε i>j έχουμε  $\alpha_{ij} = 0$ . ∆ηλαδή ένας τετραγωνικός πίνακας λέγεται άνω τριγωνικός αν τα στοιχεία που βρίσκονται κάτω από την διαγώνιο είναι ίσα με 0. Για παράδειγμα οι πίνακες

$$
A = \begin{bmatrix} 1 & 1 & 4 \\ 0 & 40 & 4 \\ 0 & 0 & -5 \end{bmatrix}, B = \begin{bmatrix} 2 & 1 \\ 0 & -1 \end{bmatrix}
$$

είναι άνω τριγωνικοί.

Αντίστοιχα ένας τετραγωνικός πίνακας  $A = (\alpha_{ij})$  λέγεται κάτω τριγωνικός αν για κάθε i < j έχουμε α<sub>ιi</sub> = 0. Δηλαδή ένας τετραγωνικός πίνακας λέγεται άνω τριγωνικός αν τα στοιχεία που βρίσκονται πάνω από την διαγώνιο είναι ίσα με 0. Για παράδειγμα οι πίνακες

$$
A = \begin{bmatrix} 1 & 0 & 0 \\ 2 & 40 & 0 \\ 2 & -1/2 & -5 \end{bmatrix}, B = \begin{bmatrix} 2 & 0 \\ 4 & -1 \end{bmatrix}
$$

είναι κάτω τριγωνικοί.

Ανάστροφος Πίνακας

Ανάστροφος ενός πίνακα Α λέγεται ο πίνακας που έχει γραμμές τις στήλες του Α και στήλες τις γραμμές του Α. Θα τον συμβολίζουμε με  $A^{\dagger}$ , δηλαδή για έναν τετραγωνικό όπως είναι ο παρακάτω έχουμε:

$$
A = \begin{bmatrix} \alpha_{11} & \alpha_{12} \\ \alpha_{21} & \alpha_{22} \end{bmatrix}, A^{\dagger} = \begin{bmatrix} \alpha_{11} & \alpha_{21} \\ \alpha_{12} & \alpha_{22} \end{bmatrix}
$$

Ένα παράδειγμα εύρεσης ανάστροφου μη τετραγωνικού είναι το παρακάτω:

$$
A = \begin{bmatrix} x & 1 & 2 \\ y & 0 & 3 \end{bmatrix}, A^{\dagger} = \begin{bmatrix} x & y \\ 1 & 0 \\ 2 & 3 \end{bmatrix}
$$

#### Αντίστροφος Πίνακας

Ξέρουμε ότι για κάθε μη μηδενικό πραγματικό αριθμό a υπάρχει ένας πραγματικός b έτσι ώστε ab = ba = 1. Στην παράγραφο αυτή θα εξετάσουμε την αντίστοιχη έννοια στους πίνακες. Ιδιαίτερα θα αναπτύξουμε έναν αλγόριθμο που αποφαίνεται αν ένας πίνακας είναι αντιστρέψιμος.

Ένας τετραγωνικός πίνακας Α λέγεται αντιστρέψιμος αν υπάρχει πίνακας Β τέτοιος ώστε  $AB = BA = I$ . Ο πίνακας Β ονομάζεται αντίστροφος του Α και συμβολίζεται με  $A^{-1}$ .

Θέλουμε για παράδειγμα να εξετάσουμε αν ο 3 2 A 1 1  $=\begin{bmatrix} 3 & 2 \ 1 & 1 \end{bmatrix}$ , δηλαδή αν υπάρχει πίνακας  $\begin{bmatrix} x & y \end{bmatrix}$ 

$$
B = \begin{bmatrix} x & y \\ z & w \end{bmatrix}
$$
τέτους ώστε AB = BA = I. Παρατηρούμε ότι:

$$
AB = I \Rightarrow \begin{bmatrix} 3 & 2 \\ 1 & 1 \end{bmatrix} \begin{bmatrix} x & y \\ z & w \end{bmatrix} = \begin{bmatrix} 1 & 0 \\ 0 & 1 \end{bmatrix} \Rightarrow \begin{bmatrix} 3x + 2z & 3y + 2w \\ x + z & y + w \end{bmatrix} = \begin{bmatrix} 1 & 0 \\ 0 & 1 \end{bmatrix} \Rightarrow \begin{cases} 3x + 2z = 1 \\ 3y + 2w = 0 \\ x + z = 0 \\ y + w = 1 \end{cases}
$$

Λύνοντας το παραπάνω σύστημα βρίσκουμε ότι:  $x = 1$ ,  $y = -2$ ,  $z = -1$ ,  $w = 3$ .

Μέχρι στιγμής δεν έχουμε δείξει ότι ο Α είναι αντιστρέψιμος, αλλά έχουμε εντοπίσει έναν υποψήφιο πίνακα για το Β. Θέτοντας  $1 -2$ B 1 3  $\begin{bmatrix} 1 & -2 \end{bmatrix}$  $=\begin{bmatrix} 1 & 2 \\ -1 & 3 \end{bmatrix}$ εύκολα επαληθεύεται ότι AB=BA=1. Άρα ο Α είναι αντιστρέψιμος.

Θα δώσουμε και ένα δεύτερο παράδειγμα για να δούμε πότε ο πίνακας δεν μπορεί να είναι αντιστρέψιμος. Ας εξετάσουμε λοιπόν τον πίνακα 2 2 A 1 1  $=\begin{bmatrix} 2 & 2 \\ 1 & 1 \end{bmatrix}.$ 

$$
\text{Παρατηρούμε ότι: AB = I \Rightarrow \begin{bmatrix} 2x + 2z & 2y + 2w \\ x + z & z + w \end{bmatrix} = \begin{bmatrix} 1 & 0 \\ 0 & 1 \end{bmatrix} \Rightarrow \begin{cases} 2x + 2z = 1 \\ 2y + 2w = 0 \\ x + z = 0 \\ z + w = 1 \end{cases}
$$

Το σύστημα αυτό δεν έχει λύση, γιατί από την πρώτη και τρίτη εξίσωση παίρνουμε 1=0. Άρα δεν υπάρχει πίνακας B με  $AB = I$ . Συνεπώς ο A δεν είναι αντιστρέψιμος.

Μέχρι τώρα, χρησιμοποιήσαμε τους πίνακες σαν συντομογραφίες κατά την επίλυση γραμμικών εξισώσεων. Για άλλες εφαρμογές πρέπει να αναπτύξουμε μία «αριθμητική πινάκων» στην οποία να μπορούμε να προσθέτουμε και να πολλαπλασιάζουμε πίνακες με έναν τρόπο χρήσιμο για αυτές τις εφαρμογές. Η υπόλοιπη ενότητα είναι αφιερωμένη στην ανάπτυξη αυτής της αριθμητικής.

#### Ισότητα Πινάκων

Θα λέμε ότι δύο πίνακες είναι ίσοι αν έχουν τίς ίδιες διαστάσεις και τα αντίστοιχα στοιχεία τους είναι ίσα. Αν για παράδειγμα έχουμε τους πίνακες:

$$
A = \begin{bmatrix} 2 & 1 \\ 3 & 4 \end{bmatrix}, B = \begin{bmatrix} 2 & 1 \\ 3 & 5 \end{bmatrix}, C = \begin{bmatrix} 2 & 1 \\ 3 & 4 \end{bmatrix}
$$

Όλοι οι πίνακες έχουν τον ίδιο αριθμό διαστάσεων όμως  $A \neq B$ ,  $B \neq C$ γιατί τα αντίστοιχα στοιχεία τους δεν είναι ίσα. Όμως  $A = C$ .

#### Άθροισμα Πινάκων

Aν οι A και B είναι δύο πίνακες με ίδιες διαστάσεις, τότε το άθροισμά τους  $A+B$ είναι ο πίνακας που παίρνουμε αν προσθέσουμε τα αντίστοιχα στοιχεία των δύο πινάκων. ∆εν μπορούμε να προσθέσουμε πίνακες με διαφορετικές διαστάσεις.

Θεωρούμε τους πίνακες:

$$
A = \begin{bmatrix} 2 & 1 & 0 & 3 \\ -1 & 0 & 2 & 4 \\ 4 & -2 & 7 & 0 \end{bmatrix}, B = \begin{bmatrix} -4 & 3 & 5 & 1 \\ 2 & 2 & 0 & -1 \\ 3 & 2 & -4 & 5 \end{bmatrix}, C = \begin{bmatrix} 1 & 1 \\ 2 & 2 \end{bmatrix}
$$

Τότε:

$$
A + B = \begin{bmatrix} -2 & 4 & 5 & 4 \\ 1 & 2 & 2 & 3 \\ 7 & 0 & 3 & 5 \end{bmatrix}
$$

Eνώ οι  $A + C$  και  $B + C$  δεν ορίζονται.

#### Γινόμενο Πίνακα με Βαθμωτό

Όταν μιλάμε για πίνακες συνήθως ονομάζουμε τις αριθμητικές ποσότητες βαθμωτά. Αν ο A είναι ένας πίνακας και το c είναι ένα βαθμωτό, τότε το γινόμενο cA είναι ο πίνακας που παίρνουμε αν πολλαπλασιάσουμε κάθε στοιχείο του A με c. Αν ο Α είναι ο πίνακας:

$$
A = \begin{bmatrix} 4 & 2 \\ 1 & 3 \\ -1 & 0 \end{bmatrix},
$$

Τότε:

$$
2A = \begin{bmatrix} 8 & 4 \\ 2 & 6 \\ -2 & 0 \end{bmatrix} \quad \text{kat} \quad (-1)A = \begin{bmatrix} -4 & -2 \\ -1 & -3 \\ 1 & 0 \end{bmatrix}
$$

Αφαίρεση Πινάκων

Αν ο Β είναι ένας πίνακας, τότε με -B θα συμβολίζουμε το γινόμενο (-1)B. Αν οι A και B είναι δύο πίνακες με ίδιες διαστάσεις, τότε ο πίνακας A-B ορίζεται σαν το άθροισμα A + (B) = A + (-1)B.

Θεωρούμε τους πίνακες:

$$
A = \begin{bmatrix} 2 & 3 & 4 \\ 1 & 2 & 1 \end{bmatrix} \quad \text{for} \quad B = \begin{bmatrix} 0 & 2 & 7 \\ 1 & -3 & 5 \end{bmatrix}
$$

Από τους ορισμους που δώσαμε παραπάνω έχουμε:

$$
-B = \begin{bmatrix} 0 & -2 & -7 \\ -1 & 3 & -5 \end{bmatrix}
$$

$$
A - B = \begin{bmatrix} 2 & 3 & 4 \\ 1 & 2 & 1 \end{bmatrix} + \begin{bmatrix} 0 & -2 & -7 \\ -1 & 3 & -5 \end{bmatrix} = \begin{bmatrix} 2 & 1 & -3 \\ 0 & 5 & -4 \end{bmatrix}
$$

Παρατηρούμε ότι μπορούμε να πάρουμε τον A-B αφαιρώντας τα στοιχεία του B από τα αντίστοιχα στοιχεία του A.

Γινόμενο Πινάκων

Παραπάνω ορίσαμε τον πολλαπλασιασμό ενός πίνακα με ένα βαθμωτό, αλλά δεν έχουμε ορίσει μέχρι τώρα τον πολλαπλασιασμό δύο πινάκων. Εφόσον για να προθέσουμε πίνακες προσθέτουμε τα αντίστοιχα στοιχεία και για να αφαιρέσουμε πίνακες αφαιρούμε τα αντίστοιχα στοιχεία, θα ϕαινόταν σαν ο πιο ϕυσικός ορισμός του πολλαπλασιασμού δύο πινάκων ο πολλαπλασιασμός των αντίστοιχων στοιχείων. Παρόλα αυτά προκύπτει ότι ο ορισμός αυτός δεν είναι χρήσιμος στα περισσότερα προβλήματα. Η πείρα οδήγησε τους μαθηματικούς στον παρακάτω ορισμό για τον πολλαπλασιασμό πινάκων, ο οποίος παρότι είναι λιγότερο ϕυσιολογικός είναι ιδιαίτερα χρήσιμος.

«Αν ο A είναι ένας m x r πίνακας και ο B είναι ένας r x n πίνακας, τότε το γινόμενο AB είναι ο mxn πίνακας τού οποίου τα στοιχεία προσδιορίζονται με

τον ακόλουθο τρόπο : Για να βρούμε το στοιχείο το οποίο βρίσκεται στην i γραμμή και την j στήλη του AB ξεχωρίζουμε την i γραμμή του A και την j στήλη του B. Κατόπιν πολλαπλασιαζουμε τα αντίστοιχα στοιχεία της γραμμής και της στήλης και προσθέτουμε τα γινόμενα που προκύψανε.»

Θεωρούμε τους πίνακες:

$$
A = \begin{bmatrix} 2 & 2 & 4 \\ 1 & 6 & 0 \end{bmatrix}, B = \begin{bmatrix} 4 & 1 & 4 & 3 \\ 0 & -1 & 3 & 1 \\ 2 & 7 & 5 & 2 \end{bmatrix}
$$

Εφόσον ο A είναι ένας 2 x 3 και ο B είναι ένας 3 x 4, το γινόμενο AB είναι ένας 2 x4 πίνακας. Για να προσδιορίσουμε, για παράδειγμα, το στοιχείο που βρίσκεται στην 2η γραμμή και την 3η στήλη του AB, ξεχωρίζουμε την 2η γραμμή του A και την 3η στήλη του B. Μετά, όπως ϕαίνεται παρακάτω, πολλαπλασιάζουμε τα αντίστοιχα στοιχεία τους και προσθέτουμε τα γινόμενα που προκύπτουν.

$$
\begin{bmatrix} 1 & 2 & 4 \ 2 & 6 & 0 \end{bmatrix} \begin{bmatrix} 4 & 1 & 4 & 3 \ 0 & -1 & 3 & 1 \ 2 & 7 & 5 & 2 \end{bmatrix} = \begin{bmatrix} * & * & * & * \ * & 26 & * \end{bmatrix}
$$

$$
(2 \cdot 4) + (6 \cdot 3) + (0 \cdot 5) = 26
$$

Το στοιχείο στην 1η γραμμή και την 4η στήλη του AB υπολογίζεται ως εξής:

$$
\begin{bmatrix} 1 & 2 & 4 \ 2 & 6 & 0 \end{bmatrix} \begin{bmatrix} 4 & 1 & 4 & 3 \ 0 & -1 & 3 & 1 \ 2 & 7 & 5 & 2 \end{bmatrix} = \begin{bmatrix} * & * & * & 13 \ * & * & * & * \end{bmatrix}
$$

$$
(1 \cdot 3) + (2 \cdot 1) + (4 \cdot 2) = 13
$$

Οι υπολογισμοί που μας δίνουν τα υπόλοιπα στοιχεία είναι οι ακόλουθοι:

$$
(1 \cdot 4) + (2 \cdot 0) + (4 \cdot 2) = 12
$$
  
\n
$$
(1 \cdot 1) - (2 \cdot 1) + (4 \cdot 7) = 27
$$
  
\n
$$
(1 \cdot 4) + (2 \cdot 3) + (4 \cdot 5) = 30
$$
  
\n
$$
(2 \cdot 4) + (6 \cdot 0) + (0 \cdot 2) = 8
$$
  
\n
$$
(2 \cdot 1) - (6 \cdot 1) + (0 \cdot 7) = -4
$$
  
\n
$$
(2 \cdot 3) + (6 \cdot 1) + (0 \cdot 2) = 12
$$

Άρα ο πίνακας που προκύπτει ως γινόμενο είναι ο παρακάτω:

$$
AB = \begin{bmatrix} 12 & 27 & 30 & 13 \\ 8 & -4 & 26 & 12 \end{bmatrix}
$$

Ο ορισμός του πολλαπλασιασμού πινάκων απαιτεί ο αριθμός των στηλών του πρώ του παράγοντα A να είναι ο ίδιος με τον αριθμό των γραμμών του δεύτερου παράγοντα B ώστε να μπορεί να σχηματιστεί το γινόμενο AB. Αν η συνθήκη αυτή δεν ικανοποιείται το γινόμενο δεν ορίζεται. ΄Ενας βολικός τρόπος για να εξετάσουμε αν το γινόμενο δύο πινάκων ορίζεται είναι να γράψουμε τις διαστάσεις του πρώτου παράγοντα και στα δεξιά τους να γράψουμε τις διαστάσεις του δεύτερου παράγοντα. Αν, οι εσωτερικοί αριθμοί είναι οι ίδιοι, τότε το γινόμενο ορίζεται. Στην περίπτωση αυτή οι εξωτερικοί αριθμοί δίνουν τις διαστάσεις του γινομένου. Ξεκάθαρα αυτό φαίνεται στον παρακάτω πίνακα:

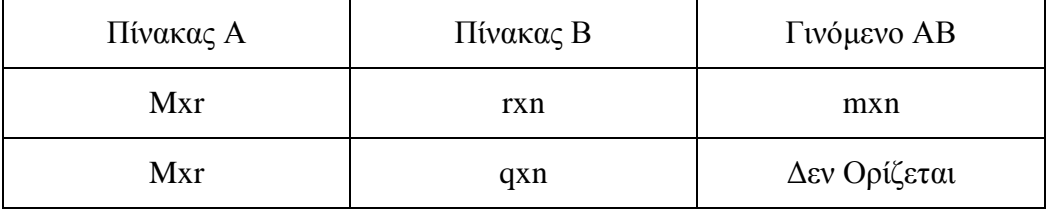

Για παράδειγmα έστω ότι ο A είναι ένας 3x4 πίνακας, ο B είναι ένας 4x 7 πίνακας και ο C είναι ένας 7 x 3 πίνακας. Τότε ο AB ορίζεται και είναι ένας 3 x 7 πίνακας, ο CA

ορίζεται και είναι ένας 7 x 4 πίνακας, ο BC ορίζεται και είναι ένας 4x 3 πίνακας. Τα γινόμενα AC, CB και BA δεν ορίζονται.

Αν ο A είναι ένας m x r πίνακας και ο B είναι ένας r xn πίνακας, τότε το στοιχείο στην i γραμμή και την j στήλη του AB δίνεται από τον τύπο:

$$
\alpha_{i1}b_{1j} + \alpha_{i2}b_{2j} + \alpha_{i3}b_{3j} + ... + \alpha_{ir}b_{rj}
$$
\n
$$
AB = \begin{bmatrix}\n\alpha_{11} & \alpha_{12} & L & \alpha_{1r} \\
\alpha_{21} & \alpha_{22} & L & \alpha_{2r} \\
M & M & M & M \\
\alpha_{i1} & \alpha_{i2} & L & \alpha_{ir} \\
M & M & M & M \\
M & M & M & M\n\end{bmatrix}\n\begin{bmatrix}\nb_{11} & b_{12} & L & b_{1j} & L & b_{1n} \\
b_{21} & b_{22} & L & b_{2j} & L & b_{2n} \\
b_{11} & b_{12} & L & b_{2j} & L & b_{2n} \\
M & M & M & M & M \\
b_{r1} & b_{r2} & L & b_{rj} & b_{rn}\n\end{bmatrix}
$$

Ο πολλαπλασιασμός πινάκων έχει μία σημαντική εφαρμογή στα συστήματα γραμμικων εξισώσεων. Θεωρούμε ένα σύστημα m γραμμικών εξισώσεων με n αγνώστους.

$$
\alpha_{11}x_{1} + \alpha_{12}x_{2} + ... + \alpha_{1n}x_{n} = b_{1}
$$
  
\n
$$
\alpha_{21}x_{1} + \alpha_{22}x_{2} + ... + \alpha_{2n}x_{n} = b_{2}
$$
  
\n**M M M**  
\n
$$
\alpha_{m1}x_{1} + \alpha_{m2}x_{2} + ... + \alpha_{mn}x_{n} = b_{m}
$$

Εφόσον δύο πίνακες είναι ίσοι αν και μόνο αν τα αντίστοιχα στοιχεία είναι ίσα μπορούμε να αντικαστήσουμε τις m εξισώσεις στο σύστημα με μία μοναδική εξίσωση πινάκων, την:

$$
\begin{bmatrix}\n\alpha_{11}x_1 + \alpha_{12}x_2 + \dots + \alpha_{1n}x_n \\
\alpha_{21}x_1 + \alpha_{22}x_2 + \dots + \alpha_{2n}x_n \\
\mathbf{M} & \mathbf{M} & \mathbf{M} \\
\alpha_{m1}x_1 + \alpha_{m2}x_2 + \dots + \alpha_{mn}x_n\n\end{bmatrix} = \begin{bmatrix}\n\mathbf{b}_1 \\
\mathbf{b}_2 \\
\mathbf{M} \\
\mathbf{b}_m\n\end{bmatrix}
$$

Ο m x1 πίνακας στην αριστερή πλευρά της εξίσωσης αυτής μπορεί να γραφτεί σαν γινόμενο και παίρνουμε:

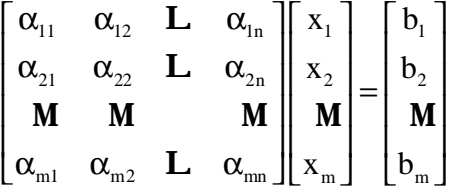

Αν ονομάσουμε τους πίνακες αυτούς A, X και B αντίστοιχα, τότε το αρχικό σύστημα m εξισώσεων με n αγνώστους αντικαθίσταται από μία μοναδική εξίσωση πινάκων, την:

$$
AX = B
$$

Ο πίνακας A στην ονομάζεται πίνακας συντελεστών του συστήματος. H μορφή αυτή του γραμμικού συστήματος βοήθησε στην ανάπτυξη νέων τρόπων επίλυσης τους, τους οποίους θα δούμε αναλυτικά σε επόμενο κεφάλαιο.

Εάν a b A c d  $=\begin{bmatrix} a & b \ c & d \end{bmatrix}$ τότε ορίζουμε την ορίζουσα του πίνακα ως τον αριθμό:

$$
\det(A) = \begin{vmatrix} a & b \\ c & d \end{vmatrix} = ad - cb
$$

Συμβολίζουμε την ορίζουσα του πίνακα και ως  $|A|$ .

$$
Av A = \begin{bmatrix} \alpha_{11} & \alpha_{12} & \alpha_{13} \\ \alpha_{21} & \alpha_{22} & \alpha_{23} \\ \alpha_{31} & \alpha_{32} & \alpha_{33} \end{bmatrix} \text{ to } \pi \text{ for a nontrivial solution}
$$
  

$$
det(A) = \begin{vmatrix} \alpha_{11} & \alpha_{12} & \alpha_{13} \\ \alpha_{21} & \alpha_{22} & \alpha_{23} \\ \alpha_{31} & \alpha_{32} & \alpha_{33} \end{vmatrix} = \alpha_{11} det(M_{11}) - \alpha_{12} det(M_{12}) + \alpha_{13} det(M_{13})
$$

Για το στοιχείο  $\alpha_{ii} \eta M_{ii}$  (έλασσων ορίζουσα του στοιχείου) είναι η ορίζουσα του πίνακα που προκύπτει εάν από τον A αφαιρέσουμε την i γραμμή και την j στήλη, δηλαδή:

$$
det(A) = \begin{vmatrix} \alpha_{11} & \alpha_{12} & \alpha_{13} \\ \alpha_{21} & \alpha_{22} & \alpha_{23} \\ \alpha_{31} & \alpha_{32} & \alpha_{33} \end{vmatrix} = \alpha_{11} \begin{vmatrix} \alpha_{22} & \alpha_{23} \\ \alpha_{32} & \alpha_{33} \end{vmatrix} - \alpha_{12} \begin{vmatrix} \alpha_{21} & \alpha_{23} \\ \alpha_{31} & \alpha_{33} \end{vmatrix} + \alpha_{13} \begin{vmatrix} \alpha_{21} & \alpha_{22} \\ \alpha_{31} & \alpha_{32} \end{vmatrix}
$$

Με τον ίδιο τρόπο αναπτύσσουμε τις ορίζουσες πινάκων 4x4, 5x5, κτλ.

### **1.2.Μέθοδοι Επίλυσης Γραμμικών Συστημάτων Εξισώσεων**

## **1.2.1. Μέθοδος Απλής Αντικατάστασης**

Είναι η απλούστερη σε ιδέα από τις μεθόδους. Πρώτο βήμα είναι η επίλυση κάποιας από τις εξισώσεις του συστήματος ως προς έναν άγνωστο και η αντικατάσταση του αγνώστου αυτού στις άλλες εξισώσεις. Προκύπτει έτσι ένα σύστημα μικρότερο από το αρχικό κατά μία εξίσωση και έναν άγνωστο, στο οποίο επαναλαμβάνεται η παραπάνω διαδικασία, κ.ο.κ., με τελικό αποτέλεσμα μία απλή εξίσωση, ενός αγνώστου. Υπολογίζοντας τον άγνωστο αυτόν, τα βήματα στη συνέχεια μπορούν να ακολουθηθούν αντίστροφα, αντικαθιστώντας το αποτέλεσμα στις άλλες εξισώσεις και υπολογίζοντας έτσι και τους υπόλοιπους αγνώστους.

Σε ένα πολύ απλό σύστημα δύο εξισώσεων με δύο αγνώστους της μορφής:

$$
\alpha_{11}x_1 + \alpha_{12}x_2 = b_1
$$
  

$$
\alpha_{21}x_1 + \alpha_{22}x_2 = b_2
$$

η επίλυση είναι εξαιρετικά απλή, οι δύο παραπάνω εξισώσεις παίρνουν την παρακάτω μορφή:

$$
x_1 = (b_1 - \alpha_{12} x_2) / \alpha_{11},
$$
  
\n
$$
\alpha_{21} (b_1 - \alpha_{12} x_2) / \alpha_{11} + \alpha_{22} x_2 = b_2
$$

Η δεύτερη από τις παραπάνω εξισώσεις δίνει το x<sub>2</sub>, το οποίο αντικαθίσταται στην πρώτη εξίσωση για τον υπολογισμό του x1.

Οι συντελεστές των αγνώστων της εξίσωσης σε αυτή την περίπτωση μπορούν να μας δώσουν κάποιες πληροφορίες για την ύπαρξη ή όχι αλλά και το πλήθος λύσεων της εξίσωσης. Συγκεκριμένα:

 $Av \frac{\alpha_{11}}{\alpha_{12}} \neq \frac{\alpha_{12}}{\alpha_{12}}$ 21  $\frac{u_{22}}{2}$  $\frac{\alpha_{11}}{\alpha_{21}} \neq \frac{\alpha_{12}}{\alpha_{22}}$ , τότε το σύστημα έχει μία λύση  $\Delta v \frac{\alpha_{11}}{\alpha_{12}} = \frac{\alpha_{12}}{\alpha_{12}} \neq \frac{\alpha_1}{b_1}$ 21  $\frac{u_{22}}{2}$   $\frac{v_{2}}{2}$ b b  $\frac{\alpha_{11}}{\alpha_{21}} = \frac{\alpha_{12}}{\alpha_{22}} \neq \frac{b_1}{b_2}$ , τότε το σύστημα είναι αδύνατο, δεν έχει λύσεις  $\text{Av}\frac{\alpha_{11}}{\alpha_{12}} = \frac{\alpha_{12}}{\alpha_{12}} = \frac{\alpha_1}{\alpha_2}$ 21  $\mu_{22}$   $\mu_{2}$ b b  $\frac{\alpha_{11}}{\alpha_{21}} = \frac{\alpha_{12}}{\alpha_{22}} = \frac{b_1}{b_2}$ , τότε το σύστημα είναι αόριστο

**Παράδειγμα 1**: Έστω ότι έχουμε το γραμμικό σύστημα δύο εξισώσεων:

$$
4x_1 + 5x_2 = -2
$$
  

$$
2x_1 - x_2 = 6
$$

Βάσει της μεθόδου της αντικατάστασης το σύστημα λύνεται ως εξής:

$$
\begin{aligned}\n4x_1 + 5x_2 &= -2 \\
2x_1 - x_2 &= 6\n\end{aligned}\n\Rightarrow\n\begin{aligned}\n4x_1 + 5x_2 &= -2 \\
x_2 &= 2x_1 - 6\n\end{aligned}\n\Rightarrow\n\begin{aligned}\n4x_1 + 5(2x_1 - 6) &= -2 \\
x_2 &= 2x_1 - 6\n\end{aligned}\n\Rightarrow\n\begin{aligned}\n4x_1 + 10x_1 - 30 &= -2 \\
x_2 &= 2x_1 - 6\n\end{aligned}\n\Rightarrow\n\begin{aligned}\n4x_1 + 10x_1 - 30 &= -2 \\
x_2 &= 2x_1 - 6\n\end{aligned}\n\Rightarrow\n\begin{aligned}\n4x_1 + 10x_1 - 30 &= -2 \\
x_2 &= 2x_1 - 6\n\end{aligned}\n\Rightarrow\n\begin{aligned}\n4x_1 + 10x_1 - 30 &= -2 \\
x_2 &= 2x_1 - 6\n\end{aligned}\n\Rightarrow\n\begin{aligned}\n4x_1 + 10x_1 - 30 &= -2 \\
x_2 &= 2x_1 - 6\n\end{aligned}\n\Rightarrow\n\begin{aligned}\n4x_1 + 10x_1 - 30 &= -2 \\
x_2 &= 2x_1 - 6\n\end{aligned}\n\Rightarrow\n\begin{aligned}\n4x_1 + 10x_1 - 30 &= -2 \\
x_2 &= 2x_1 - 6\n\end{aligned}\n\Rightarrow\n\begin{aligned}\n4x_1 + 10x_1 - 30 &= -2 \\
x_2 &= 2x_1 - 6\n\end{aligned}\n\Rightarrow\n\begin{aligned}\n4x_1 + 10x_1 - 30 &= -2 \\
x_2 &= 2x_1 - 6\n\end{aligned}\n\Rightarrow\n\begin{aligned}\n4x_1 + 10x_1 - 30 &= -2 \\
x_2 &= 2x_1 - 6\n\end{aligned}\n\Rightarrow\n\begin{aligned}\n4x_1 + 10x_1 - 30 &= -2 \\
x_2 &= 2x_1 - 6\n\end{aligned}\n\Rightarrow\n\begin{aligned}\n4x_1 + 10x_1 - 30 &= -2 \\
$$

Η μέθοδος αυτή επίλυσης βρίσκει εφαρμογές σε συστήματα εξισώσεων με λίγους αγνώστους, καθώς όταν αυξάνονται οι άγνωστοι, η διαδικασία γίνεται αρκετά πολύπλοκη και χρονοβόρα, οπότε εκ των πραγμάτων ερευνήθηκαν νέοι τρόποι επίλυσης γραμμικών συστημάτων που να χρειάζονται λιγότερο χρόνο επίλυσης και μικρότερη πολυπλοκότητα πράξεων.

Ωστόσο πριν προχωρήσουμε στην παρουσίαση αυτών των τρόπων καλό θα ήταν να δώσουμε και ένα παράδειγμα επίλυσης συστήματος τριών εξισώσεων με τρείς αγνώστους, όμως η επίλυση θα γίνει μεν με την μέθοδο της αντικατάστασης αλλά και με την βοήθεια πινάκων. Τα γραμμικά συστήματα δηλαδή που θα έχουμε να επιλύσουμε θα γραφτούν με την βοήθεια του πίνακα συντελεστών. Η μέθοδος αναπτύσσεται στο επόμενο κεφάλαιο.

**Παράδειγμα 2**: Έστω ότι έχουμε το γραμμικό σύστημα 3 εξισώσεων με τρείς αγνώστους:

$$
x+y+2z = -1
$$

$$
2x-y+2z = -4
$$

$$
4x+y+4z = -2
$$

Με βάση τη μέθοδο της αντικατάστασης θα προσπαθήσουμε σε πρώτη φάση να λύσουμε μια από τις εξισώσεις (συνήθως επιλέγεται η πιο απλή) ως προς μια από τις μεταβλητές. Εδώ θα επιλύσουμε την πρώτη εξίσωση ως προς x.

$$
x = -1 - y - 2z \quad (1)
$$

Στην συνέχεια στις επόμενες δύο θα αντικαταστήσουμε την (1) έτσι ώστε να καταλήξουμε σε ένα σύστημα 2 εξισώσεων με 2 αγνώστους δηλαδή ένα σύστημα μικρότερου μεγέθους από το αρχικό.

$$
2(-1-y-2z)-y+2z = -4
$$
  
 
$$
4(-1-y-2z)+y+4z = -2
$$
  

$$
3y+2z = 2
$$
  

$$
-4-4y-8z+y+4z = -2
$$
  

$$
3y+2z = 2
$$
  

$$
-3y-2z = -2
$$
  

$$
-3y-2z = -2
$$
  

$$
3y+2z = 2
$$
  

$$
3y+4z = -2
$$

Στην συνέχεια επιλύουμε μια από τις δύο εξισώσεις που προκύπτουν ως προς μια άλλη από τις μεταβλητές, έστω την πρώτη ως εξής:

$$
3y + 2z = 2 \Rightarrow y = \frac{2z - 2}{3} \quad (2)
$$

Στην συνέχεια στις επόμενες δύο θα αντικαταστήσουμε την (2) στην τελευταία εξίσωση και έτσι θα καταφέρουμε να βρούμε την τιμή της μίας από όλες τις μεταβλητές του συστήματος:

$$
3y + 4z = -2 \Rightarrow 3\left(\frac{2 - 2z}{3}\right) + 4z = -2 \Rightarrow 2 - 2z + 4z = -2 \Rightarrow \boxed{z = -2}
$$

Έτσι πηγαίνοντας πάλι στην (2) και αντικαθιστώντας την τιμή του z που βρήκαμε έχουμε:

$$
y = \frac{2 \cdot (-2) - 2}{3} \Rightarrow y = 2
$$

Τέλος βρίσκουμε και την τιμή της τρίτης μεταβλητής αντικαθιστώντας στην (1):

$$
x = -1 - y - 2z \Rightarrow x = -1 - 2 - 2 \cdot (-2) \Rightarrow x = -1
$$

# **1.2.2. Μέθοδος Αντίθετων Συντελεστών**

Μια ακόμα μέθοδος που ακολουθούμε για να λύσουμε ένα σύστημα γραμμικών εξισώσεων είναι η αντικατάσταση του δοσμένου συστήματος με ένα νέο σύστημα το οποίο έχει το ίδιο σύνολο λύσεων με το αρχικό, αλλά το οποίο είναι πιο εύκολο να λυθεί. Το νέο αυτό σύστημα το παίρνουμε σε μία σειρά βημάτων εφαρμόζοντας τους παρακάτω τρείς τύπους διαδικασιών ώστε να απαλείψουμε τους αγνώστους συστηματικά.

- Πολλαπλασιάζουμε όλους τους όρους μίας εξίσωσης με μία μη μηδενική σταθερά.
- Εναλλάσουμε δύο εξισώσεις.
- Προσθέτουμε ένα πολλαπλάσιο μίας εξίσωσης σε μία άλλη.

Εφόσον οι γραμμές (οριζόντιες γραμμές) του επαυξημένου πίνακα αντιστοιχούν στις εξισώσεις του αντίστοιχου συστήματος, η εφαρμογή αυτών των τριών διαδικασιών στις εξισώσεις του συστήματος αντιστοιχεί στην εφαρμογή των παρακάτω τριών διαδικασιών στις γραμμές του επαυξημένου πίνακα.

- Πολλαπλασιάζουμε όλους τους αριθμούς μίας γραμμής με μία μη μηδενική σταθερά.
- Εναλλάσουμε δύο γραμμές.
- Προσθέτουμε ένα πολλαπλάσιο μίας γραμμής σε μία άλλη.

Οι διαδικασίες αυτές ονομάζονται στοιχειώδεις διαδικασίες γραμμών. Στο επόμενο παράδειγμα θα δούμε πώς χρησιμοποιούμε τις διαδικασίες αυτές για να λύσουμε ένα σύστημα γραμμικών εξισώσεων.

Στην αριστερή στήλη λύνουμε ένα σύστημα γραμμικών εξισώσεων εφαρμόζοντας τις στοιχειώδεις διαδικασίες στις εξισώσεις του συστήματος και στη δεξιά στήλη λύνουμε το ίδιο σύστημα εφαρμόζοντας τις στοιχειώδεις διαδικασίες στις γραμμές του επαυξημένου πίνακα.

Το αρχικό μας σύστημα είναι αυτό που φαίνεται παρακάτω, η επίλυση παρουσιάζεται και με την βοήθεια επαυξημένων πινάκων.

 $x + y + 2z = 9$  $2x + 4y - 3z = 1$  $3x + 6y - 5z = 0$ 

στη δεύτερη και παίρνουμε στη δεύτερη και παίρνουμε

$$
x+y+2z = 9
$$
  
\n
$$
2y-7z = -17
$$
  
\n
$$
3x+6y-5z = 0
$$
\n
$$
x+y+2z = 9
$$
  
\n
$$
0 \t 2 \t -7 \t -17
$$
  
\n
$$
3 \t 6 \t -5 \t 0
$$

Προσθέτουμε -3 φορές την πρώτη εξίσωση Προσθέτουμε -3 φορές την πρώτη γραμμή στη τρίτη και παίρνουμε στη τρίτη και παίρνουμε

$$
x+y+2z=9
$$
  
\n
$$
2y-7z=-17
$$
  
\n
$$
3y-11z=-27
$$

Πολλαπλασιάζουμε τη δεύτερη εξίσωση Πολλαπλασιάζουμε την πρώτη γραμμή

$$
\mu \epsilon \frac{1}{2} \kappa \alpha \iota \pi \alpha \iota \rho \nu \text{ o } \nu \mu \epsilon
$$
\n
$$
x + y + 2z = 9
$$
\n
$$
y - \frac{7}{2}z = \frac{-17}{2}
$$
\n
$$
3y - 11z = -27
$$
\n
$$
\begin{bmatrix}\n1 & 1 & 2 & 9 \\
0 & 1 & -\frac{7}{2} & -\frac{17}{2} \\
0 & 3 & -11 & -27\n\end{bmatrix}
$$

Προσθέτουμε -3 στηντρίτη και παίρνουμε

$$
x+y+2z=9
$$
  
\n
$$
y-\frac{7}{2}z=\frac{-17}{2}
$$
  
\n
$$
-\frac{1}{2}z=-\frac{3}{2}
$$

 $+y+2z=9$  [1 1 2 9]  $+4y-3z=1$  2 4 -3 1  $+6y-5z=0$   $\begin{bmatrix} 3 & 6 & -5 & 0 \end{bmatrix}$ 

Προσθέτουμε -2 φορές την πρώτη εξίσωση Προσθέτουμε -2 φορές την πρώτη γραμμή

$$
\begin{array}{c|cc}\n+ y + 2z = 9 \\
y - 7z = -17 \\
x + 6y - 5z = 0\n\end{array}\n\qquad\n\begin{bmatrix}\n1 & 1 & 2 & 9 \\
0 & 2 & -7 & -17 \\
3 & 6 & -5 & 0\n\end{bmatrix}
$$

1 1 2 9  $\begin{vmatrix} 0 & 2 & -7 & -17 \end{vmatrix}$  $11z = -27$  0 3  $-11$   $-27$  $\begin{vmatrix} 1 & 1 & 2 & 9 \end{vmatrix}$  $\begin{vmatrix} 0 & 2 & -7 & -17 \end{vmatrix}$ = − − −

$$
με \frac{1}{2} και παίρνουμε
$$

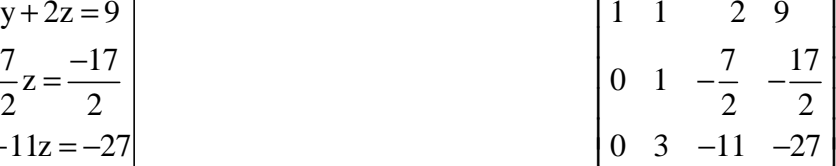

Προσθέτουμε -3 φορές τη δεύτερη γραμμή ί και παίρνουμε στην τρίτη και παίρνουμε

$$
\begin{bmatrix}\n1 & 1 & 2 & 9 \\
0 & 1 & -\frac{7}{2} & -\frac{17}{2} \\
0 & 0 & -\frac{1}{2} & -\frac{3}{2}\n\end{bmatrix}
$$

Πολλαπλασιάζουμε την τρίτη εξίσωση Πολλαπλασιάζουμε την τρίτη γραμμή με -2 και παίρνουμε με -2 και παίρνουμε

$$
x+y+2z=9
$$
  
\n
$$
y-\frac{7}{2}z=-\frac{17}{2}
$$
  
\n
$$
z=3
$$

στη πρώτη και πα

$$
+y+2z = 9
$$
\n
$$
-\frac{7}{2}z = -\frac{17}{2}
$$
\n
$$
= 3
$$
\n
$$
\begin{bmatrix}\n1 & 1 & 2 & 9 \\
0 & 1 & -\frac{7}{2} & -\frac{17}{2} \\
0 & 0 & 1 & 3\n\end{bmatrix}
$$

Προσθέτουμε -1 φορά τη δεύτερη εξίσωση Προσθέτουμε -1 φορά τη δεύτερη γραμμή στη πρώτη και παίρνουμε

$$
x + \frac{11}{2}z = \frac{35}{2}
$$
\n
$$
y - \frac{7}{2}z = -\frac{17}{2}
$$
\n
$$
z = 3
$$
\n
$$
\left[\begin{array}{ccc} 1 & 0 & \frac{11}{2} & \frac{35}{2} \\ 0 & 1 & -\frac{7}{2} & -\frac{17}{2} \\ 0 & 0 & 1 & 3 \end{array}\right]
$$
\n
$$
\left[\begin{array}{ccc} 1 & 0 & \frac{11}{2} & \frac{35}{2} \\ 0 & 1 & -\frac{7}{2} & -\frac{17}{2} \\ 0 & 0 & 1 & 3 \end{array}\right]
$$
\n
$$
\left[\begin{array}{ccc} 1 & 0 & \frac{11}{2} & \frac{35}{2} \\ 0 & 0 & 1 & 3 \end{array}\right]
$$
\n
$$
\left[\begin{array}{ccc} 1 & 0 & \frac{11}{2} & \frac{35}{2} \\ 0 & 0 & 1 & 3 \end{array}\right]
$$
\n
$$
\left[\begin{array}{ccc} 1 & 0 & \frac{11}{2} & \frac{35}{2} \\ 0 & 0 & \frac{11}{2} & \frac{35}{2} \\ 0 & 0 & \frac{11}{2} & \frac{35}{2} \\ 0 & 0 & 1 & 3 \end{array}\right]
$$
\n
$$
\left[\begin{array}{ccc} 1 & 0 & \frac{11}{2} \\ 0 & 1 & 0 & \frac{1}{2} \\ 0 & 0 & 1 & 3 \end{array}\right]
$$
\n
$$
x = 1
$$
\n
$$
y = 2
$$
\n
$$
z = 3
$$
\n
$$
\left[\begin{array}{ccc} 1 & 0 & 0 & 1 \\ 0 & 1 & 0 & 2 \\ 0 & 0 & 1 & 3 \end{array}\right]
$$
\n
$$
x = 3
$$
\n
$$
y = 2
$$
\n
$$
y = 3
$$
\n
$$
y = 3
$$
\n
$$
y = 2
$$
\n
$$
y = 3
$$
\n
$$
y = 2
$$
\n
$$
y = 2
$$
\n
$$
y = 2
$$
\n<math display="block</math>

Είναι λοιπόν προφανές ότι η λύση είναι:  $x = 1$ ,  $y = 2$ ,  $z = 3$ .

# **1.2.3. Μέθοδος του βαθμού ενός πίνακα**

Έστω Α ένας πίνακας τύπου νxμ. Βαθμός r του πίνακα Α καλείται η τάξη της μέγιστης υποορίζουσας (με την έννοια της μέγιστης τάξης) του πίνακα που το ανάπτυγμα της είναι διάφορο του 0. Αν δηλαδή σε έναν πίνακα 4x5 υπάρχει μια τουλάχιστον υποορίζουσα δεύτερης τάξης διάφορη του 0 και όλες οι υποορίζουσες τρίτης και τέταρτης τάξης του πίνακα είναι μηδέν, τότε ο βαθμός του πίνακα είναι 2.

Για παράδειγμα αν ο Α είναι ο παρακάτω πίνακας:

$$
A = \begin{bmatrix} 0 & 2 & -1 \\ -1 & 1 & 1 \\ 2 & 2 & -1 \end{bmatrix}
$$

Tότε  $|A|$  = 6 ≠ 0 και ο βαθμός του πίνακα είναι r = 3.

Γενικότερα για έναν τετραγωνικό πίνακα Α τύπου νxv έχουμε  $|A| \neq 0$  τότε και μόνο τότε όταν όταν ο βαθμός αυτού είναι r = v.

Aν ο Α είναι ο παρακάτω πίνακας:

$$
A = \begin{bmatrix} 2 & -1 & 1 \\ 1 & 1 & -2 \\ 3 & 0 & -1 \end{bmatrix}
$$

Τότε  $|A| = 0$  και:

 $2 -1$ 0 1 1 − ≠

Οπότε ο βαθμός του πίνακα Α είναι r = 2.

Εστω λοιπόν ότι έχουμε να λύσουμε το παρακάτω σύστημα:

$$
\alpha_{11}x_{1} + \alpha_{12}x_{2} + ... + \alpha_{1\mu}x_{\mu} = \beta_{1}
$$
  
\n
$$
\alpha_{21}x_{1} + \alpha_{22}x_{2} + ... + \alpha_{2\mu}x_{\mu} = \beta_{2}
$$
  
\nM  
\n
$$
\alpha_{v1}x_{1} + \alpha_{v2}x_{2} + ... + \alpha_{v\mu}x_{\mu} = \beta_{v}
$$

ή

 $Ax = B$ 

όπου

$$
A = \begin{bmatrix} \alpha_{11} & \alpha_{12} & L & \alpha_{1\mu} \\ \alpha_{21} & \alpha_{22} & L & \alpha_{2\mu} \\ M & M & & M \\ \alpha_{\nu 1} & \alpha_{\nu 2} & L & \alpha_{\nu \mu} \end{bmatrix}, x = \begin{bmatrix} x_1 \\ x_2 \\ L \\ x_\mu \end{bmatrix}, B = \begin{bmatrix} \beta_1 \\ \beta_2 \\ L \\ \beta_\nu \end{bmatrix}
$$

Βρίσκουμε τον βαθμό r του πίνακα Α και διακρίνουμε τις παρακάτω τρείς περιπτώσεις:

[1] Έστω r = ν = μ. Τότε η ορίζουσα του πίνακα Α είναι διάφορη του μηδενός και συνεπώς ο Α αντιστρέφεται. Βρίσκουμε τον πίνακα Α -1 και πολλαπλασιάζουμε από αριστερά τη σχέση  ${\rm Ax}$  =  ${\rm B\,}$  με τον πίνακα  ${\rm A}^{\text{-}1}$ . Διαδοχικά έχουμε:

$$
A^{-1}(AX) = A^{-1}B \quad \text{if}
$$
\n
$$
(A^{-1} \cdot A) \cdot X = A^{-1}B \quad \text{if}
$$
\n
$$
I_v \cdot X = A^{-1}B \quad \text{if} \quad X = A^{-1}B
$$

που αποτελεί την λύση του συστήματος

#### **Χαρακτηριστικό παράδειγμα**

Να λυθεί το σύστημα.

$$
x - z = 2
$$
  
2x + y - z = -1  

$$
x + 2y + 5z = 3
$$

Με χρήση πινάκων το σύστημα γράφεται:

$$
\begin{bmatrix} 1 & 0 & -1 \\ 2 & 1 & -1 \\ 1 & 2 & 5 \end{bmatrix} \begin{bmatrix} x \\ y \\ z \end{bmatrix} = \begin{bmatrix} 2 \\ 1 \\ 3 \end{bmatrix} \text{ } \dot{\eta} \text{ } A \cdot X = B
$$

Όπου:

$$
A = \begin{bmatrix} 1 & 0 & -1 \\ 2 & 1 & -1 \\ 1 & 2 & 5 \end{bmatrix}, X = \begin{bmatrix} x \\ y \\ z \end{bmatrix}, B = \begin{bmatrix} 2 \\ 1 \\ 3 \end{bmatrix}
$$

Παρατηρούμε ότι:

$$
\begin{vmatrix} 1 & 0 & -1 \\ 2 & 1 & -1 \\ 1 & 2 & 5 \end{vmatrix} = 4 \neq 0
$$

Δηλαδή ο πίνακας Α έχει βαθμό r = 3. Συνεπώς r = ν = μ. Επίσης:

$$
A^{-1} = \begin{bmatrix} \frac{7}{4} & -\frac{1}{2} & \frac{1}{4} \\ -\frac{11}{4} & \frac{3}{2} & -\frac{1}{4} \\ \frac{3}{4} & -\frac{1}{2} & \frac{1}{4} \end{bmatrix}
$$

Και η μοναδική λύση του συστήματος είναι:

$$
X = A^{-1}B \Rightarrow
$$
\n
$$
\begin{bmatrix} x \\ y \\ z \end{bmatrix} = \begin{bmatrix} \frac{7}{4} & -\frac{1}{2} & \frac{1}{4} \\ -\frac{11}{4} & \frac{3}{2} & -\frac{1}{4} \\ \frac{3}{4} & -\frac{1}{2} & \frac{1}{4} \end{bmatrix} \begin{bmatrix} 2 \\ 1 \\ 3 \end{bmatrix} \Rightarrow \begin{bmatrix} x \\ y \\ z \end{bmatrix} = \begin{bmatrix} \frac{15}{4} \\ -\frac{19}{4} \\ \frac{7}{4} \end{bmatrix} \quad \text{if} \quad \begin{cases} x = \frac{15}{4} \\ y = -\frac{19}{4} \\ z = \frac{7}{4} \end{cases}
$$

[2] Έστω  $r = v < \mu$ . Τότε δίνουμε σε  $\mu - v$  το πλήθος αγνώστους  $x_{i1}, x_{i2}, ..., x_{i\mu-v}$ αυθαίρετες τιμές και έτσι παίρνουμε ένα σύστημα r εξισώσεων με r αγνώστους το οποίο λύνουμε σύμφωνα με την πρώτη περίπτωση.

### **Χαρακτηριστικό παράδειγμα**

Να λυθεί το σύστημα.

$$
x-z+\omega=2
$$
  
2x+y-z-2\omega=1  

$$
x+2y+5z+\omega=3
$$

Με χρήση πινάκων το σύστημα γράφεται:

$$
\begin{bmatrix} 1 & 0 & -1 & 1 \\ 2 & 1 & -1 & -2 \\ 1 & 2 & 5 & 1 \end{bmatrix} \begin{bmatrix} x \\ y \\ z \\ \omega \end{bmatrix} = \begin{bmatrix} 2 \\ 1 \\ 3 \end{bmatrix} \quad \text{if } A \cdot X = B
$$

Όπου:

$$
A = \begin{bmatrix} 1 & 0 & -1 & 1 \\ 2 & 1 & -1 & -2 \\ 1 & 2 & 5 & 1 \end{bmatrix}, X = \begin{bmatrix} x \\ y \\ z \\ \omega \end{bmatrix}, B = \begin{bmatrix} 2 \\ 1 \\ 3 \end{bmatrix}
$$

[3] Παρατηρούμε ότι:

$$
\begin{vmatrix} 1 & 0 & -1 \\ 2 & 1 & -1 \\ 1 & 2 & 5 \end{vmatrix} = 4 \neq 0
$$

[4] Δηλαδή ο πίνακας Α των συντελεστών των αγνώστων του συστήματος έχει βαθμό r = 3. Συνεπώς r = ν = 3 < μ = 4. Το αρχικό σύστημα γράφεται:

$$
x - z = 2 - \omega
$$
  
\n
$$
2x + y - z = 1 + 2\omega
$$
  
\n
$$
x + 2y + 5z = 3 - \omega
$$
  
\n
$$
\begin{bmatrix} 1 & 0 & -1 \\ 2 & 1 & -1 \\ 1 & 2 & 5 \end{bmatrix} \begin{bmatrix} x \\ y \\ z \end{bmatrix} = \begin{bmatrix} 2 - \omega \\ 1 + 2\omega \\ 3 - \omega \end{bmatrix} \text{ if } A_1 \cdot X_1 = B_1
$$

Επίσης:

$$
A_1^{-1} = \begin{bmatrix} \frac{7}{4} & -\frac{1}{2} & \frac{1}{4} \\ -\frac{11}{4} & \frac{3}{2} & -\frac{1}{4} \\ \frac{3}{4} & -\frac{1}{2} & \frac{1}{4} \end{bmatrix}
$$

Και η λύση του συστήματος είναι:

$$
X_{1} = A_{1}^{-1}B_{1} \Rightarrow
$$
\n
$$
\begin{bmatrix} x \\ y \\ z \end{bmatrix} = \begin{bmatrix} \frac{7}{4} & -\frac{1}{2} & \frac{1}{4} \\ -\frac{11}{4} & \frac{3}{2} & -\frac{1}{4} \\ \frac{3}{4} & -\frac{1}{2} & \frac{1}{4} \end{bmatrix} \begin{bmatrix} 2-\omega \\ 1+2\omega \\ 3-\omega \end{bmatrix} \Rightarrow \begin{bmatrix} x \\ y \\ z \end{bmatrix} = \begin{bmatrix} \frac{17-12\omega}{4} \\ -\frac{19+24\omega}{4} \\ \frac{7-8\omega}{4} \end{bmatrix} \quad \text{if} \quad \begin{cases} x = \frac{17-12\omega}{4} \\ y = \frac{-19+24\omega}{4} \\ z = \frac{7-8\omega}{4} \end{cases}
$$

[3] Έστω r < ν. Τότε θεωρούμε τον πίνακα

$$
E = \begin{bmatrix} \alpha_{11} & \alpha_{12} & L & \alpha_{1\mu} & \beta_1 \\ \alpha_{21} & \alpha_{22} & L & \alpha_{2\mu} & \beta_2 \\ \mathbf{M} & \mathbf{M} & \mathbf{O} & \mathbf{M} \mathbf{M} \\ \alpha_{\nu 1} & \alpha_{\nu 2} & L & \alpha_{\nu \mu} & \beta_3 \end{bmatrix}
$$

Στην συνέχεια βρίσκουμε το βαθμό r<sub>E</sub> του πίνακα Ε και διακρίνουμε τις παρακάτω υποπεριπτώσεις.

i. Αν r = r<sub>E</sub> = μ τότε το σύστημα έχει μοναδική λύση

### **Χαρακτηριστικό παράδειγμα**

Να λυθεί το σύστημα.

$$
x + 3y = 8
$$
  
\n
$$
3x - 2y = 2
$$
  
\n
$$
5x + y = 12
$$

Με χρήση πινάκων το σύστημα γράφεται:

$$
\begin{bmatrix} 1 & 3 \ 3 & -2 \ 5 & 1 \end{bmatrix} \begin{bmatrix} x \\ y \end{bmatrix} = \begin{bmatrix} 8 \\ 2 \\ 12 \end{bmatrix} \text{  $\dot{\eta}$  A · X=B,
$$

όπου

1 3 8 x A 3 2 , και Β 2 y 5 1 12 <sup>=</sup> <sup>−</sup> <sup>Χ</sup> = =

Παρατηρούμε ότι ο πίνακας Α των συντελεστών των αγνώστων του συστήματος έχει βαθμό r = 2 < ν = 3. Θεωρούμε τον πίνακα:

$$
E = \begin{bmatrix} 1 & 3 & 8 \\ 3 & -2 & 2 \\ 5 & 1 & 12 \end{bmatrix}
$$

Έχουμε:

$$
\begin{vmatrix} 1 & 3 & 8 \ 3 & -2 & 2 \ 5 & 1 & 12 \ \end{vmatrix} = 0 \text{ } \kappa \alpha \iota \begin{vmatrix} 1 & 3 \ 3 & -2 \end{vmatrix} = -11 \neq 0
$$

Άρα ο πίνακας Ε έχει βαθμό  $\rm\,r_{E}$  =2. Επειδή  $\rm\,r=r_{E}= \mu \rm=2\,$  το αρχικό σύστημα έχει μοναδική λύση. Είναι εύκολο να δει κανείς ότι η μοναδική λύση είναι: x = 2 και  $y = 2$ .

ii. ∠ Αν r≠r<sub>ε</sub> τότε το σύστημα είναι αδύνατο

### **Χαρακτηριστικό παράδειγμα**

Να λυθεί το σύστημα.

$$
x+2y+2z = 2
$$
  
\n
$$
3x-2y-z = 5
$$
  
\n
$$
5x + 4y + 3z = -1
$$
  
\n
$$
x + 4y + 6z = 0
$$

Με χρήση πινάκων το σύστημα γράφεται:

$$
\begin{bmatrix} 1 & 2 & 2 \ 3 & -2 & -1 \ 5 & 4 & 3 \ 1 & 4 & 6 \end{bmatrix} \begin{bmatrix} x \ y \ z \end{bmatrix} = \begin{bmatrix} 2 \ 5 \ -1 \ 0 \end{bmatrix}
$$

Όπου:

$$
A = \begin{bmatrix} 1 & 2 & 2 \\ 3 & -2 & -1 \\ 5 & 4 & 3 \\ 1 & 4 & 6 \end{bmatrix}, X = \begin{bmatrix} x \\ y \\ z \end{bmatrix}, B = \begin{bmatrix} 2 \\ 5 \\ -1 \\ 0 \end{bmatrix}
$$

Έχουμε:

$$
\begin{vmatrix} 1 & 2 & 2 \\ 3 & -2 & -1 \\ 5 & 4 & 3 \end{vmatrix} \neq 0
$$

Δηλαδή ο πίνακας συντελεστών του συστήματος έχει βαθμό  $r = 3 < v = 4$ . Θεωρούμε τον πίνακα:

$$
\begin{bmatrix} 1 & 2 & 2 & 2 \ 3 & -2 & -1 & 5 \ 5 & 4 & 3 & -1 \ 1 & 4 & 6 & 0 \end{bmatrix} = -216 \neq 0
$$

Οπότε ο πίνακας Ε έχει βαθμό  $\rm\,r_{E}$ =3. Επειδή  $\rm\,r \neq r_{E}$  το αρχικό σύστημα είναι αδύνατο.

iii. <sup>E</sup> r r = < μ τότε το σύστημα είναι αόριστο

### **Χαρακτηριστικό παράδειγμα**

Να λυθεί το σύστημα.

$$
x-y+z=1
$$
  

$$
x+y-2z=-1
$$
  

$$
3x-z=0
$$

Με χρήση πινάκων το σύστημα γράφεται:

$$
\begin{bmatrix} 2 & -1 & 1 \ 1 & 1 & -2 \ 3 & 0 & -1 \ \end{bmatrix} \begin{bmatrix} x \ y \ z \end{bmatrix} = \begin{bmatrix} 1 \ -1 \ 0 \end{bmatrix}
$$

Όπου:

$$
A = \begin{bmatrix} 2 & -1 & 1 \\ 1 & 1 & -2 \\ 3 & 0 & -1 \end{bmatrix}, X = \begin{bmatrix} x \\ y \\ z \end{bmatrix}, B = \begin{bmatrix} 1 \\ -1 \\ 0 \end{bmatrix}
$$

Παρατηρούμε ότι ο πίνακας Α των συντελεστών των αγνώστων του συστήματος έχει βαθμό  $\rm\,r_{E}$ =2. Επειδή  $\rm\,r=r_{E}$  = 2 < μ = 3 το αρχικό σύστημα είναι αόριστο. Είναι εύκολο να δεί κανείς ότι οι άπειρες λύσεις αυτού είναι:

$$
\begin{cases}\ny = 5x - 1 \\
z = 3x \\
x \in R\n\end{cases}
$$

Γενικά αν το διάνυσμα Β είναι μηδέν τότε η μόνη λύση του συστήματος είναι η μηδενική.

Αν η ορίζουσα του Α είναι μηδέν, το σύστημα είτε δεν έχει λύση ή έχει άπειρες λύσεις. Λόγω της εμπλοκής πολλών πράξεων στη διαδικασία εύρεσης του αντιστρόφου, αυτή η μέθοδος επίλυσης δεν προσφέρεται για την επίλυση μεγάλων συστημάτων. Τα βασικά της πλεονεκτήματα είναι ότι προσφερεται για την περίπτωση όπου χρειάζεται η επίλυση πολλών συστημάτων με τον ίδιο πίνακα Α αλλά διαφορετικό δεξιό διάνυσμα Β, καθώς και το ότι βοηθά να εξαχθούν οι συνθήκες επιλυσιμότητας των γραμμικών συστημάτων.

### **Επιπλέον Παραδείγματα**

Έχουμε λοιπόν το μη-ομογενές σύστημα:

$$
x1 + 2x2 + x3 = 2
$$
  
\n
$$
2x1 - x2 + 2x3 = -1
$$
  
\n
$$
2x1 + x2 + x3 = 1
$$

Ο επαυξημένος πίνακας του συστήματος είναι:

$$
A = \begin{bmatrix} 1 & 2 & 1 \\ 2 & -1 & 2 \\ 2 & 1 & 1 \end{bmatrix}, B = \begin{bmatrix} 2 \\ -1 \\ 1 \end{bmatrix}
$$

Και ο αντίστροφός του Α είναι:

$$
A^{-1} = \begin{bmatrix} -\frac{3}{5} & -\frac{1}{5} & 1\\ \frac{2}{5} & -\frac{1}{5} & 0\\ \frac{4}{5} & \frac{3}{5} & -1 \end{bmatrix}
$$

Ακολουθώντας την διαδικασία που περιγράφεται από την παρακάτω σχέση:

$$
Ax = B \Rightarrow A^{-1}Ax = A^{-1}B \Rightarrow x = A^{-1}B
$$

Διαδοχικά έχουμε:

$$
\begin{bmatrix} 1 & 2 & 1 \ 2 & -1 & 2 \ 2 & 1 & 1 \end{bmatrix} \mathbf{x} = \begin{bmatrix} 2 \ -1 \ 1 \end{bmatrix} \Rightarrow \begin{bmatrix} 1 & 2 & 1 \ 2 & -1 & 2 \ 2 & 1 & 1 \end{bmatrix} \begin{bmatrix} x_1 \ x_2 \ x_3 \end{bmatrix} = \begin{bmatrix} 2 \ -1 \ -1 \end{bmatrix}
$$
  
\n
$$
\Rightarrow \begin{bmatrix} -\frac{3}{5} & -\frac{1}{5} & 1 \\ \frac{2}{5} & -\frac{1}{5} & 0 \\ \frac{4}{5} & \frac{3}{5} & -1 \end{bmatrix} \begin{bmatrix} 1 & 2 & 1 \\ 2 & -1 & 2 \\ 2 & 1 & 1 \end{bmatrix} \begin{bmatrix} x_1 \\ x_2 \\ x_3 \end{bmatrix} = \begin{bmatrix} -\frac{3}{5} & -\frac{1}{5} & 1 \\ \frac{2}{5} & -\frac{1}{5} & 0 \\ \frac{4}{5} & \frac{3}{5} & -1 \end{bmatrix} \begin{bmatrix} 2 \\ 1 \end{bmatrix} \Rightarrow
$$
  
\n
$$
\mathbf{x} = \begin{bmatrix} x_1 \\ x_2 \\ x_3 \end{bmatrix} = \begin{bmatrix} -\frac{3}{5} & -\frac{1}{5} & 1 \\ \frac{2}{5} & -\frac{1}{5} & 0 \\ \frac{4}{5} & \frac{3}{5} & -1 \end{bmatrix} \begin{bmatrix} 2 \\ -1 \\ 1 \end{bmatrix} = \begin{bmatrix} 0 \\ 1 \\ 0 \end{bmatrix}
$$

Είναι λοιπόν προφανές ότι η λύση είναι:  $x_1 = 0, x_2 = 1, x_3 = 0$ . Έστω τώρα ότι έχουμε το ομογενές σύστημα:

$$
x1 + 2x2 + x3 = 0
$$
  
\n
$$
2x1 - x2 + 2x3 = 0
$$
  
\n
$$
x1 + x2 + x3 = 0
$$

Έχουμε:

$$
A = \begin{bmatrix} 1 & 2 & 1 \\ 2 & -1 & 2 \\ 1 & 1 & 1 \end{bmatrix}, B = \begin{bmatrix} 0 \\ 0 \\ 0 \end{bmatrix}
$$

Όμως:

$$
|A| = \begin{vmatrix} 1 & 2 & 1 \\ 2 & -1 & 2 \\ 1 & 1 & 1 \end{vmatrix} = 0
$$

Αυτό σημαίνει ότι ο αντίστροφος του Α δεν υπάρχει και άρα το σύστημα δεν μπορεί να λυθεί με αυτή τη μέθοδο.

## **1.2.3. Μέθοδος των Οριζουσών (Μέθοδος του Cramer)**

### **1.2.3.1. Τετραγωνικό Σύστημα**

Για ένα σύστημα γραμμικών εξισώσεων nxn, η μέθοδος επίλυσης του Cramer μας λέει το εξής:

Έστω το σύστημα γραμμικών εξισώσεων nxn Αx=B.

- Αν  $|{\sf A}| \neq 0\,,$  τότε το σύστημα έχει μοναδική λύση την  $\left({\sf x}_1,{\sf x}_2,...,{\sf x}_{\sf n}\right)$ με  $X_1 = \frac{B X_1}{D}, X_2 = \frac{B X_2}{D}, \dots, X_n = \frac{B X_n}{D}$  $X_1 = \frac{Dx_1}{D}$ ,  $X_2 = \frac{Dx_2}{D}$ , ...,  $X_n = \frac{Dx_1}{D}$  $D \overset{\cdots}{\phantom{D}} D \overset{\cdots}{\phantom{D}} D \cdots D$  $=\frac{DA_1}{DA_1}$ ,  $x_2=\frac{DA_2}{DA_2}$ , ....,  $x_n=\frac{DA_n}{DA_1}$  όπου D είναι η ορίζουσα |A| των συντελεστών των αγνώστων και  $Dx_i, i = 1, 2, 3, ..., n$  είναι η ορίζουσα που προκύπτει από την D αν αντικαταστήσουμε την i στήλη των συντελεστών του αγνώστου x<sub>i</sub> με την στήλη των σταθερών όρων.
- **Α**ν  $|A| = 0$ , τότε το σύστημα ή είναι αδύνατο ή έχει άπειρο πλήθος λύσεων.

Πιο αναλυτικά αν έχουμε το σύστημα:

$$
\alpha_{11}x_1 + \alpha_{12}x_2 + ... + \alpha_{1n}x_n = b_1
$$
  
\n
$$
\alpha_{21}x_1 + \alpha_{22}x_2 + ... + \alpha_{2n}x_n = b_2
$$
  
\nM

$$
\alpha_{n1}x_1 + \alpha_{n2}x_2 + \ldots + \alpha_{nn}x_n = b_n
$$

Οι πίνακες Α, B, x έχουν την μορφή:

$$
A = \begin{bmatrix} \alpha_{11} & \alpha_{12} & L & \alpha_{1n} \\ \alpha_{21} & \alpha_{22} & L & \alpha_{2n} \\ \mathbf{M} & \mathbf{M} & \mathbf{M} \\ \alpha_{n1} & \alpha_{n2} & L & \alpha_{nn} \end{bmatrix}, x = \begin{bmatrix} x_1 \\ x_2 \\ L \\ x_n \end{bmatrix}, B = \begin{bmatrix} b_1 \\ b_2 \\ L \\ b_n \end{bmatrix}
$$

Aν |A| ≠ 0 τότε η μοναδική λύση του συστήματος είναι:

$$
x = A^{-1}B
$$

Και βάσει του κανόνα του Cramer δίνεται από τους τύπους:

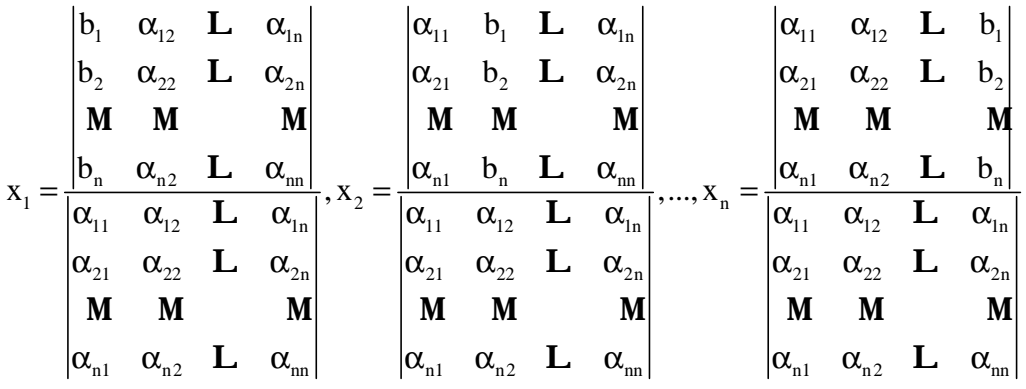

Επιπλέον ισχύουν τα εξής:

- Aν  $|A| \neq 0$  το σύστημα έχει μοναδική λύση αυτή που δίνεται από τον κανόνα του Cramer. Στην ειδική περίπτωση που το σύστημα είναι ομογενές (Β=0) η μοναδική λύση είναι η μηδενική:  $x_1 = x_2 = ... = x_n = 0$
- Aν  $|A| \neq 0$  και B=0 (ομογενές σύστημα) το σύστημα έχει άπειρες λύσεις, εκ των οποίων η μία είναι η μηδενική.
- Aν  $|A| \neq 0$  και  $B \neq 0$  (μη-ομογενές σύστημα) το σύστημα θα έχει ή άπειρες ή καμία λύση.
- Το τετραγωνικό ομογενές σύστημα Αx=0 έχει μη μηδενική λύση αν και μόνο αν  $|A| = 0$ .

Παρακάτω δίνεται ένα παράδειγμα επίλυσης με τον κανόνα του Cramer για ένα τετραγωνικό σύστημα.

Δίνεται το σύστημα προς επίλυση με την μέθοδο του Cramer.

$$
x1 + 2x2 + x3 = 2
$$
  
\n
$$
2x1 - x2 + 2x3 = -1
$$
  
\n
$$
2x1 + x2 + x3 = 1
$$

Οι λύσεις του συστήματος είναι:

$$
x_{1} = \frac{\begin{vmatrix} 2 & 2 & 1 \\ -1 & -1 & 2 \\ 1 & 1 & 1 \end{vmatrix}}{\begin{vmatrix} 1 & 2 & 1 \\ 1 & 2 & 1 \\ 2 & -1 & 2 \end{vmatrix}} = 0, x_{2} = \frac{\begin{vmatrix} 1 & 2 & 1 \\ 2 & -1 & 2 \\ 1 & 2 & 1 \end{vmatrix}}{\begin{vmatrix} 1 & 2 & 1 \\ 2 & -1 & 2 \\ 2 & -1 & 2 \end{vmatrix}} = 1, x_{3} = \frac{\begin{vmatrix} 1 & 2 & 2 \\ 2 & -1 & -1 \\ 1 & 2 & 1 \\ 2 & -1 & 2 \end{vmatrix}}{\begin{vmatrix} 1 & 2 & 1 \\ 2 & -1 & 2 \\ 2 & 1 & 1 \end{vmatrix}} = 0
$$

# **1.2.3.2.Μη Τετραγωνικό Σύστημα**

Έστω τώρα ότι ο πίνακας Α είναι mxn και m<n. To σύστημα Αx=B δηλ.

$$
\alpha_{11}x_{1} + \alpha_{12}x_{2} + ... + \alpha_{1n}x_{n} = b_{1}
$$
  
\n
$$
\alpha_{21}x_{1} + \alpha_{22}x_{2} + ... + \alpha_{2n}x_{n} = b_{2}
$$
  
\nM  
\n
$$
\alpha_{m1}x_{1} + \alpha_{m2}x_{2} + ... + \alpha_{mn}x_{n} = b_{m}
$$

με:

$$
A = \begin{bmatrix} \alpha_{11} & \alpha_{12} & L & \alpha_{1n} \\ \alpha_{21} & \alpha_{22} & L & \alpha_{2n} \\ \mathbf{M} & \mathbf{M} & \mathbf{M} \\ \alpha_{m1} & \alpha_{m2} & L & \alpha_{mn} \end{bmatrix}, x = \begin{bmatrix} x_1 \\ x_2 \\ L \\ x_n \end{bmatrix}, B = \begin{bmatrix} b_1 \\ b_2 \\ L \\ b_m \end{bmatrix}
$$

είναι μη τετραγωνικό και μάλιστα έχει περισσότερους αγνώστους απ'ότι εξισώσεις. Ωστόσο μπορεί να λυθεί με τον κανόνα του Cramer ως εξής. Το ξαναγράφουμε στην μορφή:

$$
\begin{bmatrix} \alpha_{11} & \alpha_{12} & \mathbf{L} & \alpha_{1\mathbf{m}} \\ \alpha_{21} & \alpha_{22} & \mathbf{L} & \alpha_{2\mathbf{m}} \\ \mathbf{M} & \mathbf{M} & & \mathbf{M} \\ \alpha_{m1} & \alpha_{m2} & \mathbf{L} & \alpha_{mm} \end{bmatrix} \begin{bmatrix} x_1 \\ x_2 \\ x_3 \\ \mathbf{L} \\ x_m \end{bmatrix} = \begin{bmatrix} \hat{b}_1 \\ \hat{b}_2 \\ \hat{b}_3 \\ \hat{b}_m \end{bmatrix}
$$

όπου:

$$
\begin{bmatrix} \hat{\mathbf{b}}_1 \\ \hat{\mathbf{b}}_2 \\ \mathbf{L} \\ \hat{\mathbf{b}}_m \end{bmatrix} = \begin{bmatrix} \mathbf{b}_1 \\ \mathbf{b}_2 \\ \mathbf{L} \\ \mathbf{b}_m \end{bmatrix} - \begin{bmatrix} \alpha_{1,m+1} & \alpha_{1,m+2} & \mathbf{L} & \alpha_{1,n} \\ \alpha_{2,m+1} & \alpha_{2,m+2} & \mathbf{L} & \alpha_{2,n} \\ \mathbf{M} & \mathbf{M} & \mathbf{M} \\ \alpha_{m,m+1} & \alpha_{m,m+2} & \mathbf{L} & \alpha_{m,n} \end{bmatrix} \begin{bmatrix} \mathbf{x}_{m+1} \\ \mathbf{x}_{m+2} \\ \mathbf{x}_{n} \end{bmatrix}
$$

οπότε πλέον μπορούμε να λύσουμε το αρχικό σύστημα, αρκεί να ισχύει:

$$
\begin{vmatrix} \alpha_{11} & \alpha_{12} & \mathbf{L} & \alpha_{1m} \\ \alpha_{21} & \alpha_{22} & \mathbf{L} & \alpha_{2m} \\ \mathbf{M} & \mathbf{M} & \mathbf{M} \\ \alpha_{m1} & \alpha_{m2} & \mathbf{L} & \alpha_{mm} \end{vmatrix} \neq 0
$$

και να υπολογίσουμε τους αγνώστους  $\mathbf{x}_1, \mathbf{x}_2, ..., \mathbf{x}_{\rm m}$ συναρτήσει των  $\mathbf{x}_{\rm m\!+\!1},..., \mathbf{x}_{\rm n}$  . Έτσι παίρνουμε άπειρες λύσεις που εξαρτώνται από τις ελέυθερες μεταβλητές  $\mathbf{x_{_{m+1}}},...,\mathbf{x_{_n}}$ , οι οποίες μπορούν να πάρουν αυθαίρετες τιμές.

Η μέθοδος του Cramer για την επίλυση των γραμμικών συστημάτων εξισώσεων δεν είναι από τις πιο ρεαλιστικές μεθόδους επίλυσης τους. Και αυτό γιατί σε συστήματα με πολλούς αγνώστους (μεγάλων διαστάσεων) απαιτούνται αρκετοί υπολογισμοί. Επιπλέον ο υπολογισμός του αντιστρόφου του Α έρχεται να επιβαρύνει αυτό το μειονέκτημα. Παρακάτω παρουσιάζονται πιο ρεαλιστικές μέθοδοι για την επίλυση γραμμικών συστημάτων εξισώσεων.

# **1.2.4. Απαλοιφή Gauss**

Στην ενότητα αυτή Θα δούμε μία συστηματική διαδικασία για την εύρεση των λύσεων συστημάτων γραμμικών εξισώσεων. Η διαδικασία αυτή βασίζεται στην ιδέα της αναγωγής του επαυξημένου πίνακα σε μία μορφή για την οποία η εύρεση της λύσης είναι απλή.

Πρίν προχωρήσουμε στην παρουσίαση της μεθόδου θα ήταν σκόπιμο να ξεκαθαρίσουμε κάποιες ορολογίες που θα συναντήσουμε κατά την διάρκεια ανάπτυξης της.

Θα λέμε ότι ένας πίνακας βρίσκεται σε ανηγμένη κλιμακωτή μορφή όταν έχει τις παρακάτω ιδιότητες:

- Αν μια γραμμή δεν αποτελείται αποκλειστικά από μηδενικά, τότε ο πρώτος μη μηδενικός αριθμός της γραμμής είναι το 1.
- Αν υπάρχουν γραμμές οι οποίες αποτελούνται αποκλειστικά από μηδενικά, τότε είναι ομαδοποιημένες όλες στο κάτω μέρος του πίνακα.
- Σε οποιεσδήποτε δύο διαδοχικές γραμμές οι οποίες δεν αποτελούνται αποκλειστικά από μηδενικά, το αρχικό 1 της γραμμής η οποία είναι πιο χαμηλά βρίσκεται δεξιότερα από το αρχικό 1 της γραμμής η οποία είναι πιο ψηλά.
- Κάθε στήλη η οποία περιέχει ένα αρχικό 1 έχει μηδενικά σε όλες τις άλλες θέσεις.

Οι παρακάτω πίνακες είναι σε ανηγμένη κλιμακωτή μορφή:

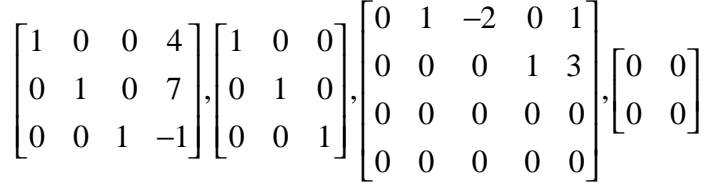

Αν ένας πίνακας έχει τις τρείς πρώτες από τις παραπάνω ιδιότητες άλλα όχι αναγκαστικά την τελευταία τότε θα λέμε ότι βρίσκεται σε κλιμακωτή μορφή.

Οι παρακάτω πίνακες είναι σε κλιμακωτή μορφή:

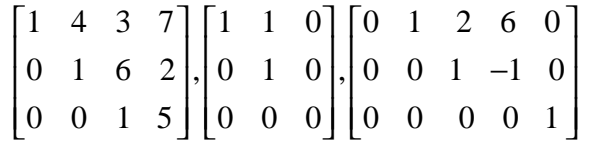

Όπως φαίνεται και από τα παραδείγματα ένας πίνακας σε κλιμακωτή μορφή έχει μηδενικά κάτω από κάθε αρχικό 1, ενώ ένας πίνακας σε ανηγμένη κλιμακωτή μορφή έχει μηδενικά και πάνω και κάτω από κάθε αρχικό 1.

Αν μετά από μία ακολουθία στοιχειωδών διαδικασιών γραμμών ο επαυξημένος πίνακας ενός συστήματος βρεθεί σε ανηγμένη κλιμακωτή μορφή, τότε η λύση του συστήματος μπορεί να βρεθεί είτε άμεσα είτε, στη χειρότερη περίπτωση, μετά από λίγα απλά βήματα, όπως θα δούμε στο επόμενο παράδειγμα.
Έστω λοιπόν ότι ο επαυξημένος πίνακας ενός συστήματος γραμμικών εξισώσεων έχει αναχθεί με διαδικασίες γραμμών στην δοθείσα ανηγμένη κλιμακωτή μορφή και μας ζητείται να βρούμε την λύση του. Δίνονται 4 διαφορετικά παραδείγματα ώστε να δούμε πόσο απλό είναι να λυθεί ένα σύστημα γραμμικών εξισώσεων όταν ο επαυξημένος πίνακας του έχει έρθει σε ανηγμένη κλιμακωτή μορφή.

### **Παράδειγμα 1<sup>ο</sup>**

Να λυθεί το σύστημα 1 0 0 5  $0 \t1 \t0 \t-2$ 0 0 1 4  $\begin{bmatrix} 1 & 0 & 0 & 5 \end{bmatrix}$  $\begin{vmatrix} 0 & 1 & 0 & -2 \end{vmatrix}$  $\begin{bmatrix} 0 & 0 & 1 & 4 \end{bmatrix}$ .

Το αντίστοιχο σύστημα εξισώσεων είναι το: 1 2 3  $x_1 = 5$  $x_2 = -2$  $x_3 = 4$ = = − =

Είναι άμεσο ότι:  $x_1 = 5, x_2 = -2, x_3 = 4$ 

**Παράδειγμα 2<sup>ο</sup>** 

Να λυθεί το σύστημα  $1 \t0 \t0 \t4 \t-1$ 0 1 0 2 6 0 0 1 3 2  $\begin{bmatrix} 1 & 0 & 0 & 4 & -1 \end{bmatrix}$  $\begin{bmatrix} 0 & 1 & 0 & 2 & 6 \end{bmatrix}$  $\begin{bmatrix} 0 & 1 & 0 & 2 & 0 \end{bmatrix}$  $\begin{bmatrix} 0 & 0 & 1 & 3 & 2 \end{bmatrix}$ .

Το αντίστοιχο σύστημα εξισώσεων είναι το: 1  $\mathbf{A}_4$ 2  $A_4$  $x_3 + 3x_4 = 2$  $x_1 + 4x_4 = -1$  $x_2 + 2x_4 = 6$  $+$  4x<sub>4</sub> = - $+ 2x_4 =$ 

Εφόσον οι x<sub>1</sub>, x<sub>2</sub>, x<sub>3</sub> αντιστοιχούν σε αρχικά 1 στον επαυξημένο πίνακα, θα τις ονομάζουμε βασικές μεταβλητές. Τις μεταβλητές που δεν είναι βασικές (στην περίπτωση αυτή την  $\mathrm{x}_4$ ) θα τις ονομάζουμε ελέυθερες μεταβλητές. Λύνοντας ως προς τις βασικές μεταβλητές συναρτήσει της ελεύθερης μεταβλητής παίρνουμε:

$$
x_1 = -1 - 4x_4 \n x_2 = 6 - 2x_4 \n x_3 = 2 - 3x_4
$$

Εφόσον η  $\mathbf{x}_4$  μπορεί να πάρει μία αυθαίρετη τιμή, έστω t, έχουμε άπειρες λύσεις. Η γενική λύση δίνεται από τους τύπους:

$$
x_1 = -1 - 4t
$$
,  $x_2 = 6 - 2t$ ,  $x_3 = 2 - 3t$ ,  $x_4 = t$ 

**Παράδειγμα 3<sup>ο</sup>** 

$$
Na λυθεί το σύστημα
$$
\n
$$
\begin{bmatrix}\n1 & 6 & 0 & 6 & 4 & -2 \\
0 & 0 & 1 & 0 & 3 & 1 \\
0 & 0 & 0 & 1 & 5 & 2 \\
0 & 0 & 0 & 0 & 0 & 0\n\end{bmatrix}
$$
\n
$$
x1 + 6x2 + 4x5 = -2
$$
\n
$$
x3 + 3x5 = 1
$$
\n
$$
x4 + 5x5 = 2
$$

Εδώ οι βασικές μεταβλητές είναι οι  $x_1, x_3, x_4$  και οι ελεύθερες μεταβλητές είναι οι  $x_2, x_5$ . Λύνοντας ως προς τις βασικές μεταβλητές συναρτήσει των ελέυθερων μεταβλητών παίρνουμε:

$$
x_1 = -2 - 4x_5 - 6x_2
$$
  
\n
$$
x_3 = 1 - 3x_5
$$
  
\n
$$
x_4 = 2 - 5x_5
$$

Εφόσον μπορούμε να δώσουμε μία αυθαίρετη τιμή, t, στην  $\mathbf{x}_s$ , και μία αυθαίρετη τιμή, s, στην χ<sub>2</sub>, υπάρχουν άπειρες λύσεις. Η γενική λύση δίνεται από τους τύπους:

$$
x_1 = -2 - 4t - 6s
$$
,  $x_2 = s$ ,  $x_3 = 1 - 3t$ ,  $x_4 = 2 - 5t$ ,  $x_5 = t$ 

**Παράδειγμα 4<sup>ο</sup>** 

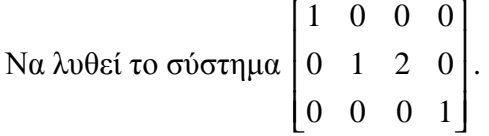

Η τελευταία εξίσωση του παραπάνω συστήματος είναι η  $0x_1 + 0x_2 + 0x_3 = 1$ 

Εφόσον η εξίσωση αυτή δεν ικανοποιείται ποτέ, το σύστημα δεν έχει καμία λύση.

Μόλις είδαμε πόσο εύκολο είναι να λύσουμε ένα σύστημα γραμμικών εξισώσεων αν ο επαυξημένος του πίνακάς είναι σε ανηγμένη κλιμακωτή μορφή. Τώρα θα δόσουμε μία διαδικασία σε βήματα, η οποία μπορεί να χρησιμοποιηθεί για να αναχθεί ένας πίνακας στην ανηγμένη κλιμακωτή μορφή του. Για να γίνει πιο ξεκάθαρο τι κάνουμε, μαζί με την διατύπωση κάθε βήματος της διαδικασίας θα το εφαρμόζουμε στον παρακάτω πίνακα για να πάρουμε την ανηγμένη κλιμακωτή μορφή του.

Ο πίνακας μας είναι:

 $0 \t 0 \t -2 \t 0 \t 7 \t 12$  $2 \quad 4 \quad -10 \quad 6 \quad 12 \quad 28$ 2 4  $-5$  6  $-5$   $-1$  $\begin{bmatrix} 0 & 0 & -2 & 0 & 7 & 12 \end{bmatrix}$  $\begin{vmatrix} 2 & 4 & -10 & 6 & 12 & 28 \end{vmatrix}$  $\begin{bmatrix} 2 & 4 & -5 & 6 & -5 & -1 \end{bmatrix}$ 

**Βήμα 1<sup>ο</sup>** : Εντοπίζουμε την πιο αριστερή στήλη η οποία δεν αποτελείται αποκλειστικά από μηδενικά.

Στην περίπτωση μας η στήλη αυτή είναι η πρώτη.

**Βήμα 2ο.** Αν είναι αναγκαίο εναλλάσσουμε την γραμμή που βρίσκεται στην κορυφή του πίνακα με μία άλλη γραμμή για να φέρουμε ένα μη μηδενικό στοιχείο στην κορυφή της στήλης που βρήκαμε στο Βήμα 1.

Στην περίπτωση μας θα εναλλάξουμε την πρώτη με την δεύτερη γραμμή του πίνακα.

 $2 \quad 4 \quad -10 \quad 6 \quad 12 \quad 28$  $0 \t 0 \t -2 \t 0 \t 7 \t 12$ 2 4  $-5$  6  $-5$   $-1$  $\begin{bmatrix} 2 & 4 & -10 & 6 & 12 & 28 \end{bmatrix}$  $\begin{vmatrix} 0 & 0 & -2 & 0 & 7 & 12 \end{vmatrix}$  $\begin{bmatrix} 2 & 4 & -5 & 6 & -5 & -1 \end{bmatrix}$ 

**Βήμα 3ο.** Αν το στοιχείο το οποίο βρίσκεται τώρα στην κορυφή της στήλης την οποία βρήκαμε στο Βήμα 1 είναι α, τότε πολλαπλασιάζουμε την πρώτη γραμμή με 1/α για να πάρουμε ένα αρχικό 1.

Αρα θα πολλαπλασιάσουμε με ½ στην προκειμένη περίπτωση όλη την πρώτη γραμμή.

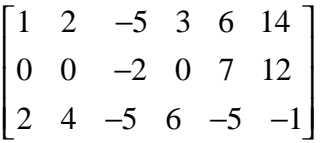

**Βήμα 4ο.** Προσθέτουμε κατάλληλα πολλαπλάσια της γραμμής η οποία βρίσκεται στην κορυφή στις γραμμές κάτω από αυτήν ώστε όλα τα στοιχεία κάτω από το αρχικό 1 να γίνουν 0.

Εδώ θα προσθέσουμε -2 φορές την πρώτη γραμμή του προηγούμενου πίνακα στην τρίτη γραμμή.

$$
\begin{bmatrix} 1 & 2 & -5 & 3 & 6 & 14 \\ 0 & 0 & -2 & 0 & 7 & 12 \\ 0 & 0 & 5 & 0 & -17 & -29 \end{bmatrix}
$$

**Βήμα 5ο.** Τώρα καλύπτουμε την γραμμή που βρίσκεται στην κορυφή του πίνακα και αρχίζουμε πάλι εφαρμόζοντας το Βήμα 1 στον υποπίνακα που απομένει. Συνεχίζουμε με αυτό τον τρόπο μέχρι όλος ο πίνακας να είναι σε κλιμακωτή μορφή.

Η πιο αριστερή μη μηδενική στήλη του πίνακα που απέμεινε είναι η τρίτη.

Πολλαπλασιάσαμε την πρώτη γραμμή του υποπίνακα με -1/2 για να πάρουμε ένα αρχικό 1.

$$
\begin{bmatrix} 1 & 2 & -5 & 3 & 6 & 14 \\ 0 & 0 & 1 & 0 & -\frac{7}{2} & -6 \\ 0 & 0 & 5 & 0 & -17 & -29 \end{bmatrix}
$$

Προσθέσαμε -5 φορές την πρώτη γραμμή του υποπίνακα στη δεύτερη γραμμή του υποπίνακα για να πάρουμε μηδενικά κάτω από το αρχικό 1.

$$
\begin{bmatrix} 1 & 2 & -5 & 3 & 6 & 14 \\ 0 & 0 & 1 & 0 & -\frac{7}{2} & -6 \\ 0 & 0 & 0 & 0 & \frac{1}{2} & 1 \end{bmatrix}
$$

Καλύπτουμε την πρώτη γραμμή του υποπίνακα και γυρνάμε στο Βήμα 1. Η πιο αριστερή μη μηδενική στήλη του πίνακα είναι η προτελευταία.

Πολλαπλασιάσαμε την πρώτη (και μοναδική) γραμμή του νέου υποπίνακα με 2 για να πάρουμε ένα αρχικό 1.

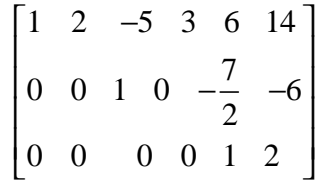

Ο πίνακας βρίσκεται τώρα σε κλιμακωτή μορφή. Για να πάρουμε την ανηγμένη κλιμακωτή μορφή χρειαζόμαστε το παρακάτω πρόσθετο βήμα.

**Βήμα 6ο.** Αρχίζοντας από την τελευταία γραμμή και δουλεύοντας προς τα πάνω, προσθέτουμε κατάλληλα πολλαπλάσια κάθε γραμμής στις πάνω από αυτήν γραμμές για να πάρουμε μηδενικά πάνω από τα αρχικά 1.

Προσθέσαμε 7/2 φορές την τρίτη γραμμή του προηγούμενου πίνακα στη δεύτερη γραμμή.

$$
\begin{bmatrix} 1 & 2 & -5 & 3 & 6 & 14 \\ 0 & 0 & 1 & 0 & 0 & 1 \\ 0 & 0 & 0 & 0 & 1 & 2 \end{bmatrix}
$$

Προσθέσαμε -6 φορές την τρίτη γραμμή στην πρώτη γραμμή.

$$
\begin{bmatrix} 1 & 2 & -5 & 3 & 0 & 2 \\ 0 & 0 & 1 & 0 & 0 & 1 \\ 0 & 0 & 0 & 0 & 1 & 2 \end{bmatrix}
$$

Προσθέσαμε 5 φορές τη δεύτερη γραμμή στην πρώτη γραμμή.

$$
\begin{bmatrix} 1 & 2 & -5 & 3 & 0 & 7 \\ 0 & 0 & 1 & 0 & 0 & 1 \\ 0 & 0 & 0 & 0 & 1 & 2 \end{bmatrix}
$$

Ο τελευταίος πίνακας είναι σε ανηγμένη κλιμακωτή μορφή.

Η παραπάνω διαδικασία αναγωγής ενός πίνακα στην ανηγμένη κλιμακωτή μορφή του ονομάζεται απαλοιφή Gauss-Jordan*.* Αν χρησιμοποιήσουμε μόνο τα πέντε πρώτα βήματα, τότε παίρνουμε την κλιμακωτή μορφή και η διαδικασία ονομάζεται απαλοιφή Gauss*.* 

Το σύστημα Αx=B μπορεί πάντα να μετασχηματιστεί σε κλιμακωτή μορφή για την οποία θα ισχύει ένα από τα παρακάτω ενδεχόμενα:

- Αν η κλιμακωτή μορφή έχει μια ή περισσότερες εξισώσεις της μορφής $0\!=\!b_{\mathrm{m}}\!\neq\!0\,$  τότε το σύστημα δεν έχει καμία λύση είναι αδύνατο.
- Αν η κλιμακωτή μορφή δεν έχει εξισώσεις της μορφής $0\!=\!b_{{}_{\mathrm{m}}}\!\neq\!0$  και δεν είναι τριγωνική τότε το σύστημα έχει άπειρες λύσεις.
- Αν η κλιμακωτή μορφή είναι τριγωνική το σύστημα έχει μηδενική λύση.

### **Κεφάλαιο 2ο: Λογισμικά Επίλυσης Γραμμικών Συστημάτων**

Η ανάπτυξη της επιστήμης των υπολογιστών έχει οδηγήσει στην επίλυση των γραμμικών συστημάτων εξισώσεων με την χρήση πακέτων – λογισμικών επίλυσης. Στο κεφάλαιο αυτό θα παρουσιάσουμε δύο βασικά πακέτα επίλυσης των συστημάτων που μελετάμε, το excel και το lindo. Για κάθε ένα από αυτά παρουσιάζουμε αναλυτικά με screenshots τα βήματα επίλυσης και παραθέτονται τα αντίστοιχα παραδέιγματα. Για το κεφάλαιο αυτό χρησιμοποιήθηκαν στοιχεία από τις πηγές [2], [17], [22], [25],[29], [31].

# **2.1. LINDO**

Το LINDO (Linear Interactive and Discrete Optimizer) ανήκει στην κατηγορία λογισμικού που χρησιμοποιείται για την επίλυση προβλημάτων Γραμμικού Προγραμματισμού. Το λογισμικό αυτό είναι από τα δημοφιλέστερα του είδους, διακρίνεται δε για την ευκολία στον χειρισμό του. Η μόνη απαίτηση από τον χρήστη είναι η εισαγωγή του προτύπου, ενώ η πληθώρα των λειτουργιών του είναι ως επί το πλείστον αυτοματοποιημένη. Το LINDO κυκλοφορεί σε διάφορες εκδόσεις, ανάλογα με τον αριθμό των μεταβλητών και των περιορισμών που μπορεί να χειριστεί, αλλά και το περιβάλλον εργασίας (MS-DOS, Windows κ.λ.π.) στο οποίο λειτουργεί. Έκδοση του LINDO κυκλοφορεί και δωρεάν.

Eπίσης, υπάρχει έκδοση του LINDO ως επέκταση του Microsoft Excel (το λογισμικό "What's Βest"). Το LINDO μπορεί να επιλύσει εκτός από προβλήματα Γραμμικού Προγραμματισμού, προβλήματα Ακέραιου (integer), όπως και Τετραγωνικού (quadratic) Προγραμματισμού με τους κατάλληλους αλγόριθμους. Για περισσότερες πληροφορίες ο χρήστης μπορεί να ανατρέξει στην επίσημη διεύθυνση του LINDO στο διαδίκτυο, [www.LINDO.com.](http://www.LINDO.com) Στην παρούσα εργασία θα παρουσιάσουμε την έκδοση 6 του LINDO.

H αρχική οθόνη του προγράμματος φαίνεται στην παρακάτω εικόνα:

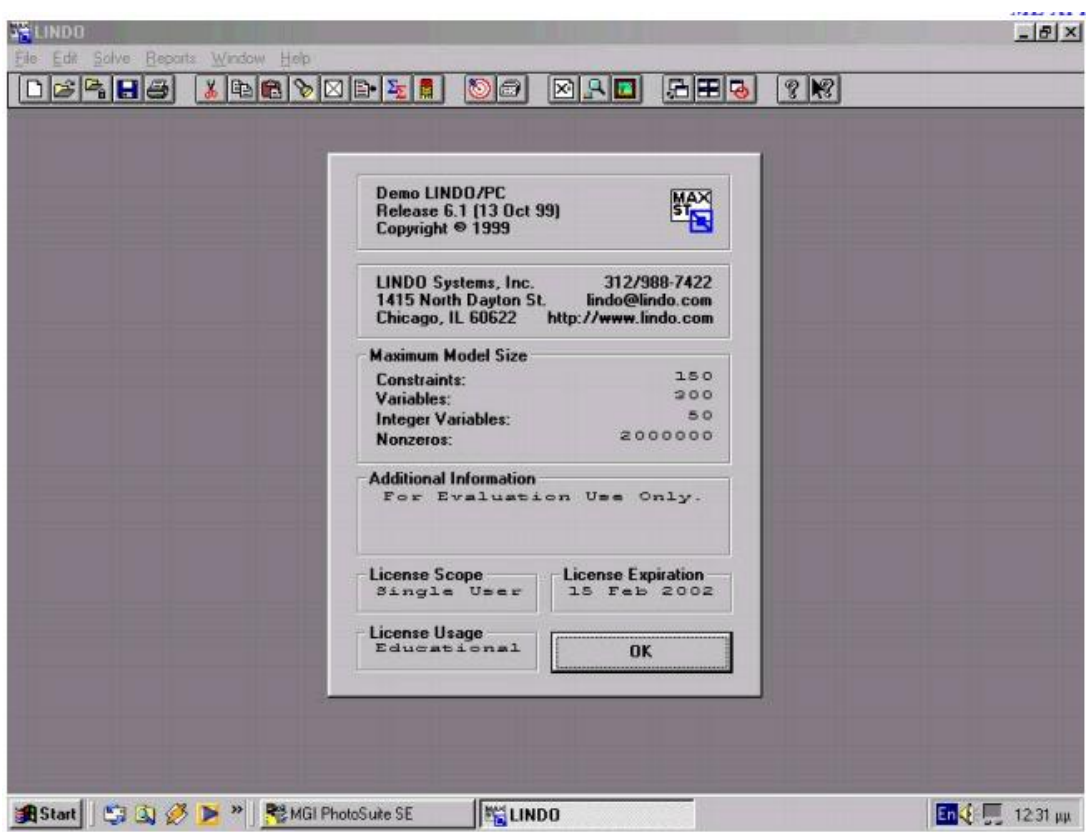

Σε αυτό το πλαίσιο διαλόγου εμφανίζονται πληροφορίες, όπως η έκδοση του προγράμματος, πληροφορίες για την εταιρεία που το έχει κατασκευάσει, οι μέγιστες δυνατότητες της παρούσας έκδοσης (αριθμός περιορισμών, μεταβλητών, ακέραιων μεταβλητών κ.λ.π.).

Ας θεωρήσουμε λοιπό το παρακάτω πρότυπο το οποίο θα εισάγουμε στο Lindo προς επίλυση.

Μεγιστοποίηση: x1+x2+x3

Υπό τους περιορισμούς: 47 x1+48 x2 +53 x3 <100.000

 $x1+x2+x3<1.500$  $47 \times 1 + 48 \times 2 > 30000$ 

300<x1<800

300<x2<600

300<x3<700

Αφού κλείσει η αρχική οθόνη του προγράμματος, εμφανίζεται η κεντρική οθόνη αυτού όπως φαίνεται στην παρακάτω εικόνα:

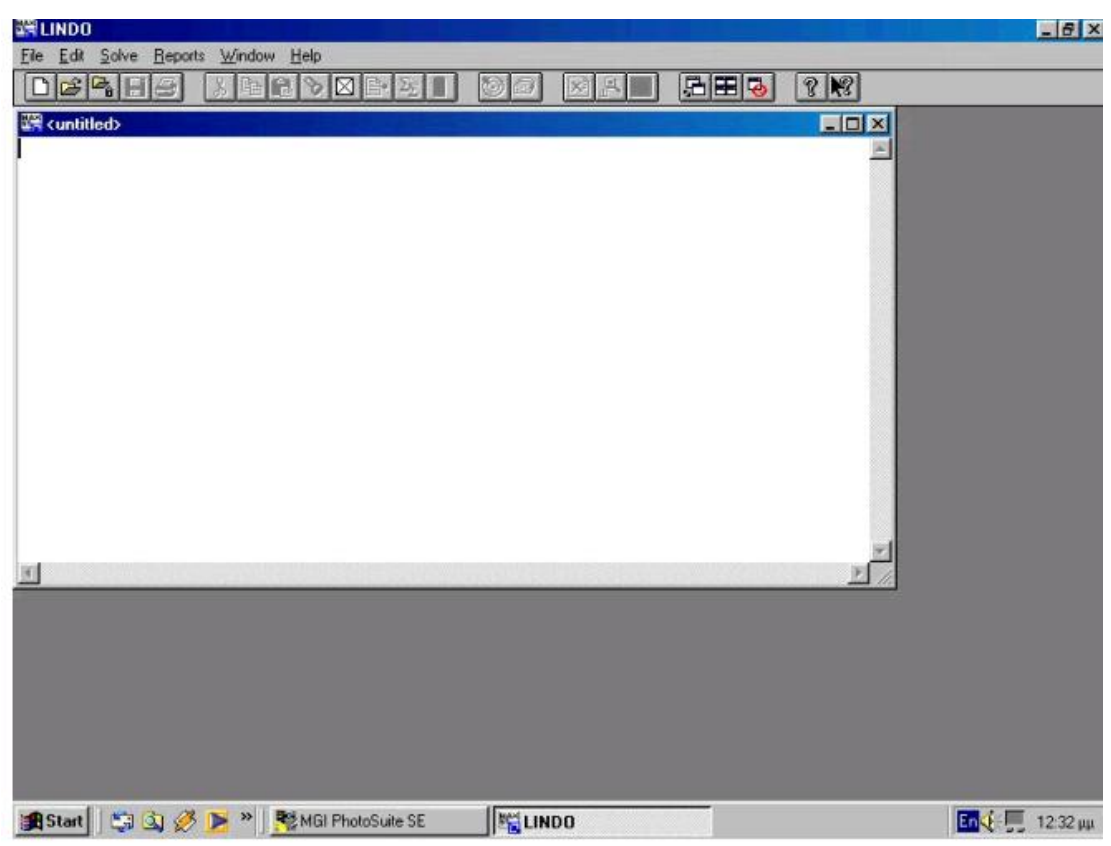

Στην κεντρική αυτή οθόνη εισάγεται το πρότυπο και πραγματοποιείται ο χειρισμός του προγράμματος. Η γενική μορφή εισαγωγής του προτύπου είναι η παρακάτω:

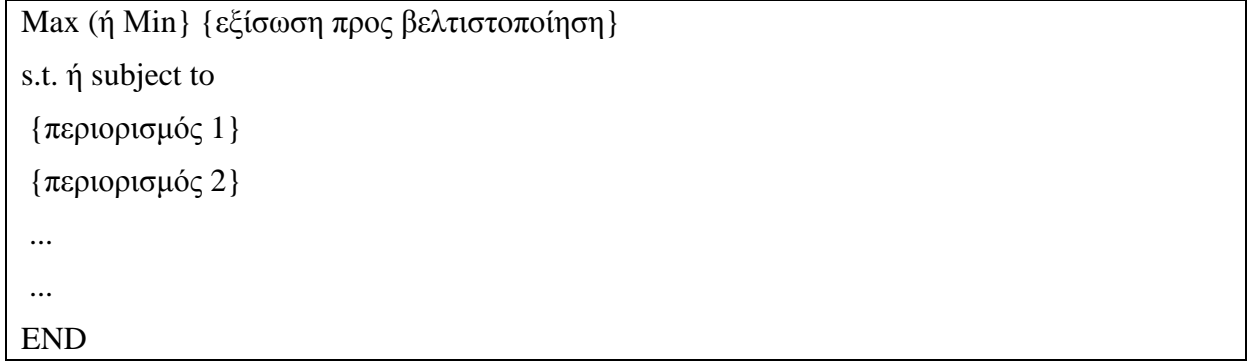

Στην παρακάτω εικόνα φαίνεται η μορφή του παραδείγματος στο περιβάλλον του LINDO:

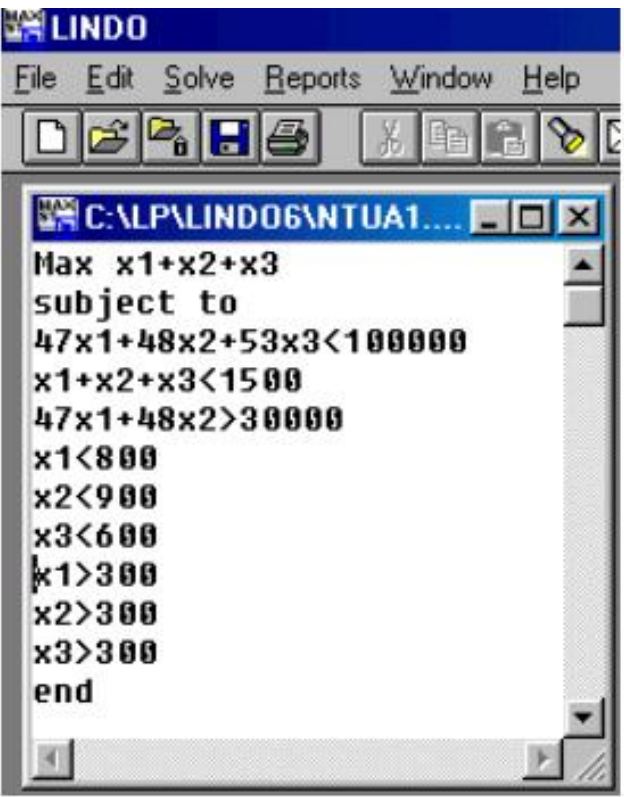

Για την εισαγωγή ενός προβλήματος του LINDO, πρέπει να ακολουθούνται οι ακόλουθοι κανόνες:

- Κάθε πρότυπο που εισάγεται ξεκινά με την έκφραση Μax ή Μin π.χ.
- Οι μεταβλητές που χρησιμοποιούνται (π.χ. κ.λ.π.), μπορούν να αποτελούνται το πολύ από οκτώ (8) χαρακτήρες, ο δε πρώτος χαρακτήρας πρέπει να είναι γράμμα.
- Ένας περιορισμός στο πρότυπο μπορεί να λάβει κάποια ονομασία, αρκεί αυτή να προηγείται του περιορισμού και να τελειώνει με μια παρένθεση.

Ένα παράδειγμα φαίνεται στην παρακάτω εικόνα.

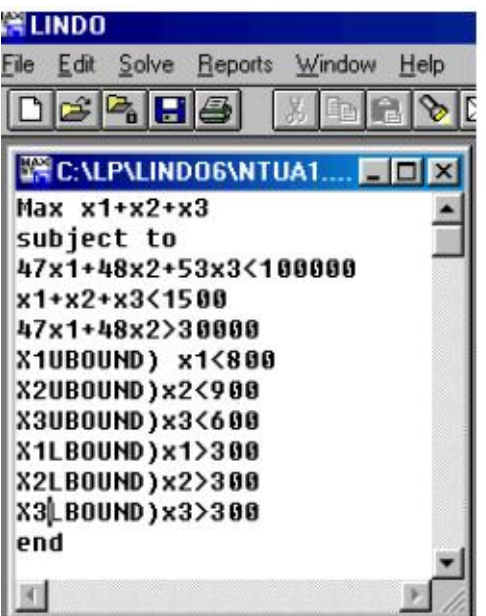

- Το LINDO δέχεται μόνο τα σύμβολα πρόσθεσης «+», αφαίρεσης «-», ισότητας «=» και ανισότητας «<», «>». Τα σύμβολα ανισότητας «<», «>» περιλαμβάνουν και την περίπτωση της ισότητας (δηλαδή αντιπροσωπεύουν τα «≤» και «≥»). Παρόλα αυτά ο χρήστης, εφόσον επιθυμεί κάτι τέτοιο, μπορεί να χρησιμοποιήσει συμβολισμούς όπως «<=» ή «>=».
- Σε μια αριθμητική παράσταση (περιορισμό, εξίσωση), η παρένθεση δεν λαμβάνεται υπ' όψιν. Όλες οι πράξεις πραγματοποιούνται από αριστερά προς τα δεξιά.
- Αν ο χρήστης επιθυμεί να προσθέσει σχόλια στο πρότυπο, μπορεί να τα εισάγει, αφού πρώτα εισάγει ένα θαυμαστικό («!») στην αρχή αυτών, όπως φαίνεται στην παρακάτω εικόνα.

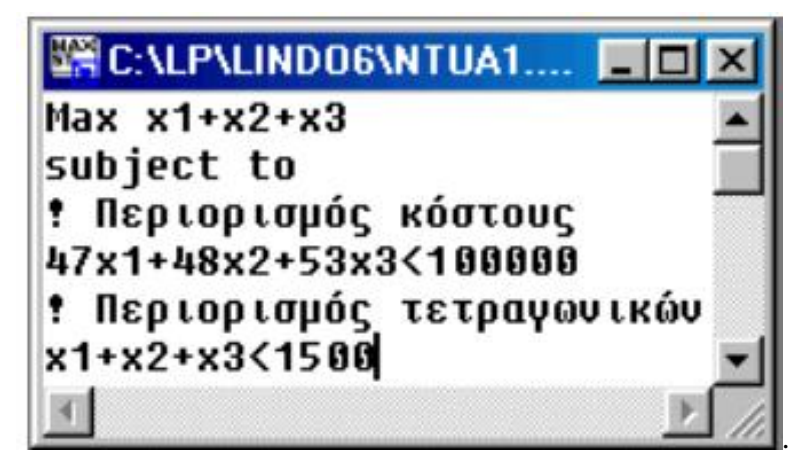

- Το LINDO δεν διαχωρίζει κεφαλαία από μικρά γράμματα, πχ το x1 είναι το ίδιο με το Χ1 ως μεταβλητή.
- Στο δεξιό μέρος κάθε περιορισμού, επιτρέπεται να υπάρχουν μόνο αριθμητικές τιμές, π.χ.:

Επιτρεπτό: 10x1+20x2<100

Μη επιτρεπτό:

10x1<100-20x2

Στο αριστερό μέρος ενός περιορισμού επιτρέπονται μόνο οι μεταβλητές και οι συντελεστές τους, π.χ.:

Επιτρεπτό:

 $10x1+20x2<100$ 

Μη επιτρεπτό:

 $10x1+20x2-100<0$ 

**Επιπλέον των περιορισμών μπορούν να προστεθούν μετά τη δήλωση END που** τοποθετείται στο τέλος προαιρετικές εντολές που αφορούν το πρότυπο και τις μεταβλητές του. Οι εντολές αυτές είναι:

- v Free => Καθορίζει το αν κάποια μεταβλητή δεν έχει κανένα όριο (urs) οπότε μπορεί να λάβει οποιαδήποτε πραγματική τιμή, θετική ή αρνητική.
- v GIN => Καθορίζει το αν κάποια μεταβλητή μπορεί να πάρει μόνο ακέραιες θετικές τιμές.
- v ΙΝΤ => Καθορίζει το αν κάποια μεταβλητή μπορεί να πάρει μόνο τις τιμές 0 ή 1 (binary values).
- v SLB, SUB => Καθορίζουν ένα απλό κάτω ή άνω όριο για μια μεταβλητή.
- v QCP => Χρησιμοποιείται σε πρότυπα τετραγωνικού προγραμματισμού για τον καθορισμό της αρχής των «πραγματικών» μεταβλητών.
- v TITLE => Καθορίζει τον τίτλο του προτύπου.

Όλες οι λειτουργίες του προγράμματος καλούνται είτε από το κύριο μενού είτε από το αντίστοιχο εικονίδιο αν είναι ενεργοποιημένο. Οι λειτουργίες αυτές αναφέρονται στη συνέχεια. Όταν μια λειτουργία ενεργοποιείται και με τη βοήθεια εικονίδιου ή / και πλήκτρου, αυτό επίσης αναφέρεται.

- Μενού "File". To μενού "File" περιέχει τις λειτουργίες που αφορούν το χειρισμό αρχείων του LINDO. Αναλυτικότερα: ∆ημιουργεί νέο, κενό παράθυρο εργασίας για την εισαγωγή προτύπου γραμμικού προγραμματισμού, ανοίγει υπάρχον αρχείο του LINDO, το οποίο περιέχει πρότυπο γραμμικού προγραμματισμού. Η εντολή ενεργοποιεί παράθυρο διαλόγου από το οποίο μπορεί να επιλεγεί το αρχείο, το οποίο μπορεί να έχει προέκταση (extension) .ltx (αρχείο κειμένου LINDO), .lpk (αρχείο κειμένου LINDO συμπιεσμένο ώστε να καταλαμβάνει λιγότερο χώρο – περίπτωση μεγάλων προτύπων) και .mps (συνήθης τύπος αρχείων προτύπων γραμμικού προγραμματισμού που χρησιμοποιούν άλλα προγράμματα). Όταν επιλεγεί το αρχείο, φορτώνεται στο παράθυρο εργασίας του LINDO για επεξεργασία και επίλυση. Αρχεία με παραπάνω από 64.000 χαρακτήρες δεν μπορούν να επεξεργαστούν μέσα από το παράθυρο εργασίας του LINDO. Παρόλα αυτά, επειδή πρόκειται για αρχεία ASCII, άλλα προγράμματα των Windows όπως το Wordpad μπορούν να χρησιμοποιηθούν για την επεξεργασία τέτοιων μεγάλων αρχείων. Επίσης εντολές χρησιμοποιούνται για την αποθήκευση ενός προτύπου που έχει εισαχθεί στο περιβάλλον εργασίας του LINDO. Η εντολή "Save" χρησιμοποιείται για την αποθήκευση προτύπου με προϋπάρχον όνομα (το οποίο αν δεν υπάρχει, ζητείται η εισαγωγή του), ενώ η εντολή "Save as…" χρησιμοποιείται για την αποθήκευση προτύπου με νέο όνομα. Ο χρήστης έχει τη δυνατότητα αποθήκευσης του προτύπου σε συγκεκριμένο υποκατάλογο και με τύπο αρχείου .ltx, ,lpk ή .mps ανάλογα με τις ανάγκες του.
- Μενού "Edit". Το μενού αυτό αφορά λειτουργίες τροποποίησης και μεταφοράς στοιχείων στα παράθυρα εργασίας και αναφορών του LINDO. Αναλυτικότερα υπάρχουν οι παρακάτω λειτουργίες
- o Undo: Αναιρεί την τελευταία ενέργεια του χρήστη.
- o Cut : Αποκόπτει επιλεγμένο κείμενο από παράθυρο εργασίας ή αναφοράς.
- o Copy: Αντιγράφει επιλεγμένο κείμενο από παράθυρο εργασίας ή αναφοράς.
- o Paste : Επικολλά επιλεγμένο κείμενο στο παράθυρο εργασίας.
- o Clear: ∆ιαγράφει το επιλεγμένο κείμενο (η διαγραφή δεν αναιρείται από την εντολή Undo).
- o Find/Replace: Χρησιμοποιείται για την εύρεση (και αντικατάσταση αν αυτό είναι επιθυμητό) κειμένου που εισάγεται σε παράθυρο διαλόγου, στο ενεργό παράθυρο εργασίας.
- o Options : Η εντολή αυτή εμφανίζει παράθυρο διαλόγου (Eικόνα Λ.16) από το οποίο μπορούν να τροποποιηθούν παράμετροι λειτουργίας του LINDO. Οι παράμετροι αφορούν την λειτουργία του αλγορίθμου επίλυσης προβλημάτων Ακέραιου Προγραμματισμού (Integer Ρrogramming) τύπου "Branch and Bound", παραμέτρους μορφοποίησης προτύπου και παρουσίασης αποτελεσμάτων στην οθόνη.
- o Go To Line: Χρησιμοποιείται για την μεταφορά σε συγκεκριμένη γραμμή του ενεργού παραθύρου εργασίας, στην αρχή ή το τέλος του, μέσω παραθύρου διαλόγου.
- o Paste Symbol : Εμφανίζει παράθυρο διαλόγου μέσω του οποίου εισάγονται στο ενεργό παράθυρο εργασίας, εντολές και σύμβολα που χρησιμοποιεί το LINDO. Αναλυτικότερα εμφανίζονται τρεις λίστες, μια για τις δεσμευμένες λέξεις και σύμβολα (reserved), μια για τις χρησιμοποιούμενες μεταβλητές (variables) και μια για τις σειρές που έχουν όνομα (Rows). Με διπλό κλικ σε κάποια λέξη ή σύμβολο από κάθε μια από τις τρεις λίστες, αυτή εμφανίζεται στη γραμμή "Paste Buffer" κάτω από τις λίστες. Στη γραμμή αυτή μπορεί να προστεθεί επιπλέον κείμενο με τη βοήθεια του πληκτρολογίου. Επιλέγοντας "Clear", η γραμμή αυτή μπορεί να καθαριστεί ενώ επιλέγοντας "Paste" μπορεί να μεταφερθεί το περιεχόμενό της στο ενεργό παράθυρο εργασίας.
- o Select All: Επιλέγει όλο το περιεχόμενο του ενεργού παραθύρου εργασίας ή αναφοράς.
- o Clear All: Σβήνει όλο το περιεχόμενο του ενεργού παραθύρου εργασίας ή αναφοράς.
- o Choose New Font: Εμφανίζει παράθυρο διαλόγου από το οποίο μπορεί να αλλαχθεί ο τύπος, η διάσταση και τα χαρακτηριστικά της χρησιμοποιούμενης γραμματοσειράς.
- Μενού "Solve"

Στο μενού αυτό περιέχονται οι βασικές λειτουργίες επίλυσης των προτύπων.

Αναλυτικότερα:

o Solve: Η εντολή αυτή επιλύει το πρότυπο που βρίσκεται στο ενεργό παράθυρο εργασίας. Πραγματοποιείται η επίλυση οπότε εμφανίζεται παράθυρο διαλόγου στο οποίο δίνονται γενικά στοιχεία για τη λύση του προτύπου (παράθυρο κατάστασης) και παράθυρο αναφοράς στο οποίο δίνεται η αναλυτική επίλυση του προτύπου (το ένα παράθυρο μπορεί να επικαλύπτει το άλλο).

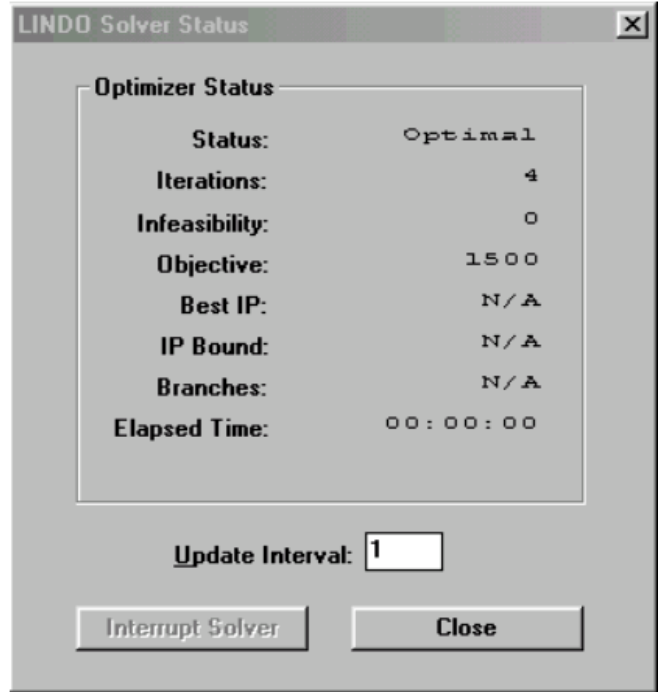

Στο παράθυρο κατάστασης φαίνεται η κατάσταση επίλυσης του προτύπου (Status), το οποίο μπορεί να έχει βέλτιστη λύση (Optimal), να είναι μη φραγμένο (Unbounded) ή να μην έχει βέλτιση λύση (Infeasible). Επίσης φαίνεται ο αριθμός των επαναλήψεων (Iterations), σε ποια επανάληψη υπήρξε αδυναμία εύρεσης βέλτιστης λύσης αν υπήρξε (Infeasibility), η βέλτιστη τιμή της αντικειμενικής συνάρτησης (Objective), στοιχεία επίλυσης αν το πρόβλημα αφορούσε ακέραιο προγραμματισμό (Best IP, IP Bound, Branches) και ο χρόνος επίλυσης (Εlapsed Time). Επίσης, δίνεται η συχνότητα ανανέωσης του παραθύρου διαλόγου (Update Interval). Το παράθυρο αναφοράς περιέχει τα αποτελέσματα της επίλυσης και θα αναλυθεί στη συνέχεια. Στη συνέχεια εμφανίζεται παράθυρο διαλόγου το οποίο ζητά από τον χρήστη αν επιθυμεί ανάλυση ευαισθησίας (sensitivity analysis) στο πρότυπο. Αν ο χρήστης επιλέξει την πραγματοποίηση ανάλυσης ευαισθησίας, εμφανίζεται παράθυρο με τα αποτελέσματα αυτής (αναλύεται στη συνέχεια), αλλιώς η επίλυση τερματίζεται.

- o Compile Model: Η εντολή αυτή πραγματοποιεί έλεγχο στη σύνταξη του προτύπου. Αν βρεθεί σφάλμα στο πρότυπο, η διαδικασία τερματίζεται και ο κέρσορας τοποθετείται στη γραμμή του προτύπου όπου υπάρχει αυτό, στο παράθυρο εργασίας.
- o Debug : Eξετάζει αν το πρότυπο δεν έχει βέλτιστη λύση και είναι είτε μη φραγμένο, είναι αδύνατη η εύρεση βέλτιστης λύσης. Αν το πρότυπο είναι μη φραγμένο, εντοπίζονται περιορισμοί που αν δεν συμπεριληφθούν υπάρχει βέλτιστη λύση (SUFFICIENT SET (ROWS)) και περιορισμοί που δεν πρέπει να συμπεριληφθούν ώστε το πρότυπο να έχει βέλτιστη λύση. Αν το πρότυπο δεν δύναται να έχει βέλτιστη λύση, εντοπίζονται μεταβλητές που είναι υπαίτιες για την αδυναμία αυτή (SUFFICIENT SET (COLS)) και σύνολα μεταβλητών που πρέπει να ελεγχθούν ώστε να αντιμετωπιστεί η ανυπαρξία βέλτιστης λύσης (NECESSARY SET (COLS)).
- o Pivot (πλήκτρο Ctrl+N): Αποδίδει σε παράθυρο αναφοράς (παράθυρο αναφοράς Tableau) τους ενδιάμεσους πίνακες (Tableau) της μεθόδου SIMPLEX που χρησιμοποιούνται για την επίλυση του προτύπου. Με τη

βοήθεια παραθύρου διαλόγου (Εικόνα Λ.23) επιλέγεται αν οι μεταβλητές που θα εισέρχονται στη βάση (επιλογή "Variable Selection") και αυτές που θα εξέρχονται από αυτή (επιλογή "Row Selection") για την παραγωγή των νέων πινάκων SIMPLEX θα επιλέγονται από το LINDO (επιλογή "LINDO's") ή από τον χρήστη (Επιλογή "Use Mine"). Μετά την ολοκλήρωση της εντολής, όπως και στην εντολή Solve, εμφανίζεται παράθυρο κατάστασης (όπου εμφανίζεται η τρέχουσα κατάσταση όπως αριθμός επανάληψης, όχι βέλτιστη λύση κ.λ.π.), ενώ σε παράθυρο αναφοράς φαίνεται η αλλαγή στη βάση.

o Preemptive Goal (πλήκτρο Ctrl+G): Χρησιμοποιείται για να οριστούν περισσότερες από μια αντικειμενικές συναρτήσεις στο πρότυπο και η σειρά προτεραιότητας αυτών.

#### Μενού "Reports"

Στο μενού περιέχονται οι εντολές που αποδίδουν τις διάφορες αναφορές που παράγει η LINDO σε παράθυρα για το πρότυπο που βρίσκεται στο ενεργό παράθυρο εργασίας.

- o Solution (εικονίδιο , πλήκτρο Alt+0): Εμφανίζει την αναφορά επίλυσης του προτύπου, που αποτελεί τμήμα των αποτελεσμάτων της διαδικασίας επίλυσης. Η αναφορά αυτή χωρίζεται σε τρία τμήματα:
	- (i) Τιμές αντικειμενικής συνάρτησης: Βέλτιστη τιμή αντικειμενικής συνάρτησης (ή αδυναμία εύρεσης βέλτιστης λύσης ή μη φραγμένο πρότυπο) και βήμα του αλγόριθμου επίλυσης όπου ολοκληρώθηκε η διαδικασία επίλυσης.
	- (ii) Τιμές μεταβλητών: : Βέλτιστες τιμές μεταβλητών και οριακό (ή ευκαιριακό) κόστος (REDUCED COST) για κάθε μία από αυτές.
	- (iii) Τιμές Περιορισμών: Τιμές τεχνητών μεταβλητών (SLACK VARIABLES) και δυαδικές τιμές (DUAL PRICES).

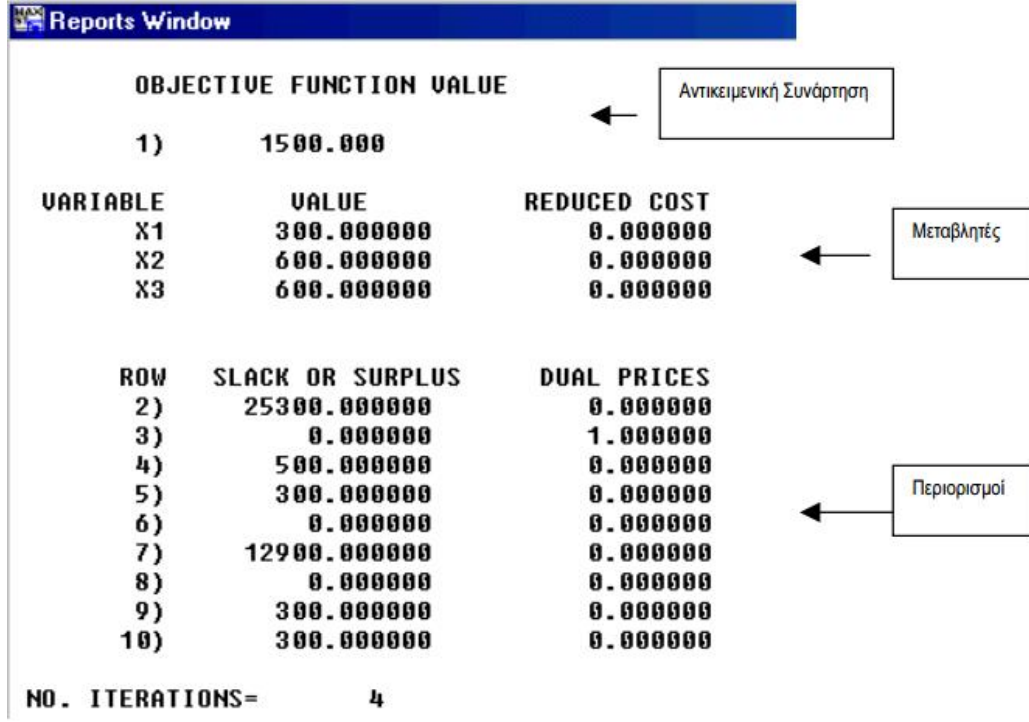

Μέσω παραθύρου διαλόγου είναι δυνατή η επιλογή της εμφάνισης μόνο των μη μηδενικών τιμών των αποτελεσμάτων.

Για παράδειγμα στην παραπάνω εικόνα φαίνεται η επίλυση του παραδείγματός μας. Η βέλτιστη τιμή της αντικειμενικής συνάρτησης είναι 1.500 μονάδες και προκύπτει για τιμές των μεταβλητών x1=300, x2=600 και x3=600.

Για τον 1<sup>ο</sup> περιορισμό (Row 2) το πλεόνασμα είναι 25.300, για τον 3<sup>ο</sup> 0 (Row 4), για τον 4<sup>ο</sup> (Row 5) 500 κ.λ.π. Αντίστοιχα συμπεράσματα μπορούν να προκύψουν από τις δυαδικές τιμές κ.λ.π.

> o Range : Εμφανίζει την αναφορά της ανάλυσης ευαισθησίας στο πρότυπο. Η αναφορά αυτή περιέχει το δυνατό εύρος μεταβολής κάθε συντελεστή της αντικειμενικής συνάρτησης όπως και το δυνατό εύρος μεταβολής του δεξιού μέλους κάθε περιορισμού (rhs), ώστε η βέλτιστη τιμή της αντικειμενικής συνάρτησης να παραμένει η ίδια (ή αλλιώς να μην αλλάζει η βάση). Η αναφορά χωρίζεται σε δύο τμήματα:

i. Εύρος συντελεστών αντικειμενικής συνάρτησης, για το οποίο

βέλτιστη τιμή παραμένει αμετάβλητη.

ii. Εύρος δεξιών μελών περιορισμών, για το οποίο η βέλτιστη τιμή παραμένει αμετάβλητη.

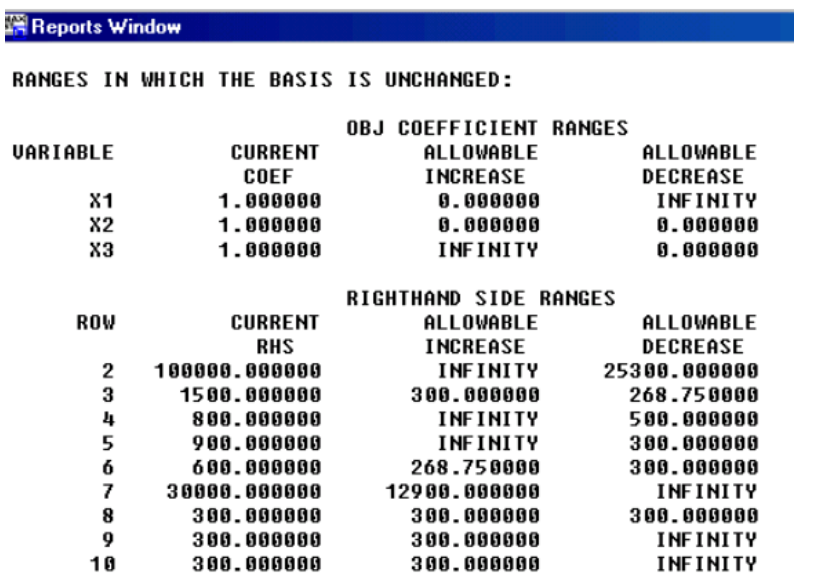

Λόγου χάρη, όπως φαίνεται και στην παραπάνω εικόνα, σε ό,τι αφορά τους συντελεστές των μεταβλητών στην αντικειμενική συνάρτηση του δοσμένου παραδείγματος συνάγονται τα εξής:

- v Ο συντελεστής της μεταβλητής x1 δεν μπορεί να αυξηθεί καθόλου, ενώ μπορεί να μειωθεί απεριόριστα.
- v Ο συντελεστής της μεταβλητής x2 δεν μπορεί να μειωθεί ούτε να αυξηθεί καθόλου.
- v Ο συντελεστής της μεταβλητής x3 δεν μπορεί να μειωθεί καθόλου, ενώ μπορεί να αυξηθεί απεριόριστα.

Σε ό,τι αφορά τα δεξιά μέλη των περιορισμών:

- $\blacktriangledown$  Στον 1° περιορισμό, η βέλτιστη λύση θα παραμείνει η ίδια για απεριόριστη αύξηση και για μείωση 25.300 μονάδων,
- v Στον 2<sup>ο</sup> περιορισμό η βέλτιστη λύση θα παραμείνει η ίδια για αύξηση 300 μονάδων και για μείωση 268.75 μονάδων.
- v Ανάλογα συμπεράσματα μπορούν να προκύψουν και από τους υπόλοιπους περιορισμούς.

Σημείωση: Οι αναφορές του LINDO αποδίδουν σε κάθε περιορισμό ως αύξοντα αριθμό, αυτόν του προτύπου αυξημένο κατά μία μονάδα, δηλαδή ο 1°ς περιορισμός έχει αύξοντα αριθμό 2 (Row 2), ο 2<sup>ος</sup> περιορισμός έχει αύξοντα αριθμό 3 (Row 3) κ.λ.π.

- o Parametrics. Με την χρήση αυτής της εντολής πραγματοποιείται παραμετρική ανάλυση για τα δεξιά μέλη των περιορισμών του προτύπου. Με την κλήση της εντολής αυτής εμφανίζεται παράθυρο διαλόγου. Εκεί περιέχεται λίστα με τους αύξοντες αριθμούς των περιορισμών (2,3,....), επιλογές εμφάνισης της παραμετρικής ανάλυσης σε γράφημα 2 ή τριών διαστάσεων ή σε αναφορά κειμένου όπως και τμήμα για την εισαγωγή νέας τιμής του δεξιού μέλους του περιορισμού για την πραγματοποίηση της παραμετρικής ανάλυσης. Ο χρήστης επιλέγει τον περιορισμό που επιθυμεί από τη λίστα με κλικ σε αυτόν, εισάγει τη νέα τιμή του δεξιού μέλους αυτού και επιλέγει τη μέθοδο παρουσίασης (γράφημα, αναφορά κ.λ.π.). Επιλέγοντας ΟΚ πραγματοποιείται η παραμετρική ανάλυση και εμφανίζονται τα αποτελέσματα.
- o Peruse (εικονίδιο , πλήκτρο Alt+4): Με την εντολή αυτή μπορεί ο χρήστης να εξετάσει αναλυτικότερα τη δομή ή τη λύση ενός προτύπου, το οποίο έχει ήδη επιλυθεί. Ο χρήστης έχει τη δυνατότητα να εξετάσει τις μεταβλητές (επιλογή Orientation=>Columns) ή τους περιορισμούς (επιλογή Orientation=>Rows). Επίσης έχει τη δυνατότητα να επιλέξει τα προς εμφάνιση στοιχεία (επιλογές View Items). Η εντολή PERUSE έχει τη δυνατότητα της εξέτασης στοιχείων του προτύπου παραστατικά με τη βοήθεια γραφημάτων και σε βάθος.
- o Picture: Με την εντολή αυτή εμφανίζεται το πρότυπο, που βρίσκεται στο ενεργό παράθυρο εργασίας, σε μορφή πίνακα. Στον πίνακα φαίνονται μόνο οι τιμές των μη μηδενικών παραμέτρων. Εμφανίζεται παράθυρο διαλόγουαπό το οποίο ο χρήστης μπορεί να επιλέξει το αν θα εμφανιστεί σε παράθυρο γραφικών ή σε παράθυρο αναφοράς υπό μορφή κειμένου ή αν θα υπάρξει αναδιάταξη του πίνακα (permutation) ώστε οι μεταβλητές να τοποθετηθούν σε τριγωνική μορφή (lower triangular).
- o Basis Picture: Εμφανίζει εικόνα της τρέχουσας βάσης της μεθόδου Simplex χρησιμοποιώντας μόνο τα πρόσημα των συντελεστών (μόνο συντελεστές μικρότεροι του 10 αν είναι ακέραιοι εμφανίζονται επακριβώς). Η τρέχουσα βάση έχει αναδιαταχθεί.
- o Tableau: Συνδυάζεται με την εντολή Solution=>Pivot. Σε κάθε εκτέλεση της εντολής εμφανίζει τους ενδιάμεσους πίνακες (Tableu) του αλγόριθμου Simplex
- o Formulation: Eμφανίζει όλο το πρότυπο του παραθύρου εργασίας ή τμήμα του. Με τη βοήθεια παραθύρου διαλόγου επιλέγεται το τμήμα που θα εμφανιστεί σε παράθυρο αναφοράς.
- o Show Column: Εμφανίζει πληροφορίες για κάθε μία από τις μεταβλητές του προτύπου, μέσω ενός παραθύρου διαλόγου, στο παράθυρο αναφοράς.

o Positive Definite: Εντολή ελέγχου ύπαρξης λύσης σε πρότυπα τετραγωνικού προγραμματισμού.

Μενού "Windows"

Περιέχει εντολές για την διάταξη των παραθύρων εργασίας και αναφορών του LINDO:

- o Open Command Window : Εμφανίζει παράθυρο όπου μπορούν να δημιουργηθούν ομάδες εντολών για τη λύση ενός προβλήματος. Συνεργάζεται με την εντολή File=>Take Commands και χρησιμοποιεί την συμβολική γλώσσα του προγράμματος LINGO.
- o Open Status Window: Εμφανίζει παράθυρο κατάστασης για το ενεργό πρότυπο.
- o Send to Back: Τοποθετεί το τρέχον ανοικτό παράθυρο εργασίας ή αναφοράς πίσω από όλα τα άλλα ανοικτά παράθυρα εργασίας ή αναφοράς.
- o Cascade: Ταξινομεί τα ανοικτά παράθυρα διαδοχικά (το ένα να επικαλύπτει μερικώς το άλλο).
- o Tile: Ταξινομεί παράθυρα σε οριζόντια και κάθετη διάταξη.
- o Close All: Κλείνει όλα τα ανοικτά παράθυρα, προειδοποιώντας τον χρήστη αν χρειάζεται να αποθηκεύσει αλλαγές σε κάποιο από αυτά.
- o Arrange Icons: Ταξινομεί παράθυρα τα οποία βρίσκονται σε κατάσταση ελαχιστοποίησης (minimize) στην κάτω αριστερά γωνία της κεντρικής οθόνης του LINDO.

Το LINDO παρέχει βιβλιοθήκη τύπου .DLL (Dynamic Link Library), η οποία μπορεί να χρησιμοποιηθεί από τις γλώσσες προγραμματισμού Fortran, Visual Basic και C (στις εκδόσεις όπου οι γλώσσες αυτές υποστηρίζουν τέτοιες βιβλιοθήκες). Με αυτόν τον τρόπο είναι δυνατή η ενσωμάτωση των αλγόριθμων επίλυσης του LINDO σε προγράμματα που έχουν κατασκευάσει οι χρήστες. Περισσότερες πληροφορίες περιέχονται στον ενσωματωμένο οδηγό βοήθειας του LINDO.

Οι δυνατότητες του προγράμματος ως προς το μέγεθος προτύπου που μπορεί να επιλύσει και ως προς τον απαιτούμενο χρόνο για την επίλυση ενός προτύπου, είναι άμεσα συνδεδεμένα με τους μη μηδενικούς συντελεστές του προτύπου, το είδος του προτύπου (ένα αλγόριθμος γραμμικού προγραμματισμού SIMPLEX συγκλίνει πολύ γρηγορότερα από ένα αλγόριθμο ακέραιου προγραμματισμού όπως ο αλγόριθμος "Branch and Bound") και τα χαρακτηριστικά του υπολογιστή (μνήμη, ταχύτητα κ.λ.π.). Ενδεικτικά, προσωπικοί υπολογιστές αυξημένων δυνατοτήτων μπορούν να αντιμετωπίσουν πρότυπα με 64.000 μεταβλητές και 100.000 γραμμές.

Γενικά, σε ό,τι αφορά μη μηδενικούς συντελεστές, είναι καλό να μην είναι μεγαλύτεροι από 100.000 ή μικρότεροι του 0,0001, οπότε οι εξισώσεις πρέπει να μετατρέπονται ανάλογα. Γενικά, το LINDO αναγνωρίζει ακρίβεια το πολύ 6 δεκαδικών, όμως είναι δυνατόν τα αποτελέσματα να είναι μικρότερης ακρίβειας.

Για την επίλυση προτύπων γραμμικού προγραμματισμού που είναι και αυτό το οποίο μας ενδιαφέρει χρησιμοποιείται η μέθοδος SIMPLEX σε διάφορες μορφές της ανάλογα με το πρότυπο γραμμικού προγραμματισμού. Τα πρότυπα ακέραιου προγραμματισμού επιλύονται με την μέθοδο Branch and Bound και παραλλαγές της. Για την επίτευξη της λύσης των προτύπων (τόσο γραμμικού όσο και ακέραιου προγραμματισμού) σε εύλογο χρόνο, χρησιμοποιούνται, κατά περίπτωση, διάφορες παραλλαγές των αλγόριθμων οι οποίες επιλέγονται από το LINDO σύμφωνα με κριτήρια του προγράμματος. Όσο για την επίλυση προτύπων τετραγωνικού προγραμματισμού, ο χρήστης πρέπει να τα μετατρέψει σε γραμμικά,

χρησιμοποιώντας εξισώσεις πρώτης τάξης σύμφωνα με τις συνθήκες Karush / Kuhn / Tucker Tucker / LaGrange.

# **2.2. EXCEL – SOLVER**

Ενα ακόμα χρήσιμο λογισμικό για την επίλυση γραμμικών συστημάτων εξισώσεων είναι ο Solver του Excel ή αλλιώς Επίλυση. Με την Επίλυση, μπορούμε να βρούμε τη βέλτιστη τιμή για προβλήματα όπως αυτά που περιγράφηκαν στην προηγούμενη ενότητα. στηνενός κελιού το οποίο ονομάζεται κελί προορισμού σε ένα φύλλο εργασίας. Η Επίλυση λειτουργεί με μια ομάδα κελιών, τα οποία σχετίζονται είτε άμεσα είτε έμμεσα με τον τύπο του κελιού προορισμού. Η Επίλυση μεταβάλλει τις τιμές στα μεταβαλλόμενα κελιά που εμείς θα καθορίσουμε, τα οποία λέγονται ρυθμιζόμενα κελιά, αγια να καταλήξει με τον τύπο του κελιού καθορίσουμε, τα οποία λέγονται ρυθμιζόμενα κελιά, για να καταλήξει με τον τύπο του κελιού<br>προορισμού, στο αποτέλεσμα που καθορίζουμε. Μπορούμε να εφαρμόσουμε περιορισμούς για να περιορίσουμε τις τιμές που μπορεί να χρησιμοποιήσει η Επίλυση στο μοντέλο και οι περιορισμοί μπορούν να αναφέρονται σε άλλα κελιά, τα οποία επηρεάζουν τον τύπο του κελιού προορισμού. περιορισμοί μπορούν να αναφέρονται σε άλλα κελιά, τα οποία επηρεάζουν τον τύπο του<br>κελιού προορισμού.<br>Το πρόσθετο Επίλυση είναι ένα πρόσθετο πρόγραμμα του Excel που είναι διαθέσιμο κατά

την εγκατάσταση του Microsoft Office ή του Excel. Ωστόσο, για να το χρησιμοποιήσετε στο ατάστασητοχρησιμοποιήσετε Excel, πρέπει πρώτα να κάνετε φόρτωση αυτού του προσθέτου.

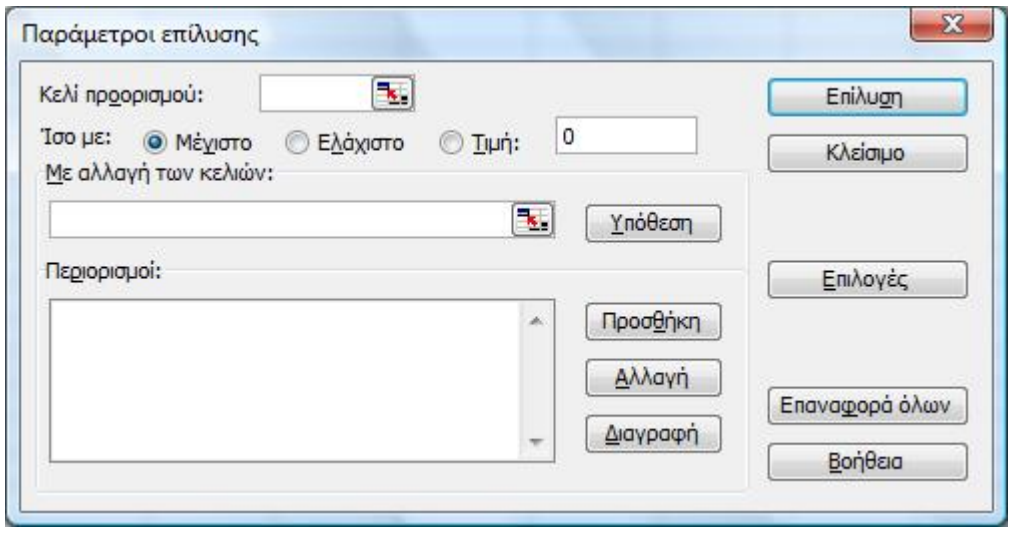

Η φόρτωση του προσθέτου Επίλυση στα Microsoft Office Excel 2007 και 2010 γίνεται όπως περιγράφεται στα παρακάτω βήματα.

1. Κάνουμε κλικ στο Κουμπί του Microsoft Office και κατόπιν στο κουμπί Επιλογές του Excel όπως φαίνεται στην παρακάτω εικόνα.

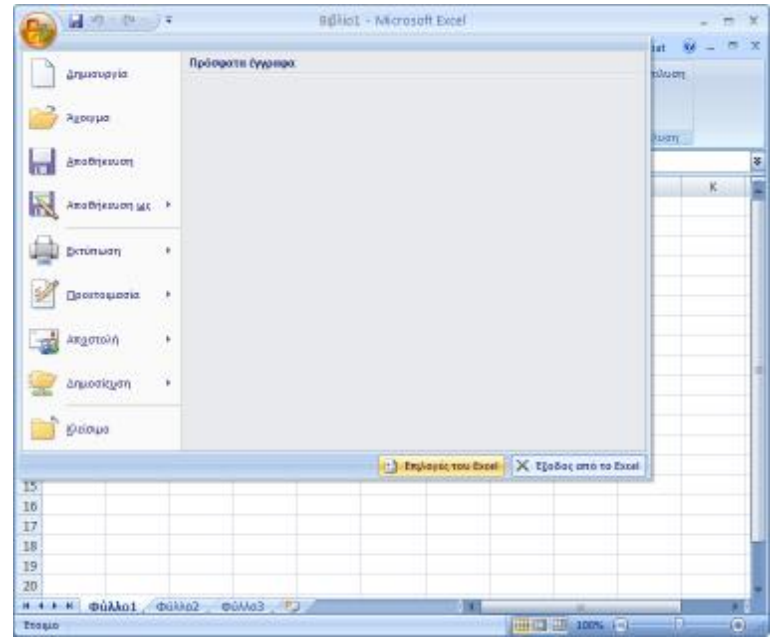

2. Κάνουμε κλικ στο στοιχείο Πρόσθετα και, στη συνέχεια, στο πλαίσιο Διαχείριση, επιλέξτε το στοιχείο Πρόσθετα του Excel.

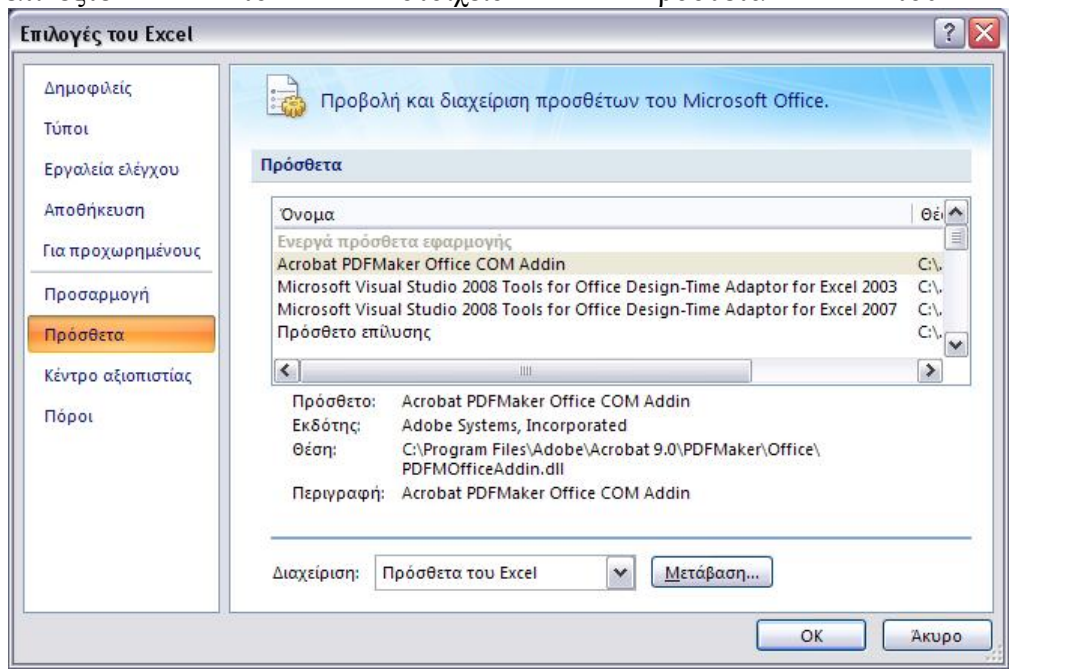

- 3. Κάνουμε κλικ στο κουμπί Μετάβαση.
- 4. Στο πλαίσιο Διαθέσιμα πρόσθετα, επιλέγουμε το πλαίσιο ελέγχου Πρόσθετο Επίλυση και, στη συνέχεια, κάντε κλικ στο κουμπί OK.

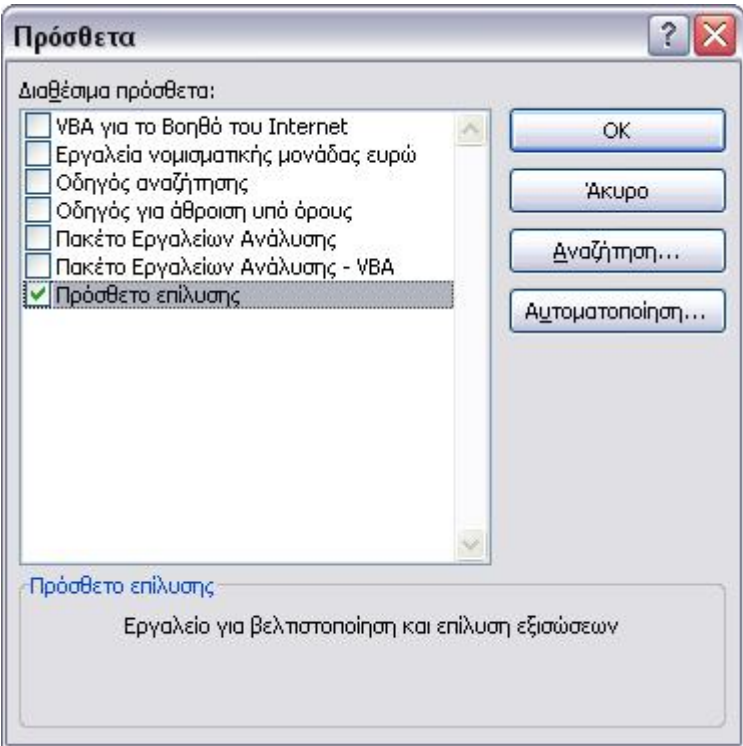

5. Αφού φορτώσουμε το πρόσθετο Επίλυση, η εντολή Επίλυση είναι διαθέσιμη στην ομάδα Ανάλυση της καρτέλας Δεδομένα.

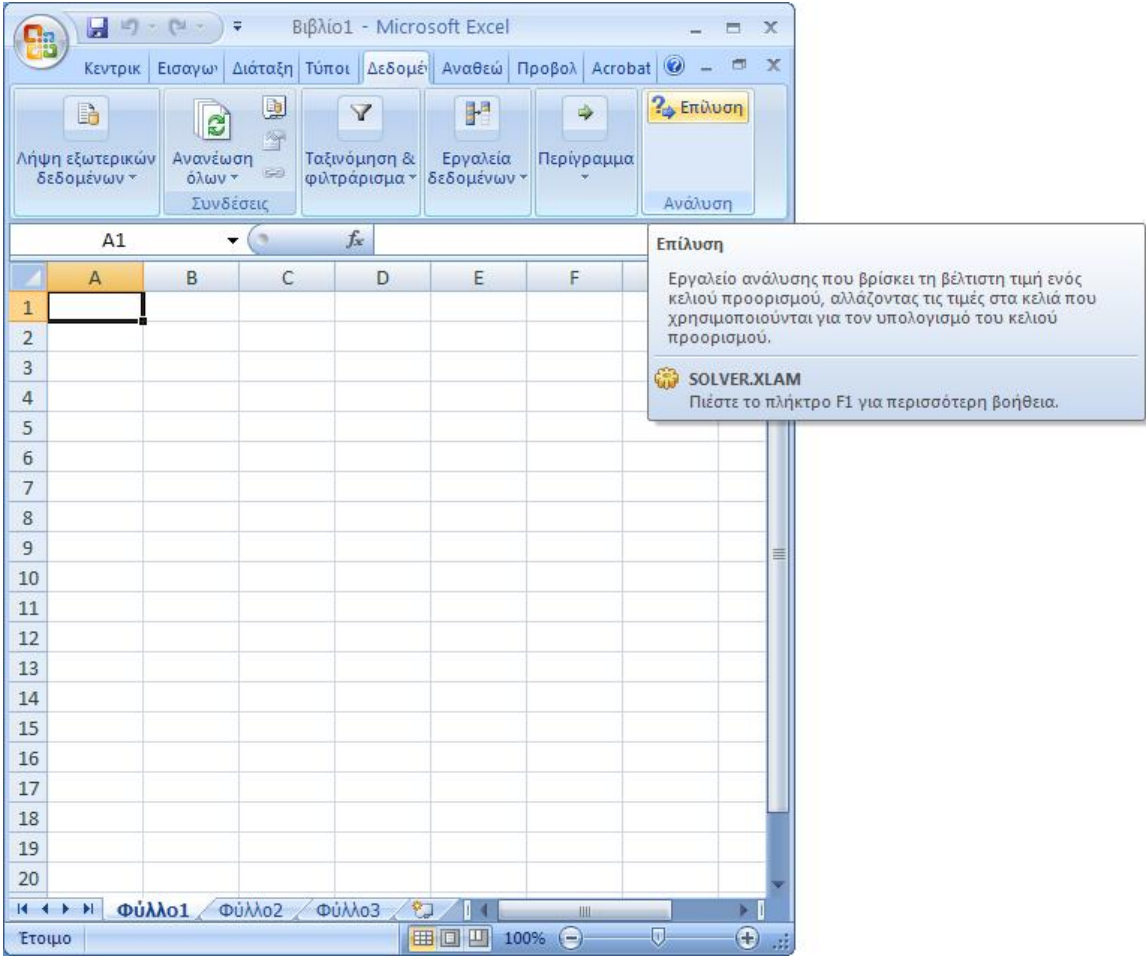

Με το παρακάτω παράδειγμα θα δείξουμε πώς μπορούμε να χρησιμοποιήσουμε το Solver. Έχουμε το πρόβλημα γραμμικού προγραμματισμού:

 $max{8x_1+5x_2}$  $-6x_1+9x_2= -9$  $-2x_1+8x_2 \leq -3$  $x_1, x_2 \geq 0$ 

- 1. Πρώτα διαλέγουμε κελιά να εκπροσωπεύουν μεταβλητές της αντικειμενικής συνάρτησης. Σε αυτό το παράδειγμα, θα χρησιμοποιήσουμε το Α1 να εκπροσωπεί x1 και Α2 να εκπροσωπεί x2.
- 2. Καθορίζουμε την αντικειμενική συνάρτηση σε ένα άλλο κελί. Για παράδειγμα, μπορούμε να ορίσουμε το Β1 με κλικ στο B1 και στη συνέχεια, πληκτρολογώντας  $=8*A1+5*A2$  στη γραμμή τύπων.
- 3. Στη συνεχεία γράφουμε κάθε μία από τις περιορισμούς. Για παράδειγμα, στο C1 την έκφραση =-6\*A1+9\*Α2, και στο C2 την =-2\*A1+8\*A2.
- 4. Μετά τον καθορισμό όλων των λειτουργιών, πρέπει τώρα να πούμε στο Solver πώς να χρησιμοποιεί τις λειτουργίες αυτές. Για να το κάνετε αυτό, χρησιμοποιήστε την ακόλουθη διαδικασία:

Α. Ξεκινώντας το Solver, η εντολή Επίλυση (Solver) στο μενού Εργαλεία (Tools).

Θα εμφανιστεί το παράθυρο:

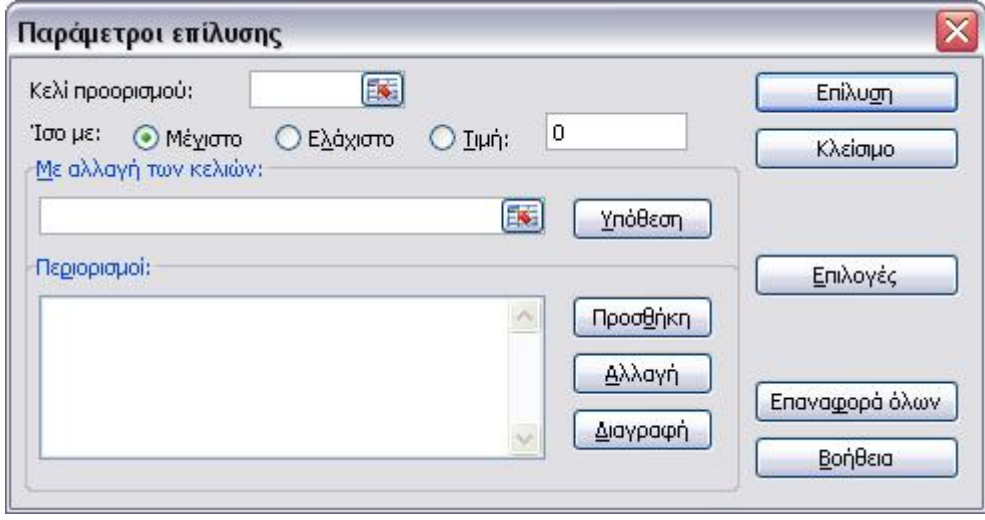

Β. Στο κουτί Κελί περιορισμού (Set Target Cell), θα πληκτρολογήσουμε την αναφορά κελιού για την αντικειμενική συνάρτηση. Στην περίπτωσή μας, θα εισάγουμε Β1.

Γ. Αν έχουμε το πρόβλημα μεγιστοποίησης, όπως και στο παράδειγμα επιλέξτε Ίσο με: Μέγιστο (Equal to: Max).Αν έχουμε το πρόβλημα ελαχιστοποίησης, όπως και στο παράδειγμα επιλέξτε Ίσο με: Ελάχιστο (Equal to: Min).Αν η αντικειμενική συνάρτηση έχει μια συγκεκριμένη τιμή, πληκτρολογούμε την στο κουτί Τιμή (Value).

Δ. Στο πεδίο Με αλλαγή των κελιών (By Changing Cells), πληκτρολογούμε τις αναφορές κελιών για κάθε μία από τις μεταβλητές απόφασης, διαχωρίζοντάς τους με κόμμα. Αυτά τα κελιά πρέπει να σχετίζονται άμεσα ή έμμεσα με το στόχο. Μπορούμε να καθορίσουμε μέχρι 200 ρυθμιζόμενα κελιά. Για το παράδειγμά μας, πληκτρολογούμε A1:A2.

Το Solver μπορεί να προσπαθήσει να βρει την θέση των μεταβλητών, μπορείτε να το δοκιμάσετε πατώντας το κουμπί Υπόθεση (Guess).

Ε. Στο πεδίο Περιορισμοί (Subject to the Constrains) όλους τους περιορισμούς που θέλουμε να έχουμε. Για κάθε ένα θα κάνουμε το εξής: Κάνουμε κλικ στο κουμπί Προσθήκη (Add). Αυτό θα εμφανιστεί το ακόλουθο παράθυρο διαλόγου:

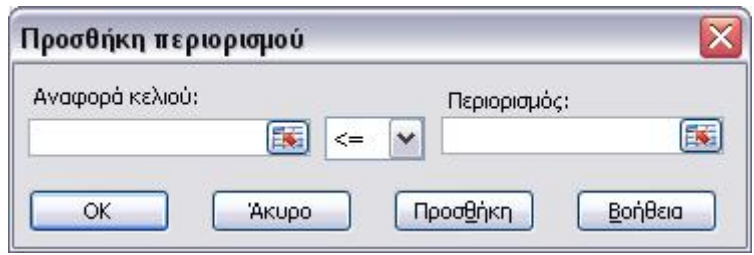

Στο πεδίο Αναφορά κελιού (Cell Reference) κελί αναφοράς, επιλέγουμε το κελί αναφοράς για τον περιορισμό. Στη μεσαία θέση επιλέγουμε κατάλληλο περιορισμό. Στο πεδίο Περιορισμός (Constraint), πληκτρολογούμε τη δεξιά πλευρά του περιορισμού. Έτσι, στο πρώτο θα γράψουμε C1, επιλέγουμε =, και πληκτρολογούμε -9 στο πλαίσιο Περιορισμών (Constraint). Πατάμε στο OK και επαναλαμβάνουμε για κάθε περιορισμό.

idada kadad akt haki ibabitu dudda

Όταν τελειώσουμε, το παράθυρο θα είναι τέτοιο:

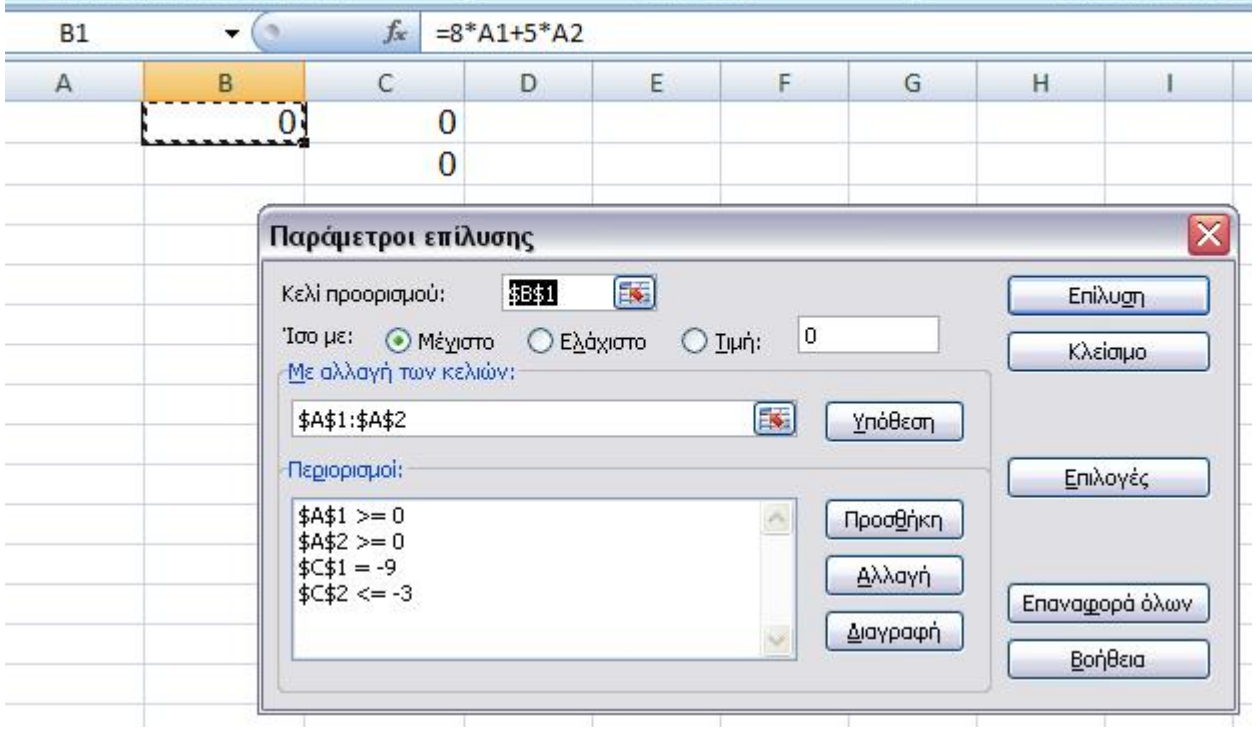

Θα πατήσουμε στο κουμπί Επίλυση (Solve) και θα εμφανιστεί το παράθυρο Αποτελέσματα Επίλυσης (Solver Results):

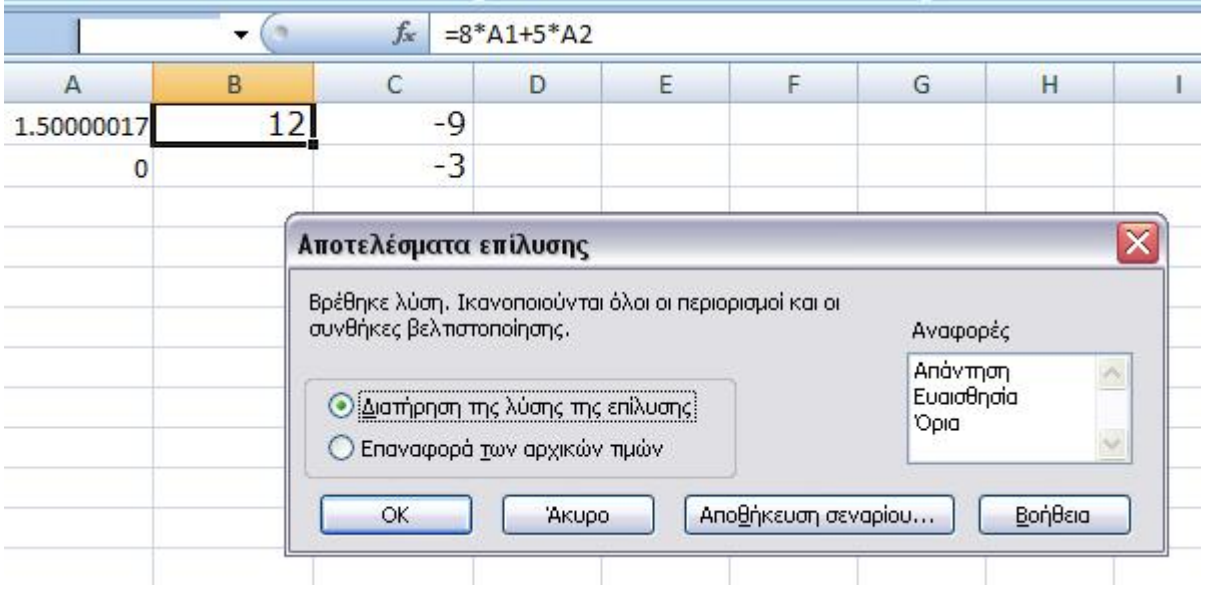

Για να διατηρήσουμε τις τιμές λύση στο φύλλο εργασίας, επιλέγουμε Διατήρηση της Λύσης επίλυσης (Keep Solver Solution) στο παράθυρο διαλόγου. (Αυτό σημαίνει ότι έχουν αλλάξει οι τιμές για τις μεταβλητές απόφασή σας, με τις αντίστοιχες αλλαγές στα κελιά όπου ορίζεται η αντικειμενική συνάρτηση και ανισότατες.). Για να επαναφέρουμε τα αρχικά δεδομένα, επιλέγουμε το Επαναφορά των αρχικών τιμών (Restore Original Values).Τέλος, μπορούμε να επιλέξουμε τις εκθέσεις που θέλουμε να δημιουργήσουμε από το πεδίο Αναφορές (Reports) στο άλλο φύλλο εργασίας.

# **Κεφάλαιο 3ο: Τα Γραμμικά Συστήματα στις Επιχειρηματικές Διαδικασίες**

Τα μαθηματικά και ειδικότερα η επίλυση γραμμικών συστημάτων εξισώσεων έχουν πολλές εφαρμογές σε διαδικασίες (οικονομικές, διοικητικές, κλπ.) που αποτελούν σημαντικές συνιστώσες σε μια επιχείρηση. Στις παραγράφους που ακολουθούν επιλεκτικά παρουσιάζονται κάποιες από αυτές τις εφαρμογές. Συγκεκριμένα αναφερόμαστε σε εφαρμογές τον τομέα των οικονομικών αλλα και εφαρμογές σε επιχειρηματικές διαδικασίες. Για το κεφάλαιο αυτό χρησιμοποιήθηκαν στοιχεία από τις πηγές [5],[6],[7], [9], [15],[22], [25], [26], [30].

### **3.1. Εφαρμογές στα Οικονομικά**

Η επιχείρηση εκτός από κερδοσκοπικός οργανισμός στην πράξη και την λειτουργία της αποτελεί ένα σύστημα. Είναι δηλαδή ένα οργανωμένο σύνολο αποτελούμενο από επιμέρους στοιχεία τα οποία βρίσκονται σε αλληλεξάρτηση στην επιδίωξη των σκοπών της. Τα στοιχεία αυτά είναι τα συστατικά της επιχείρησης τα οποία διαιρούνται σε 2 μεγάλες κατηγορίες:

- Τις εισροές (inputs) που αποτελούν τους απαραίτητους πόρους για την λειτουργία της επιχείρησης π.χ πρώτες ύλες, εργασία, εξοπλισμός,
- Τις εκροές (outputs) δηλαδή τα παραγόμενα προϊόντα ή οι υπηρεσίες που είναι το αποτέλεσμα του μετασχηματισμού των εισροών μέσω της διαδικασίας της οργάνωσης.

Στα τέλη της δεκαετίας του 1930, αναπτύχθηκε από τον καθηγητή Wassily Leontief ένα σύστημα ανάλυσης της αλληλεξάρτησης των οικονομικών κλάδων που ονομάστηκε Ανάλυση εισροών-εκροών. Το υπόδειγμα Leontief μπορεί να χρησιμοποιηθεί για την εξέταση της οικονομικής δομής, για την αξιολόγηση σεναρίων οικονομικής ανάπτυξης, για τον καθορισμό των επιδράσεων διάφορων μέτρων οικονομικής πολιτικής, για προβλέψεις κ.λπ. τόσο σε μακροοικονομικό όσο και σε μικροοικονομικό επίπεδο. Τα τελευταία χρόνια η χρήση του υποδείγματος έχει επεκταθεί περαιτέρω στη διερεύνηση ορισμένων θεμάτων, όπως η κατάρτιση περιφερειακών ή ενεργειακών πινάκων, πινάκων που αφορούν την περιβαλλοντική ρύπανση και πινάκων κοινωνικής λογιστικής κυρίως για θέματα απασχόλησης.

H ανάλυση εισροών-εκροών Leontief ζητά την ποσότητα προϊόντος που θα πρέπει να παράγει καθεμιά από τις n παραγωγικές μονάδες σε μια οικονομία για να ικανοποιηθεί η συνολική ζήτηση γι' αυτό το προϊόν. Η ανάλυση του υποδείγματος βασίζεται κατά κύριο λόγο στην επίλυση γραμμικών συστημάτων εξισώσεων.

Σε αυτό το υπόδειγμα θεωρούμε την οικονομία σαν ένα αριθμό από αλληλοσχετιζόμενους βιομηχανικούς παραγωγικούς κλάδους όπου η εκροή ενός κλάδου θεωρείται εισροή σε έναν άλλο κλάδο. Κάθε κλάδος δηλαδή παράγει ένα ενδιάμεσο αγαθό δυνητικά που μπορεί να χρησιμοποιηθεί στη τελική κατανάλωση.

Το πρόβλημα είναι να βρούμε το επίπεδο παραγωγής κάθε κλάδου που είναι αρκετό να ικανοποιήσει τη ζήτηση από άλλο κλάδο και τη κατανάλωση. Υποθέτουμε σταθερές τιμές για να εκφράσουμε όλες τις εκροές και τη ζήτηση σε νομισματικές μονάδες .

Έστω n αγαθά που παράγονται από n επιχειρήσεις και xi είναι η νομισματική άξια της εκροής της i-στης επιχείρησης. Έτσι το διάνυσμα των παραγόμενων αγαθών για την οικονομία σε νομισματικές μονάδες θα είναι :

$$
X = \begin{bmatrix} x_1 \\ x_2 \\ x_3 \end{bmatrix}, X \ge 0
$$

Η τελική ζήτηση από τους καταναλωτές σε νομισματικές μονάδες για το παραγόμενο προϊόν της i-στης επιχείρησης είναι σταθερή d<sup>i</sup> και άρα το διάνυσμα της τελικής ζήτησης είναι :

$$
D = \begin{bmatrix} d_1 \\ d_2 \\ d_3 \end{bmatrix}, D \ge 0
$$

Έστω αij η νομισματική άξια της εκροής της i-στης επιχείρησης η οποία απαιτείται για την παραγωγή μιας μονάδας προϊόντος στην j-στη επιχείρηση. Μπορούμε να γράψουμε και να ορίσουμε τον πίνακα A το οποίο δίνει τις απαιτούμενες ποσότητες εισροές κάθε επιχείρησης:

$$
A = \begin{pmatrix} \alpha_{11} & \mathbf{L} & \alpha_{1n} \\ \mathbf{M} & \mathbf{O} & \mathbf{M} \\ \alpha_{n1} & \mathbf{L} & \alpha_{nn} \end{pmatrix}, D \ge 0
$$

για ολόκληρη την οικονομία η οποία είναι ένας τετραγωνικός πίνακας (μερικοί παραγωγικοί συντελεστές αij μπορεί να είναι και μηδενικοί).

Με αii εννοούμε τις απαραίτητες εισροές της i-στης επιχείρησης σε προϊόν που παράγεται από την ίδια όταν είναι θετικό πάντα. Συνεπώς η συνολική νομισματική άξια της εκροής της ιστης επιχείρησης που ζητείται από όλες τις επιχειρήσεις είναι:

$$
\sum_{j=1}^n \alpha_{ij}x_j = \alpha_{i1}x_1 + \alpha_{i2}x_2 + ... + \alpha_{in}x_n
$$

Όπου α<sub> κ</sub>ιείναι η νομισματική άξια της παραγωγής της i-στης επιχείρησης η οποία χρειάζεται για τη παραγωγή x<sub>j</sub> μονάδων προϊόντος της επιχείρησης j.

Η συνολική ζήτηση είναι:

$$
AX = \begin{pmatrix} \alpha_{11} & \mathbf{L} & \alpha_{1n} \\ \mathbf{M} & \mathbf{O} & \mathbf{M} \\ \alpha_{n1} & \mathbf{L} & \alpha_{nn} \end{pmatrix} \begin{bmatrix} x_1 \\ x_2 \\ x_n \\ x_n \end{bmatrix} = \begin{bmatrix} \alpha_{11}x_1 + \alpha_{12}x_2 + \dots + \alpha_{1n}x_n \\ \alpha_{21}x_1 + \alpha_{22}x_2 + \dots + \alpha_{2n}x_n \\ \mathbf{L} & \mathbf{L} \end{bmatrix}
$$

Η κάθε λοιπόν γραμμή μας δείχνει την συνολική ζήτηση του παραγόμενου προϊόντος της επιχείρησης i από όλους τους κλάδους παραγωγής. Συνολικά για ολόκληρη την οικονομία συμπεριλαμβανομένης και της ζήτησης κατανάλωσης θα είναι:

$$
\sum_{j=1}^n \alpha_{ij} x_{\,j} + d_{\,i}
$$

και τελικά για το κλάδο i για να εξισώνεται η ζήτηση με τη πρόσφορα θα έχουμε :

$$
x_{i} = \sum_{j=1}^{n} (\alpha_{ij} x_{j}) + d_{i} \hat{\eta} \alpha \lambda \lambda i \hat{\omega} \zeta
$$

$$
X = AX + D \Leftrightarrow X = (I - A)^{-1} D
$$

Ακόμα μια σημαντική εφαρμογή των γραμμικών εξισώσεων στην οικονομία είναι η εύρεση του σημείου ισορροπίας από τις καμπύλες ζήτησης και προσφοράς. Οι καμπύλες ζήτησης και προσφοράς είναι αναγκαίες για να προσδιορίσουν την τιμή στην αγορά. Η εξομοίωσή τους καθορίζει την τιμή και τη ποσότητα ισορροπίας, δηλαδή την τιμή όπου οι αγοραστές και οι πουλητές του προϊόντος ή της υπηρεσίας αγοράζουν και πουλούν την ποσότητα που μεγιστοποιεί την χρησιμότητα μεν των καταναλωτών, τα κέρδη δ των παραγωγών. Άπαξ και βρεθεί το σημείο ισορροπίας δεν υπάρχει λόγος να μετατοπιστούμε από αυτό εκτός εάν επέλθουν σημαντικές αλλαγές σε μια από τις μεταβλητές που επηρεάζουν είτε τη ζήτηση είτε τη προσφορά. Εάν π.χ. η τιμή ισορροπίας στην αγορά υπολογιστών είναι 1200 ευρώ για ένα συγκεκριμένο μοντέλο και η ζήτηση και η προσφορά είναι 5000 υπολογιστές, δεν υπάρχει λόγος να μετατοπιστούμε από το σημείο αυτό εκτός εάν οι προτιμήσεις των καταναλωτών αλλάξουν ή η τιμή ενός εξαρτήματος του υπολογιστή αυξήθηκε και αυτό επηρέασε το κόστος των υπολογιστών, κτλ.

Για να δούμε πως καθορίζεται η τιμή και η ποσότητα ισορροπίας χρησιμοποιούμε το ακόλουθο μαθηματικό παράδειγμα.

Η συνάρτηση ζήτησης ενός αγαθού ή υπηρεσίας μπορεί να εκφραστεί ως ακολούθως:

$$
Q_d = f(P, Y, P_r, T_a, E_x, P_o)
$$

Όπου:

 $\mathbf{Q}_{\text{d}} = \eta \, \zeta \eta$ τούμενη ποσότητα  $\mathrm{P_{r} = \eta \tau}$ μή σχετικών αγαθών  $T_{\scriptscriptstyle a} = \tau$ α γούστα του καταναλωτή  $\text{E}_{\text{x}} = \text{O}$ ι προσδοκίες του καταναλωτή  $P_{o} = \sigma \pi \lambda v \theta \eta \sigma \mu \delta \varsigma$ P = η τιμή του αγαθού Υ = το εισόδημα του καταναλωτή  $P = \eta \tau$ ιμή του αγαθού

Εάν υποθέσουμε ότι όλες οι μεταβλητές παραμένουν σταθερές εκτός από την τιμή του εν λόγω αγαθού, η συνάρτηση ζήτησης γίνεται:

$$
Q_{d} = f(P)
$$

Εάν υποθέσουμε γραμμική σχέση μεταξύ τιμής και ποσότητας η συνάρτηση ζήτησης μπορεί να γραφτεί όπως:

$$
Q_{\rm d}=\alpha-\beta P
$$

Όπου α είναι η αυτόνομη κατανάλωση και –β είναι η κλίση της καμπύλης ζήτησης.

Η καμπύλης ζήτησης μπορεί να πάρει για παράδειγμα την ακόλουθη μορφή:

$$
Q_d = 120 - 4P
$$

Η συνάρτηση προσφοράς ενός αγαθού ή υπηρεσίας μπορεί να εκφραστεί ως ακολούθως:

$$
Q_s = f(P, N, P_r, T, E_x, P_i)
$$

Όπου:

 $\mathbf{Q}_\mathrm{s} = \eta$  προσφερόμενη ποσότητα  $\mathrm{P_{r} = \eta \tau}$ ιμή σχετικών αγαθών  $\text{E}_{\text{x}} = \text{O}$ ι προσδοκίες των παραγωγών  $\mathrm{P_{i} = \, \, or \,}$ τιμές των συντελεστών παραγωγής N = ο αριθμός των πωλητών Υ = το εισόδημα του καταναλωτή Τ = τεχνολογία

Εάν υποθέσουμε ότι όλες οι μεταβλητές παραμένουν σταθερές εκτός από την τιμή του εν λόγω αγαθού, η συνάρτηση προσφοράς γίνεται:

 $Q_{\text{S}} = f(P)$ 

Εάν υποθέσουμε γραμμική σχέση μεταξύ τιμής και ποσότητας η συνάρτηση προσφοράς μπορεί να γραφτεί όπως:

$$
Q_s = \gamma + \delta P
$$

Όπου γ είναι η αυτόνομη προσφορά (η προσφερόμενη ποσότητα όταν η τιμή είναι μηδέν) και δ είναι η κλίση της καμπύλης προσφοράς.

Η καμπύλης προσφοράς μπορεί να πάρει την ακόλουθη μορφή:

$$
Q_s = -45 + 15P
$$

Η ισορροπία αγοράς επέρχεται όταν η προσφορά είναι ίση με την ζήτηση,  $Q_s = Q_d$ . Οι συναρτήσεις ζήτησης και προσφοράς μας δίνει δυο ισότητες με τρεις αγνώστους Q.,Q.,P. H λύση του ολικού συστήματος εξισώσεων μας δίνει τη μοναδική λύση στο πρόβλημά μας, δηλ. τη τιμή και την ποσότητα ισορροπίας.

Επομένως βάσει του παραδείγματος θα έχουμε:

 $Q_s = Q_d \Leftrightarrow -45 + 15P = 120 - 4P \Rightarrow P = 8,68 \text{ } \text{Kat} \text{ } D = 85,26$ 

Αρα τα P και D που βρήκαμε είναι η τιμή και ποσότητα ισορροπίας.

Γραφικά έχουμε:

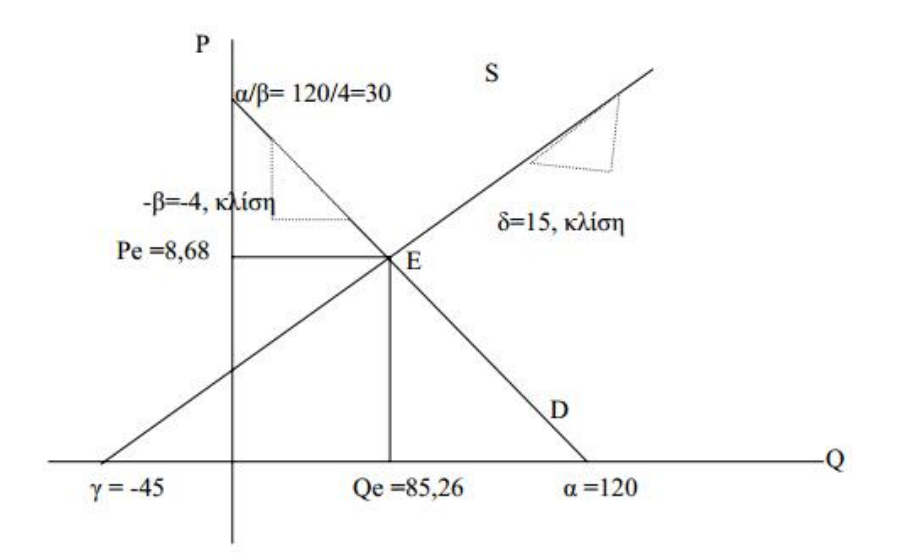

Στην συγκεκριμένη περίπτωση είδαμε την επίλυση ένος γραμμικού συστήματος 2 εξισώσεων με 2 αγνώστους.

### **3.2. Επιχειρησιακή Έρευνα - Λήψη Αποφάσεων**

Επιχειρησιακή έρευνα είναι η συστηματική εφαρμογή ποσοτικών μεθόδων, τεχνικών και εργαλείων στην ανάλυση προβλημάτων που εμπεριέχουν την λειτουργία συστημάτων. Η Επιχειρησιακή Έρευνα μπορεί να θεωρηθεί ότι είναι η εφαρμογή επιστημονικών μεθόδων από μικτές ομάδες σε προβλήματα που αφορούν τον έλεγχο οργανωμένων συστημάτων (αποτελούμενων από ανθρώπους και μηχανές) κατά τρόπο ώστε να παρέχουν λύσεις που εξυπηρετούν κατά τον καλύτερο δυνατό τρόπο τους σκοπούς του οργανισμού ή της επιχείρησης ως συνόλου.

Η λήψη αποφάσεων είναι ένας κλάδος της επιχειρησιακής έρευνας που αποσκοπεί στην επιλογή μίας λύσης μεταξύ εναλλακτικών προτάσεων που έχουμε στην διάθεση μας. Συνήθως η βέλτιστη απόφαση καθορίζεται με το κριτηρίο της συνεισφορά κέρδους στην επιχείρηση.

Κάθε επιχείρηση διαθέτει μια σειρά από στάδια παραγωγής μέχρι την παραγωγή του τελικού προϊόντος. Σε αυτά τα στάδια εκτελούνται κάποιες διεργασίες από ένα συγκεκριμένο αριθμό προσωπικού. Υπάρχουν επίσης περιορισμοί στις πρώτες ύλες, στις διαθέσιμες ώρες εργασίας του προσωπικού, στις ώρες λειτουργίας του κάθε μηχανήματος κτλ. Όλοι αυτοί οι περιορισμοί αποτελούν παράγοντες στην λήψη της απόφασης της ποσότητας του προϊόντος που θα παραχθεί προκειμένου να μεγιστοποιείται το κέρδος της επιχείρησης. Η λήψη αποφάσεων έρχεται εδώ να απαντήσει σε ερωτήματα του τύπου:

- Πόσες ώρες πρέπει να εργαστεί το προσωπικό ώστε να παράγω την ποσότητα που θέλω και ποιος είναι αυτός ο αριθμός;
- Πόσες πρώτες ύλες πρέπει να χρησιμοποιήσω; Κλπ

Μια λύση στο πρόβλημα της λήψης αποφάσεων έρχεται να δώσει ο γραμμικ΄ςο προγραμματισμός. Στη μαθηματική γλώσσα, ο Γ.Π. είναι ένα μαθηματικό μοντέλο στο οποίο επιχειρείται η βελτιστοποίηση (κριτήρια βελτιστοποίησης) αγνώστων πραγματικών μεταβλητών των οποίων το πεδίο τιμών οριοθετείται έμμεσα από γραμμικούς περιορισμούς (ανισοεξισώσεις) συναρτήσεις των μεταβλητών αυτών.

Οι άγνωστες μεταβλητές προσδιορίζουν (μοντελοποιούν) το αντικείμενο απόφασης του προβλήματος και ονομάζονται για το σκοπό αυτό μεταβλητές απόφασης (decision variables).

Η θεωρία του Γ.Π. μέχρι τις αρχές της δεκαετίας του 70, εξελίχθηκε ως μεθοδολογία βελτιστοποίησης ενός και μόνου κριτηρίου απόφασης με την ονομασία αντικειμενική συνάρτηση (objective function). Όμως, η πολυπλοκότητα των συστημάτων απόφασης καθώς και οι συνθήκες ανταγωνιστικότητας κάτω από τις οποίες παίρνονται οι αποφάσεις καθιστούν τη προσέγγιση αυτή κάθε άλλο παρά ρεαλιστική. Γι' αυτό και αναπτύχθηκε η θεωρία του Γ.Π. με πολλαπλά κριτήρια απόφασης (πολυκριτήριος Γ.Π.)

Από την άλλη πλευρά πάλι, αυτή η γενίκευση δεν θα μπορούσε να υλοποιηθεί χωρίς τα αποτελέσματα που έφερε ο κλασικός μονοκριτήριος Γ.Π. Αναλυτικά, ένα μονοκριτήριο πρόγραμμα ορίζεται ως εξής:

«Να προσδιοριστούν οι τιμές των μεταβλητών  $(\mathrm{x_{_1}}, \mathrm{x_{_2}},..,\mathrm{x_{_t}})$ που βελτιστοποιούν (μεγιστοποιούν ή ελαχιστοποιούν) τη γραμμική αντικειμενική συνάρτηση (κριτήριο βελτιστοποίησης):

$$
g(x) = c_1x_1 + c_2x_2 + ... + c_1x_1
$$

υπο τους γραμμικούς περιορισμούς:

$$
\alpha_{11}x_1 + \alpha_{12}x_2 + ... + \alpha_{11}x_1 \leq \geq b_1
$$
  
\n
$$
\alpha_{21}x_1 + \alpha_{22}x_2 + ... + \alpha_{21}x_1 \leq \geq b_1
$$
  
\nLLLLL  
\n
$$
\alpha_{m1}x_1 + \alpha_{m2}x_2 + ... + \alpha_{11}x_1 \leq \geq b_m
$$
  
\n
$$
x_1, x_2, ..., x_1 \geq 0
$$

όπου τα  $\alpha_{ii}$ ,  $b_i$ ,  $c_i$  για i = 1, 2,.., m είναι γνωστοί πραγματικοί συντελεστές.

Με τη βοήθεια μητρών, ένα γραμμικό πρόγραμμα μπορεί να γραφεί συνοπτικά ως ακολούθως:

Να βρεθεί διάνυσμα x για το οποίο έχουμε:

$$
[\text{max}] \text{ or } [\text{min}] \text{ } z = c^{\mathrm{t}} x
$$

υπό τους περιορισμούς:

$$
\begin{aligned} \mathbf{A}\mathbf{x} &\leq \mathbf{b} \\ \mathbf{x} &\geq 0 \end{aligned}
$$

όπου Α είναι ο πίνακας των συντελεστών  $\alpha_{ii}$  διαστάσεων mxl και b,c,x διανύσματα, πίνακες αντίστοιχων διαστάσεων mxl,lx1,lx1, και c<sup>t</sup> ο αντίστροφος πίνακς του c. Ένα τέτοιο γραμμικό πρόγραμμα είναι διαστάσεων mxl.

$$
A\begin{bmatrix} \alpha_{11} & \alpha_{12} & L & \alpha_{11} \\ \alpha_{21} & \alpha_{22} & L & \alpha_{21} \\ \mathbf{M} & \mathbf{M} & \mathbf{O} & \mathbf{M} \\ \alpha_{m1} & \alpha_{m2} & L & \alpha_{m1} \end{bmatrix}, b = \begin{bmatrix} b_1 \\ b_2 \\ \mathbf{M} \\ b_m \end{bmatrix}, x = \begin{bmatrix} x_1 \\ x_2 \\ \mathbf{M} \\ x_1 \end{bmatrix}, c = \begin{bmatrix} c_1 \\ c_2 \\ \mathbf{M} \\ c_1 \end{bmatrix}
$$

Εύκολα λοιπόν μπορεί κάποιος να δεί την ομοιότητα που έχει ένα τέτοιο σύστημα γραμμικού προγραμματισμού με ένα σύστημα επίλυσης γραμμικών εξισώσεων. Η επίλυση τέτοιων προβλημάτων ωστόσο δεν βασίζεται αποκλειστικά στην επίλυση γραμμικών συστημάτων εξισώσεων, αλλά χρησιμοποιεί και αλλά μοντέλα των μαθηματικών.

Παρακάτω θα παρουσιάσουμε διάφορα παράδειγματα μοντέλων γραμμικού προγραμματισμού με δύο ή περισσότερους αγνώστους τα οποία επιλύουν είτε γραφικά το πρόβλημα, είτε με τη χρήση πακέτων λογισμικών που περιγράψαμε παραπάνω. Αν και η πρακτική σημασία της γραφικής μεθόδου είναι πολύ μικρή, εντούτοις η εξέταση της γεωμετρικής απεικόνισης του ΠΓΠ σε δύο διαστάσεις οδηγεί σε πολύ χρήσιμες παρατηρήσεις για τα χαρακτηριστικά της βέλτιστης λύσης και μας προσφέρει μια διαισθητική εικόνα του ΠΓΠ.

#### **Παράδειγμα 1: Γραφική επίλυση σε Πρόβλημα Μεγιστοποίησης Κέρδους Επιχείρησης**

Εστω το ακόλουθο πρόβλημα γραμμικού προγραμματισμού:

$$
z = \max(x_1 + x_2)
$$
  
st  $x_1 + 2x_2 \le 3$   

$$
2x_1 + x_2 \le 3
$$
  

$$
x_1, x_2 \ge 0
$$

Στο δυσδιάστατο χώρο κάθε μια από τις ανισώσεις ορίζει ένα ημιεπίπεδο. Η τομή όλων των ημιεπιπέδων είναι το σύνολο όλων των εφικτών λύσεων *S* που παρουσιάζεται ως η σκιασμένη περιοχή στο σχήμα που ακολουθεί.

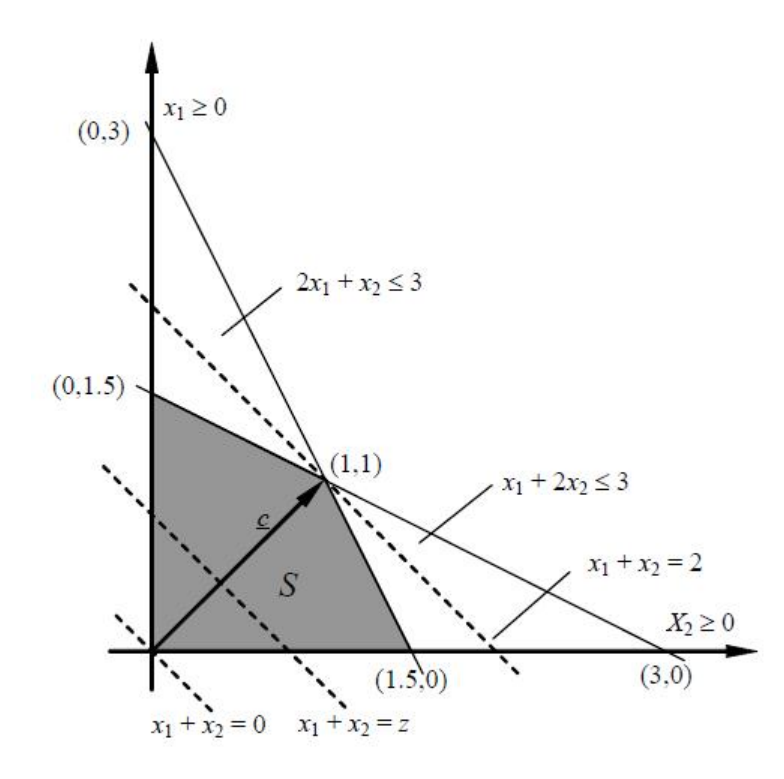

Για να υπολογίσουμε τη βέλτιστη λύση προχωράμε ως εξής. Για κάθε πραγματική σταθερά *z*  το σύνολο των σημείων με κέρδος ίσο με *z* είναι μια γραμμή με εξίσωση  $\rm z\!=\!x_{1}\!+\!x_{2}\!=\!c^{T}x$ όπου  $\rm c^T$  =  $(1,1)$  και  $\rm x^T$  =  $(\rm x_1, \rm x_2)$ . Διαφορετικές τιμές του  $z$  μας δίδουν διαφορετικές γραμμές παράλληλες μεταξύ τους και κάθετες στο διάνυσμα *c*. Η μετατόπιση των γραμμών αυτών προς την κατεύθυνση του διανύσματος των συντελεστών κέρδους *c* οδηγεί στη μεγιστοποίηση της τιμής της αντικειμενικής συνάρτησης. Συνεπώς για να μεγιστοποιήσουμε την αντικειμενική συνάρτηση μετακινούμαστε προς την κατεύθυνση του *c* χωρίς όμως να εγκαταλείπουμε την περιοχή εφικτών λύσεων *S*, δηλαδή θα πρέπει η γραμμή που αντιστοιχεί στην αντικειμενική συνάρτηση να έχει σημεία τομής με την περιοχή εφικτών λύσεων.

Στην περίπτωση μας βλέπουμε ότι το κέρδος μας μεγιστοποιείται όταν η ευθεία της αντικειμενικής συνάρτησης διέρχεται από το σημείο  $(x_1, x_2) = (1,1)$  της περιοχής εφικτών λύσεων. Συνεπώς αυτή είναι η βέλτιστη λύση του ΠΓΠ που εξετάζουμε.

#### **Παράδειγμα 2: Κατάρτιση Προγράμματος Εργασίας Ελάχιστου Κόστους Επιχείρησης**

Σε μια επιχείρηση, ο ελάχιστος αριθμός εργαζομένων που απαιτούνται για κάθε μία από τις επτά ημέρες της εβδομάδος δίνεται στον ακόλουθο πίνακα.

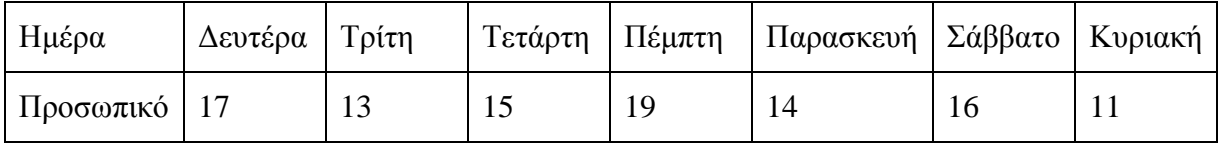

Θεωρώντας ότι στη συγκεκριμένη επιχείρηση όλοι οι εργαζόμενοι αμείβονται το ίδιο και ότι κάθε εργαζόμενος πρέπει να εργάζεται 5 συνεχόμενες ημέρες και στη συνέχεια να παίρνει ρεπό δύο ημερών, θέλουμε να κατασκευαστεί ένα μοντέλο γραμμικού προγραμματισμού το οποίο να μπορεί να εντοπίσει το ελάχιστο συνολικό πλήθος εργαζομένων που πρέπει να προσλάβει η επιχείρηση καθώς επίσης και ο τρόπος με τον οποίο το προσωπικό αυτό θα κατανέμεται σε πενθήμερα προγράμματα εργασίας.

Επειδή θεωρήσαμε ότι οι αμοιβές είναι ίδιες, αν ελαχιστοποιήσουμε το συνολικό πλήθος εργαζομένων ταυτόχρονα ελαχιστοποιείται και το συνολικό κόστος εργασίας (το οποίο θα υπάρχει στο παρασκήνιο).

# **Μεταβλητές**

Θεωρώντας ότι η παραπάνω εβδομάδα είναι μία τυπική εβδομάδα, ορίζουμε να είναι x ο αριθμός των εργαζομένων που ξεκινούν την πενθήμερη εβδομαδιαία βάρδια εργασίας τους την i-ημέρα (i=1 = Δευτέρα, i=2 = Τρίτη , ..., i=7 = Κυριακή).

### **Αντικειμενική συνάρτηση**

Το προσωπικό με πρώτη ημέρα εργασίας τη Δευτέρα, θα συνεχίσει να εργάζεται μέχρι και την Παρασκευή (δηλαδή, θα έχουν «ρεπό» Σάββατο και Κυριακή). Τα άτομα που ξεκινούν με πρώτη ημέρα εργασίας την Τρίτη, εργάζονται μέχρι και το Σάββατο (και έχουν «ρεπό» Κυριακή και Δευτέρα), κ.ο.κ.

Κατά συνέπεια, ο συνολικός αριθμός των εργαζομένων που εργάζονται στο εστιατόριο και που θέλουμε να ελαχιστοποιήσουμε, είναι το άθροισμα του πλήθους αυτών που ξεκινούν να εργάζονται τη Δευτέρα με το πλήθος εκείνων που ξεκινούν τη βάρδια τους την Τρίτη κ.ο.κ. μέχρι και το πλήθος εκείνων που ξεκινούν την Κυριακή. Επομένως, η αντικειμενική συνάρτηση είναι:

minimize  $z = xI + x2 + x3 + x4 + x5 + x6 + x7$ 

# **Περιορισμοί**

Λόγω της εβδομαδιαίας κυκλικότητας, και της συνεχούς λειτουργίας της επιχείρησης, αν πάρουμε μία τυχαία ημέρα, την Παρασκευή για παράδειγμα, τότε θα διαπιστώσουμε ότι θα εργάζονται στην επιχείρηση οι x1 εργαζόμενοι που έπιασαν δουλειά τη Δευτέρα, οι x2 που έπιασαν δουλειά την Τρίτη, οι x3 που ξεκίνησαν να εργάζονται την Τετάρτη, οι x4 σερβιτόροι της Πέμπτης και τέλος οι x5 εργαζόμενοι που ξεκίνησαν εργασία την Παρασκευή. Συνεπώς, οι πλήθους x1+x2+x3+x4+x5 υπάλληλοι που εργάζονται την Παρασκευή, πρέπει τουλάχιστον να καλύπτουν τη ζήτηση των 14 εργαζομένων που απαιτούνται.

Άρα, θα πρέπει:

 $xI + x2 + x3 + x4 + x5 > 14$  (Παρασκευή).

Ομοίως, προκύπτουν και οι περιορισμοί για τις υπόλοιπες ημέρες της εβδομάδος. Οπότε έχουμε,

 $x^2 + x^3 + x^4 + x^5 + x^6 > 16$  (Σάββατο),  $x3 + x + x5 + x6 + x7 > 11$  (Κυριακή),  $x1 + x4 + x5 + x6 + x7 > 17$  (Δευτέρα),  $x1 + x2 + x5 + x6 + x7 > 13$  (Τρίτη),  $x1 + x2 + x3 + x6 + x7 > 15$  (Τετάρτη),  $x1 + x2 + x3 + x4 + x7 > 19$  (Πέμπτη),  $\mu \varepsilon$  xI >0 (i=1, 2, 3, 4, 5, 6, 7).

Η επίλυση του ορθού μοντέλου με τη βοήθεια του προγράμματος Lindo δίνει

 $x1 = 6.33$ .  $x2 = 5$ .  $x3 = 0.33$ ,  $x4 = 7.33$ ,  $x5 = 0$ .  $x6 = 3.33$ ,  $x7 = 0$ 

με ελάχιστη τιμή της αντικειμενικής συνάρτησης, δηλαδή ελάχιστο απαιτούμενο συνολικό πλήθος εργαζομένων, z= 22.33. Φυσικά, δεν είναι δυνατόν να έχουμε δεκαδικούς αριθμούς όταν αναφερόμαστε σε μεταβλητές που παριστάνουν ανθρώπινο δυναμικό. Ο γραμμικός προγραμματισμός όμως "δεν το γνωρίζει αυτό" και επιλύει το πρόβλημα εντοπίζοντας την καλύτερη δυνατή λύση. Αν από το φυσικό

νόημα των μεταβλητών μας θέλουμε οπωσδήποτε ακέραια λύση, μπορούμε να επιλύσουμε το μοντέλο με τη μεθοδολογία του ακέραιου προγραμματισμού, οπότε η βέλτιστη λύση που θα παίρναμε θα ήταν η εξής:

 $x1 = 7$ ,

 $x2 = 4$ .

 $x3 = 0$ .

 $x4 = 8$ .

 $x5 = 0$ .

 $x6 = 4$ ,

 $x7 = 0$ 

με ελάχιστη τιμή της αντικειμενικής συνάρτησης, δηλαδή συνολικό πλήθος εργαζομένων, z= 23. Παρατηρήστε ότι η άριστη τιμή του z είναι μεγαλύτερη από την προηγούμενη. Πράγματι, αν θέλουμε ακέραια λύση πρέπει να "πληρώσουμε" κάτι παραπάνω.

Σύμφωνα με την άριστη αυτή λύση τη Δευτέρα θα ξεκινούν τη βάρδια τους 7 άτομα, την Τρίτη 4 άτομα, την Πέμπτη 8 άτομα και το Σάββατο 4 σερβιτόροι. Τη Δευτέρα θα εργάζονται συνολικά 19 άτομα (2 περισσότεροι από την ελάχιστη απαίτηση), την Τρίτη 15 άτομα (2 περισσότεροι από την ελάχιστη απαίτηση), την Τετάρτη (ακριβώς όσοι χρειάζονται), την Πέμπτη 19 άτομα (ακριβώς όσοι χρειάζονται), την Παρασκευή 19 άτομα (5 άτομα παραπάνω), το Σάββατο 16 άτομα (ακριβώς) και τέλος την Κυριακή εργάζονται 12 άτομα (1 άτομο παραπάνω). Δεν υπάρχει τρόπος κάλυψης των ημερήσιων αναγκών με λιγότερο συνολικό πλήθος ergazom;envn (23 άτομα).

### **Παράδειγμα 3: Πρόβλημα Προγραμματισμού Παραγωγής**

Ας θεωρήσουμε μια βιομηχανική μονάδα, η οποία για την παραγωγή τεσσάρων προϊόντων Π1, Π2, Π3 και Π4 διαθέτει τρεις μηχανές Μ1, Μ2 και Μ3. Στον Πίνακα 1 παρουσιάζονται ο χρόνος που απαιτείται για την επεξεργασία μιας μονάδας από το κάθε προϊόν σε κάθε μηχανή, ο διαθέσιμος ημερήσιος χρόνος κάθε μηχανής και το κέρδος ανά μονάδα προϊόντος (σε νομισματικές μονάδες). Τα μηδενικά στοιχεία του Πίνακα 1 υποδηλώνουν ότι τα προϊόντα Π2 και Π4 δεν υφίστανται επεξεργασία στη μηχανή Μ3.

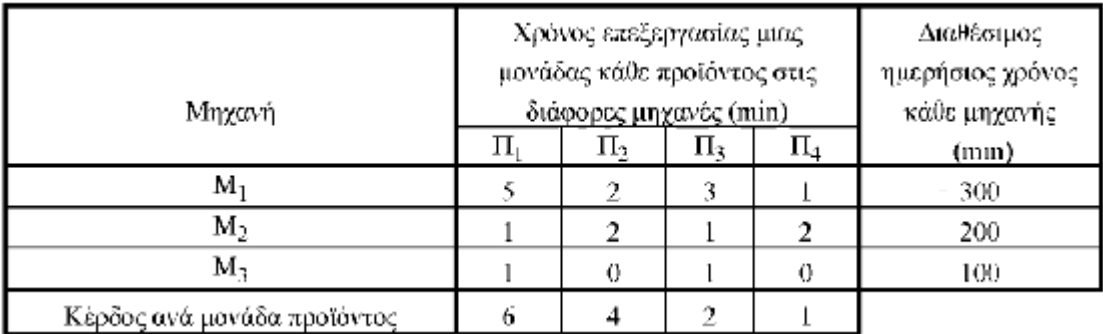

Είναι λογικό η επιχείρηση να θέλει να αξιοποιήσει το διαθέσιμο χρόνο των μηχανών κατά τον καλύτερο δυνατό τρόπο, ρυθμίζοντας την ημερήσια παραγωγή κάθε προϊόντος σε τέτοιο ύψος, ώστε η απόδοση του συστήματος, όπως εκφράζεται από το συνολικό κέρδος που αποφέρει η πώληση των προϊόντων αυτών, να μεγιστοποιείται. Θα υποθέσουμε ότι όλες οι παραγόμενες ποσότητες απορροφούνται από την αγορά.

Ο χρόνος επεξεργασίας των προϊόντων στις διάφορες μηχανές, ο διαθέσιμος ημερήσιος χρόνος κάθε μηχανής και το κέρδος ανά μονάδα προϊόντος αποτελούν τις σταθερές ή παραμέτρους (parameters) του προβλήματος. Ο καθορισμός των παραμέτρων, ο οποίος γίνεται κατά το στάδιο ανάλυσης του συστήματος, αποτελεί μια κρίσιμη φάση της όλης διαδικασίας διαμόρφωσης ενός μαθηματικού μοντέλου. Είναι αυτονόητο ότι κατά την ανάλυση του συστήματος πρέπει να γίνει μια αξιολόγηση των παραμέτρων του ώστε να εντοπισθούν όλες οι παράμετροι, οι οποίες πραγματικά επηρεάζουν το κριτήριο απόδοσης του συστήματος. Οι τιμές των παραμέτρων πρέπει, επίσης, να προσδιορίζονται με τη μεγαλύτερη δυνατή ακρίβεια προκειμένου το μαθηματικό μοντέλο που τελικά θα διαμορφωθεί, να ανταποκρίνεται όσο το δυνατόν πιο πιστά στο πραγματικό σύστημα.

Η επόμενη φάση της μαθηματικής διατύπωσης του προβλήματος περιλαμβάνει τον καθορισμό των μεταβλητών του (variables). Στα προβλήματα του γραμμικού προγραμματισμού οι μεταβλητές ποσοτικοποιούν τις αποφάσεις που πρόκειται να ληφθούν και για το λόγο αυτό ονομάζονται μεταβλητές απόφασης (decision variables). Είναι φανερό ότι ο προγραμματισμός της παραγωγής απαιτεί τη λήψη αποφάσεων σχετικά με τις ποσότητες x1, x2, x3 και x4 που θα παράγονται ημερησίως από τα προϊόντα Π1; Π2, Π3 και Π4, αντίστοιχα. Οι άγνωστες αυτές ποσότητες αποτελούν τις μεταβλητές του προβλήματος, των οποίων οι τιμές πρέπει να προσδιορισθούν έτσι ώστε το κέρδος να μεγιστοποιείται.

Με τη βοήθεια των παραμέτρων και των μεταβλητών του προβλήματος μπορούμε τώρα να διαμορφώσουμε μια μαθηματική σχέση που να περιγράφει το κριτήριο απόδοσης του συστήματος. Ως κριτήριο ή μέτρο απόδοσης (performance criterion ή measure) του συστήματος εδώ έχει ορισθεί το κέρδος από τη διάθεση των προϊόντων και στόχος είναι η μεγιστοποίηση (maximize) του κριτηρίου αυτού. Δεδομένου ότι το κέρδος ανά μονάδα προϊόντος είναι γνωστό, το συνολικό κέρδος προκύπτει από το άθροισμα  $Z = 6 \times 1 + 4 \times 2 + 2$  $x3 + x4$ 

Η συνάρτηση αυτή, της οποίας αναζητείται το μέγιστο και η οποία περιγράφει το κριτήριο απόδοσης του συστήματος, αποτελεί την αντικειμενική συνάρτηση (objective function) του μοντέλου.

Είναι φανερό, ότι αυξανομένης της παραγωγής, δηλαδή αυξανομένων των x1, x2, x3 και x4 αυξάνει και το κέρδος. Ωστόσο, οι παραγόμενες ποσότητες δεν είναι δυνατόν να αυξηθούν απεριόριστα δεδομένου ότι ο ημερήσιος χρόνος που διατίθεται σε κάθε μηχανή είναι περιορισμένος.

### Οι ημερήσιοι

χρόνοι απασχόλησης των μηχανών Μ1, Μ2 και Μ3 είναι, αντίστοιχα,

$$
5x1 + 2x2 + 3x3 + x4,
$$

 $x1 + 2x2 + x3 + 2x4$ , και

 $x1 + x3$ .

Δεδομένου ότι ο ημερήσιος χρόνος απασχόλησης κάθε μηχανής πρέπει να είναι μικρότερος ή ίσος (<) του αντίστοιχου διαθέσιμου, θα πρέπει να ισχύει

 $5x1 + 2x2 + 3x3 + x4 < 300$ 

 $x1 + 2x2 + x3 + 2x4 < 200$ 

 $x1 + x3 < 100$ 

Το γεγονός εξάλλου ότι οι μεταβλητές x1, x2, x3 και x4 παριστάνουν παραγόμενες ποσότητες σημαίνει ότι οι μεταβλητές αυτές δεν είναι δυνατόν να παίρνουν αρνητικές τιμές. Έτσι, θα πρέπει να είναι

 $x1 > 0, x2 > 0, x3 > 0, x4 > 0.$ 

Οι ανισώσεις τις οποίες εισάγει στο πρόβλημα ο διαθέσιμος χρόνος των μηχανών και η μη αρνητικότητα των μεταβλητών απόφασης, εκφράζουν τους φυσικούς περιορισμούς (contraints) στους οποίους υπόκειται το εξεταζόμενο σύστημα. Η αντικειμενική συνάρτηση και οι περιορισμοί συναποτελούν το μαθηματικό μοντέλο του συστήματος. Επομένως, το μαθηματικό μοντέλο για το συγκεκριμένο πρόβλημα προγραμματισμού της παραγωγής είναι:να μεγιστοποιηθεί (maximize) η

 $Z = 6x1 + 4x2 + 2x3 + x4$ 

Με τους περιορισμούς

 $5x1 + 2x2 + 3x3 + x4 < 300$ 

 $x1 + 2 x2 + x3 + 2 x4 < 200$ 

#### $x1 + x3 < 100$

#### $x1 > 0, x2 > 0, x3 > 0, x4 > 0$

Η επίλυση στο LINDO ακολουθεί τα βήματα που φαίνονται παρακατω:

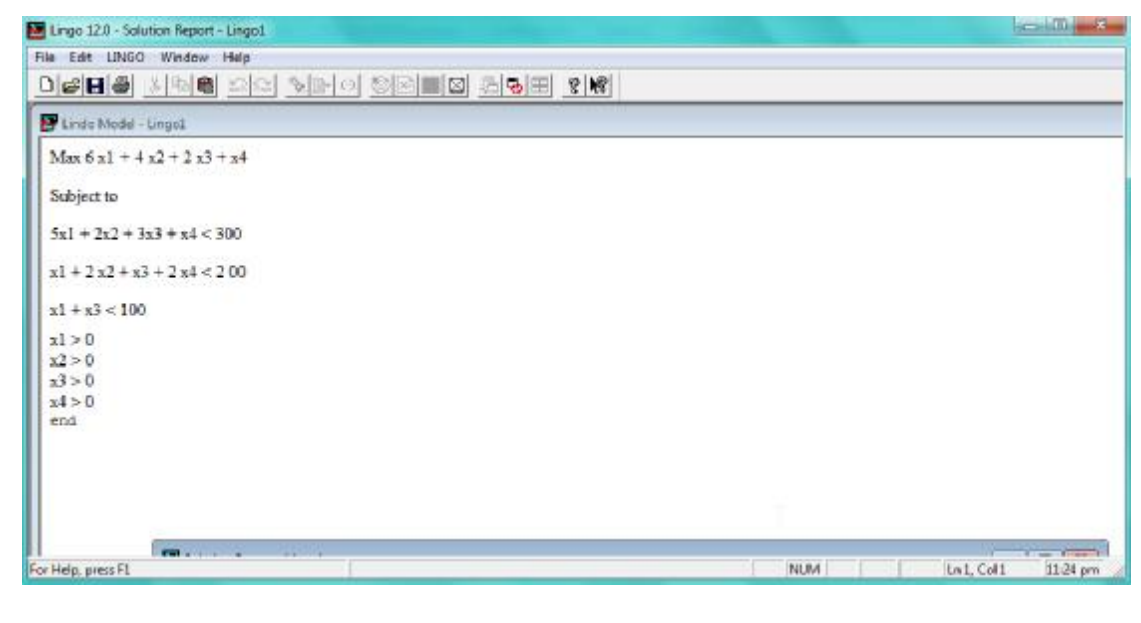

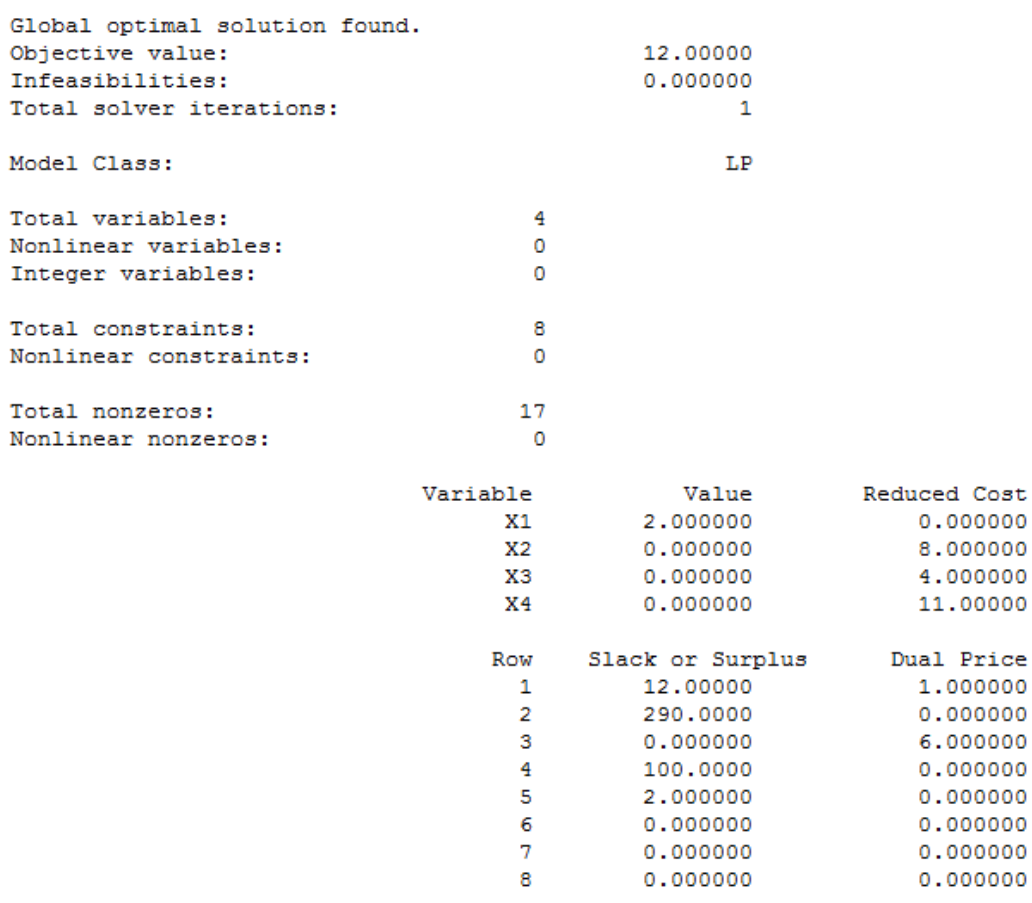

Price

# **Βιβλιογραφία**

### **Έντυπη**

- 1. Αποστολάτος Ν.Θ. , Αριθμητική Ανάλυση, Τεύχος 1 και 2, 1983.
- 2. ∆ελουκας Ν., Μητρώα, Σημειώσεις του Συγγραφέα Αθήνα 1966
- 3. Διονυσίου Δ.Δ. , Μαθηματική Ανάλυση Ι‐ΙΙ & Εφαρμοσμένα Μαθηματικά, Εκδόσεις Συμεών, Αθήνα 1997.
- 4. Καππου ∆., Απειροστικός Λογισμός ,Εκδόσεις Ευρώπη, Αθήνα 1962
- 5. Καππου ∆., Εισαγωγή στην Άλγεβρα, Σημειώσεις του Συγγραφέα, Αθήνα 1967
- 6. Λακκη Κ . , Μαθήματα Γραμμικής Άλγεβρας, Εκδόσεις . Α.Π.θ. 1976
- 7. Μαγειρα Π. , Άλγεβρα Ι, Εκδόσεις Ποταμιτης-Λαμπροπουλος, Αθήνα 1970
- 8. Τσιγώνιας Σ. , Πινάκες Ορίζουσες Συστήματα, Εκδόσεις Ε.Ο.Σ.Κ. Αθήνα 1985
- 9. Χατζηδημος Α., Εισαγωγή στην Αριθμητική Ανάλυση, Ιωάννινα, 1977.
- 10. Χατζηδημος Α., Αριθμητική Ανάλυση Ι & ΙΙ, Ιωάννινα 1978 και 1979.
- 11. Adams P., Smith K. And Yborny R., Introduction To Mathematics With Maple, World Scientific Publishing 2004.
- 12. Αho A.Y., Hopcroft, J.E. And Ullman, J.D., The Design And Analysis of Computer Algorithms, Addison‐Wesley, Reading Mass., 1974.
- 13. Atkinsdon K.E. An Introduction To Numerical Analysis (second edition), John Wiley & sons, NEW YORK, 1989.
- 14. Berezin I.S. And Zhidkov N.P., Computing Methods, Pergamon Press 1965.
- 15. BurdenR.L. And Faires J.D. Numerical Analysis, Pws‐Kent publ., Boston, 1993.
- 16. Heck A., Introduction To Maple, Springer-Verlag NEW YORK, 3rd rev edition , 2003.
- 17. Hildebrand F.B. Introduction To Numerical Analysis, 2nd ed., McGraw‐hill, 1974
- 18. Olver P.J. And Shakiban c., Applied linear algebra, prentice hall, 2006.
- 19. Spivak M. Διαφορικός –Ολοκληρωτικός Λογισμός», Εκδόσεις Π.Ε.Κ , 2004

# **Ηλεκτρονική**

- 20. <http://el.wikipedia.org/wiki/>Συστήματα\_Γραμμικών Εξισώσεων
- 21. <http://esperia.iesl.forth.gr/~kafesaki/Applied-Mathematics/linear-algebra/linear>systems.pdf
- 22. [http://www.fme.aegean.gr/sites/default/files/cn/kef\\_1.pdf](http://www.fme.aegean.gr/sites/default/files/cn/kef_1.pdf)
- 23. <http://users.uoa.gr/~pkrikel/Systems%20of%20Linear%20Equations.pdf>
- 24. [http://www.pi-schools.gr/lessons/mathematics/lykeio/algevra\\_a/kef\\_6.pdf](http://www.pi-schools.gr/lessons/mathematics/lykeio/algevra_a/kef_6.pdf)
- 25. [http://users.sch.gr/kmanitaras/math/G\\_5.pdf](http://users.sch.gr/kmanitaras/math/G_5.pdf)
- 26. [http://users.teiath.gr/ifamelis/downloads/teiathdnld/kef1syst\\_math\\_I.pdf](http://users.teiath.gr/ifamelis/downloads/teiathdnld/kef1syst_math_I.pdf)
- 27. [http://www.korfball.gr/thalisomilisios/wp-content/uploads/2012/02/kef3\\_sisstima](http://www.korfball.gr/thalisomilisios/wp-content/uploads/2012/02/kef3_sisstima)gramikon-exisoseon.pdf
- 28. [http://www.analyzemath.com/greek/equations\\_inequalities.html](http://www.analyzemath.com/greek/equations_inequalities.html)
- 29. [http://users.auth.gr/users/7/8/007287/public\\_html/KehCourses/LAlgBook.pdf](http://users.auth.gr/users/7/8/007287/public_html/KehCourses/LAlgBook.pdf)
- 30. [http://www.samos.aegean.gr/math/vstefan/ODEbook\\_v3b.pdf](http://www.samos.aegean.gr/math/vstefan/ODEbook_v3b.pdf)
- 31. <http://www.lindo.com/>